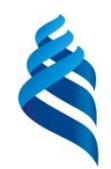

МИНИСТЕРСТВО ОБРАЗОВАНИЯ И НАУКИ РОССИЙСКОЙ ФЕДЕРАЦИИ Федеральное государственное автономное образовательное учреждение высшего образования **«Дальневосточный федеральный университет»**

**Инженерная школа**

**Кафедра инженерных систем зданий и сооружений**

Беляев Артем Сергеевич

# **РАЗРАБОТКА ПРОЕКТА КОНДИЦИОНИРОВАНИЯ КАФЕ И ВЕНТИЛЯЦИИ АДМИНИСТРАТИВНО-ПРИЕМНОГО КОРПУСА САНАТОРИЯ-ПРОФИЛАКТОРИЯ «БЕЛЫЙ ЛЕБЕДЬ» В Г. ВЛАДИВОСТОКЕ.**

**ВЫПУСКНАЯ КВАЛИФИКАЦИОННАЯ РАБОТА** (БАКАЛАВРСКАЯ РАБОТА) по образовательной программе подготовки бакалавров по направлению подготовки 08.03.01 «Строительство» «Теплогазоснабжение и вентиляция»

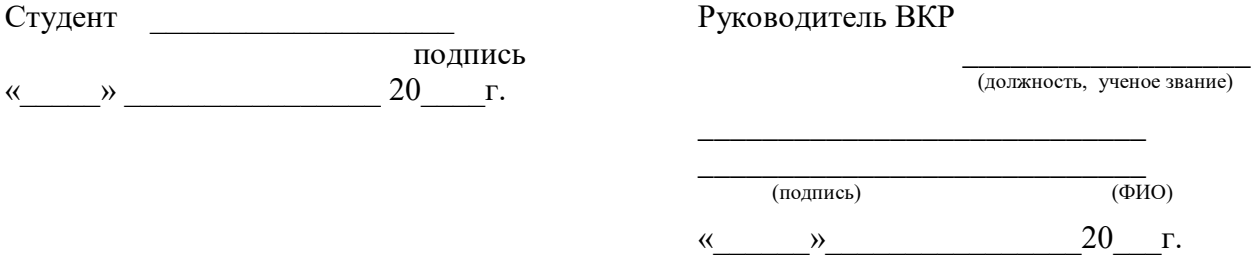

## **«Допустить к защите»**

Руководитель ОП \_канд.техн.наук, доцент ( ученое звание)  $\underline{\text{B.I.}}$ . Черненков  $\overline{(\text{подпис}_b)}$ «\_\_\_\_\_\_»\_\_\_\_\_\_\_\_\_\_\_\_\_\_\_\_ 20\_\_\_\_г

#### Зав. кафедрой <u>\_канд.техн.наук, доцент</u> ( ученое звание)

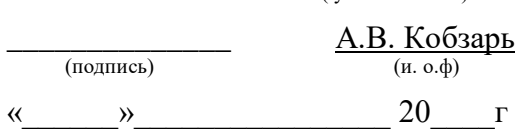

**Защищена в ГЭК с оценкой**\_\_\_\_\_\_\_\_\_\_\_\_\_\_\_\_\_\_\_

Секретарь ГЭК

**\_\_\_\_\_\_\_\_\_\_\_\_** Н.С. Ткач подпись И.О.Фамилия

 $\begin{array}{cc}\n\leftarrow & \rightarrow & \longrightarrow \qquad & \qquad & \qquad 20 \qquad \qquad \Gamma.\n\end{array}$ 

#### **Аннотация**

<span id="page-2-0"></span>В выпускной квалификационной работе «Разработка проекта кондиционирования кафе и вентиляции административно-приемного корпуса санатория-профилактория Белый Лебедь в городе Владивостоке» объектом проектирования является трехэтажное здание санатория высотой этажа 3 метра. Помещение кафе рассчитано на 24 человека.

В данной работе выполнен обзор экспериментальной установки нетрадиционного источника холода для системы кондиционирования воздуха и произведена ее наладка.

В рамках данной работы были запроектированы системы вентиляции и кондиционирования воздуха для здания санатория-профилактория.

Для системы вентиляции был произведен расчет воздухообмена для помещений административно-приемного корпуса здания, также произведен аэродинамический расчет общеобменной механической системы вентиляции и естественной вентиляции с побуждением.

Для системы кондиционирования спроектирована энергосберегающая центральная система кондиционирования воздуха для помещения кафе. Подобраны и рассчитаны традиционный и нетрадиционный источники холода, и произведен технико-экономический анализ использования естественного источника холода. В качестве традиционного источника холода используется система с чиллером, а в качестве нетрадиционного источника – система со снегохранилищем.

Пояснительная записка к выпускной квалификационной работе содержит 60 страниц, 31 рисунок, 13 таблиц, 24 источника, 10 приложений.

1

# **Содержание**

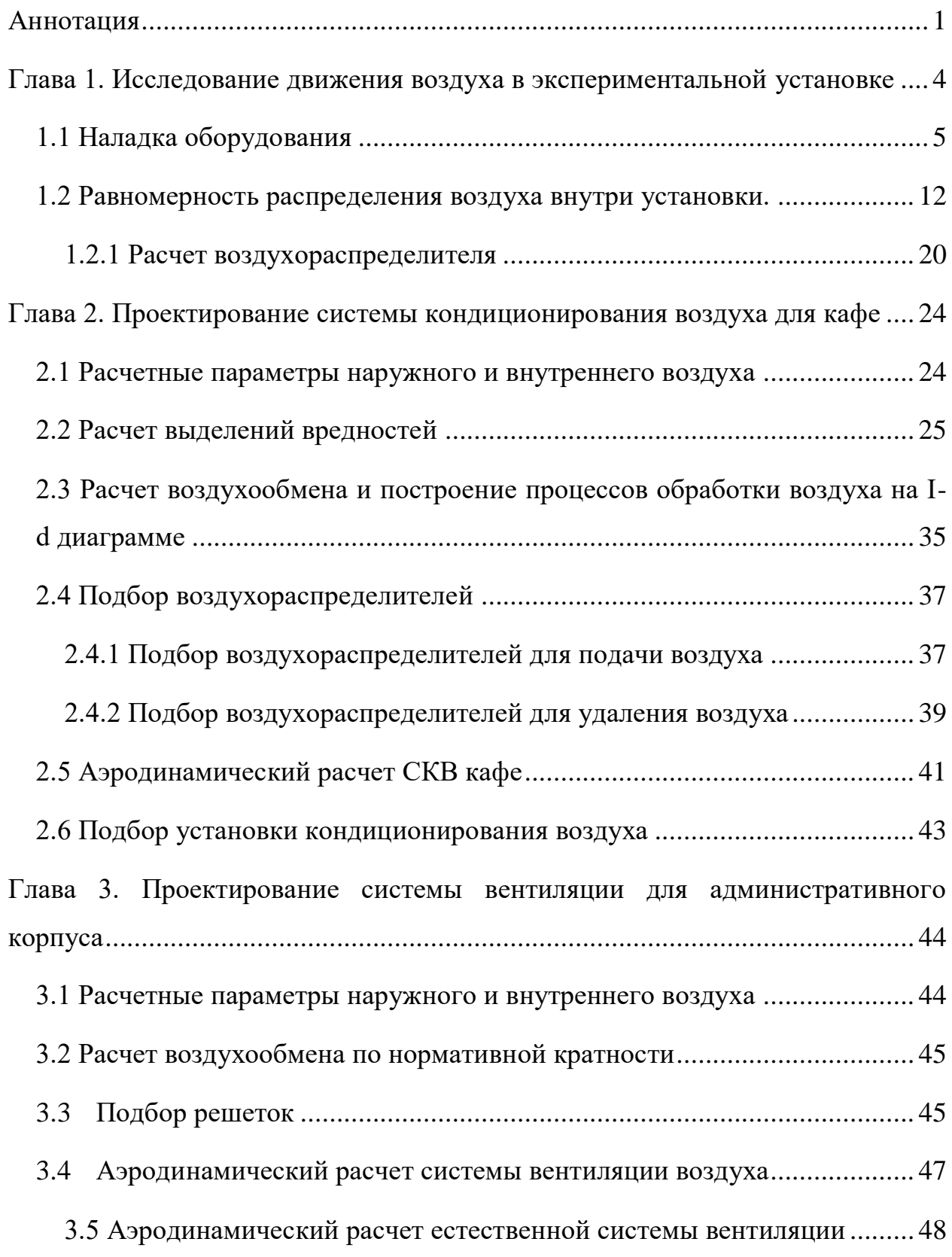

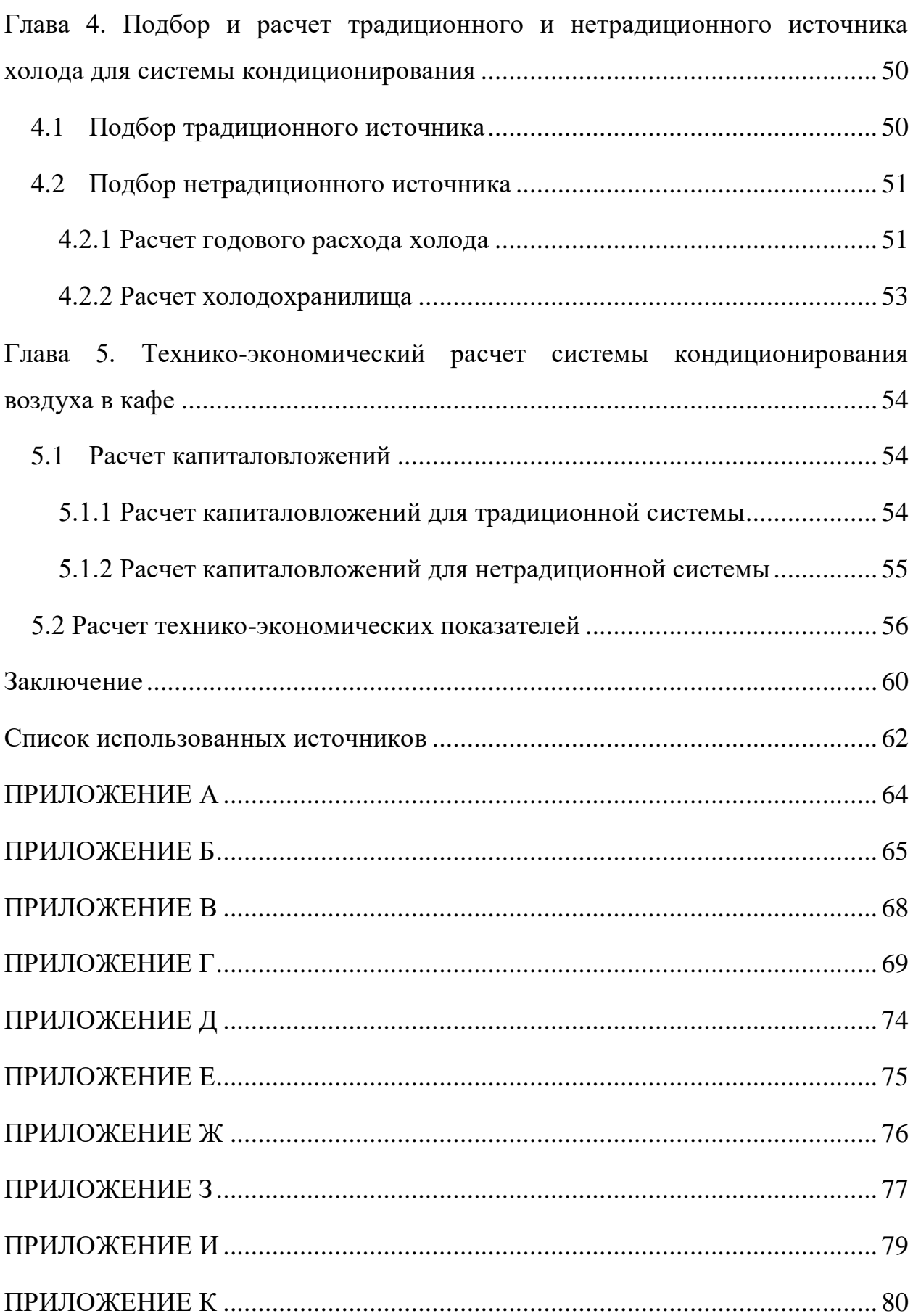

## <span id="page-5-0"></span>**Глава 1. Исследование движения воздуха в экспериментальной**

#### **установке**

Системы кондиционирования с естественным источником холода довольно актуальны на сегодняшний день. Плюсами таких систем можно считать: довольно высокий коэффициент экономии электроэнергии. Холодохранилище представляет собой помещение со специальным оборудованием для хранения снега и льда. Такие системы очень популярны в Японии и не перестают набирать свою популярность по всему миру. Для изучения процессов тепломассообмена внутри хранилища была создана экспериментальная установка.

Экспериментальная установка для исследования процессов тепломассообмена при непосредственном контакте воздуха со льдом собрана для проведения научного эксперимента (Рисунок 1). Целью опыта является: доказать нормальную работу кондиционирования при охлаждении воздуха с помощью таяния льда или снега и их аккумуляции в теплый период года.

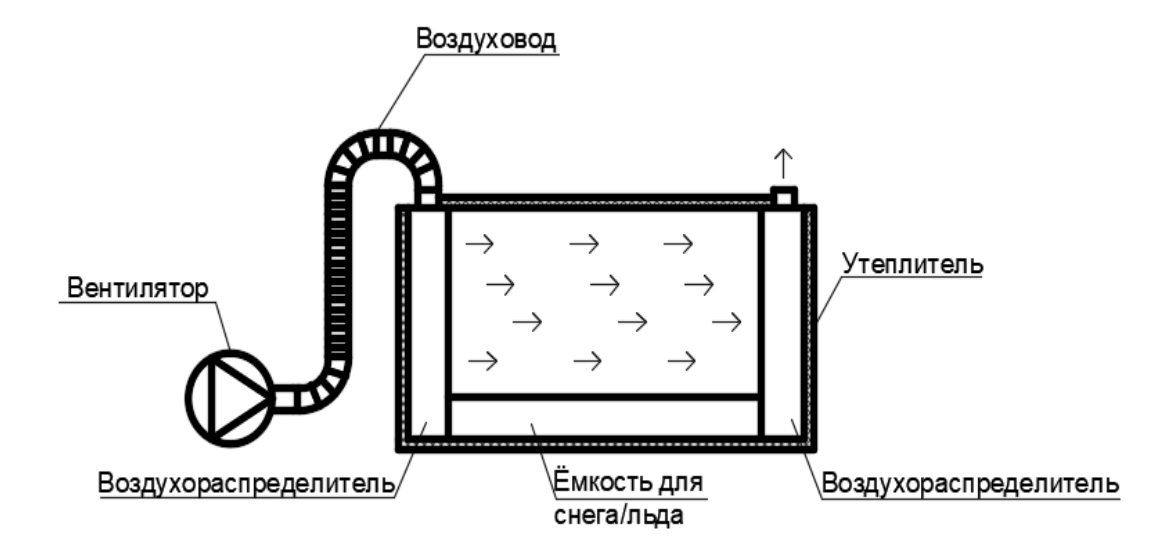

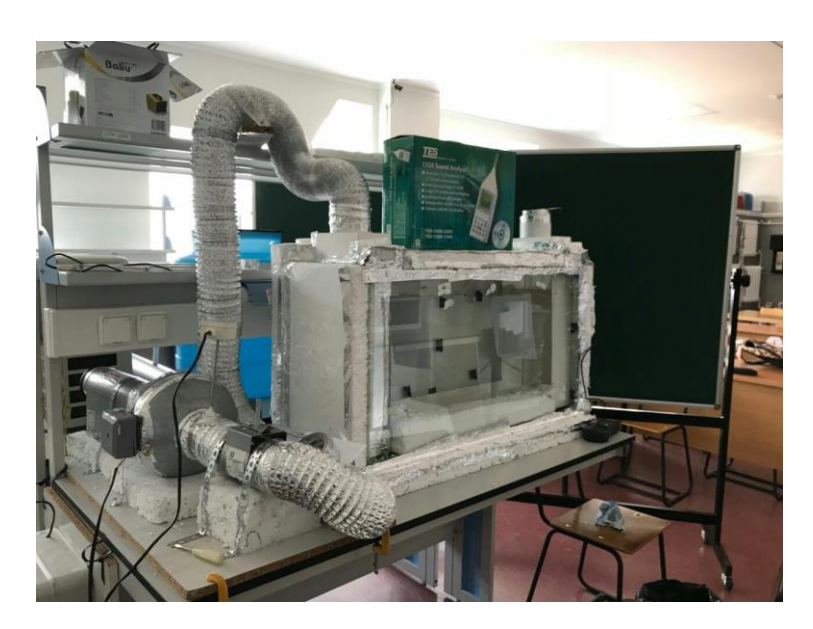

Рисунок 1 – Экспериментальная установка Данная статья состоит из двух этапов наладки. Первый этап: описание установки и ее оборудования. Второй этап: изучение процесса равномерности движения воздуха внутри установки.

## **1.1 Наладка оборудования**

<span id="page-6-0"></span>Научная установка состоит из стеклянного короба размерами 880х290х485 обшитого утеплителем толщиной 100мм. Внутри короба установлены два воздухораспределителя, один на входе, который обтянут тканью для более равномерного распределения подающего воздуха, и второй на выходе. Для подачи воздуха установлен центробежный вентилятор ВК-100Б с частотным регулятором. После вентилятора стоит заслонка для регулирования расхода потока воздуха. Для нагрева подающего воздуха из соображений приведения установки к реальным температурным параметрам наружного воздуха в теплый период года установлен калорифер фирмы KORF ELK 100/1.5 (Рисунок 1.1.1). Так же от заслонки до короба установлен гофрированный круглый воздуховод.

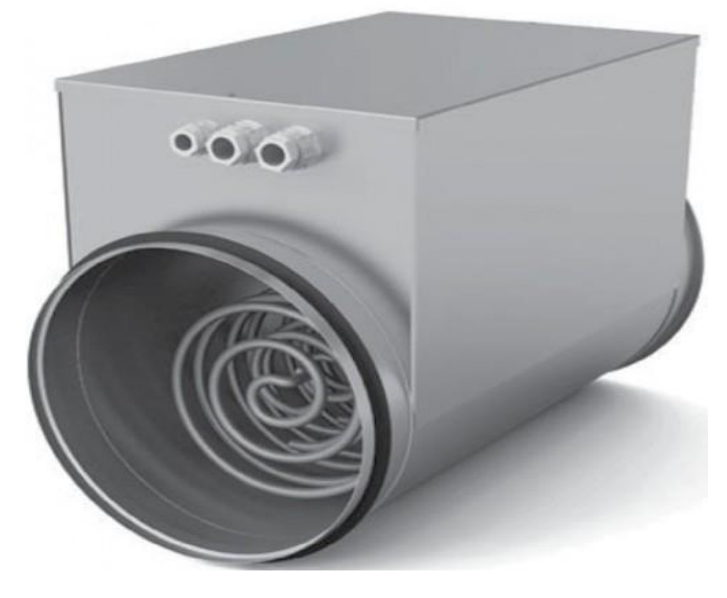

Рисунок 1.1.1 – Калорифер KORF ELK 100/1.5

Воздухонагреватель электрический для круглых каналов ELK 100/1.5 -Корпус нагревателя выполнен из оцинкованной стали. -Защита от перегрева двумя встроенными термостатами, гарантирующая безопастную и надежную работу электрических нагревателей -Рабочий диапазон температуры воздуха от -40 до +40 $*$  С. -Минимальная скорость воздушного потока 1 м/с. -мощность 1,5 кВт -Питание 220 в

Работа вентилятора и калорифера осуществляется при помощи автоматики. Установлен датчик температуры после вентилятора и пульт выставления температуры нагрева калорифера. Управление работой установки осуществляется через шкаф автоматики фирмы KORF CHUT 9-11 (рис. 1.1.2).

| mp.<br>車                |
|-------------------------|
|                         |
| <b>The Company</b><br>٤ |

Рисунок 1.1.2 - Шкаф автоматики KORF CHUT 9-11

Для замеров параметров наружного и выходящего из установки воздуха используется термогигрометр ИВТМ-7 М (Рисунок 1.1.3) и подключенный к нему преобразователь ИПВТ – 03 (Рисунок 1.1.4).

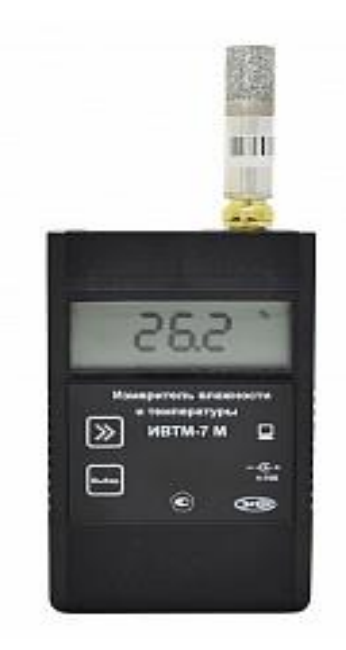

Рисунок 1.1.3 - Термогигрометр ИВТМ-7 М

[Термогигрометр](http://www.eksis.ru/catalog/portativnye-termogigrometry-ivtm-7/) предназначен для непрерывного (круглосуточного) измерения и регистрации относительной влажности и температуры воздуха и/или других неагрессивных газов.

# **Достоинства**

- интерфейс связи с компьютером RS-232;

- ручная запись в память измеренных значений (до 64 измерений);

- автоматическая регистрация данных в энергонезависимую память (до 10000 измерений);

- возможность пересчёта результатов измерений в различные единицы: % относительной влажности, г/м<sup>3</sup>;

- возможность объединения приборов в измерительную сеть;

- поочерёдная индикация показаний температуры и влажности;

- возможность крепления термогигрометра к стене.

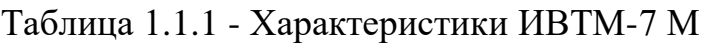

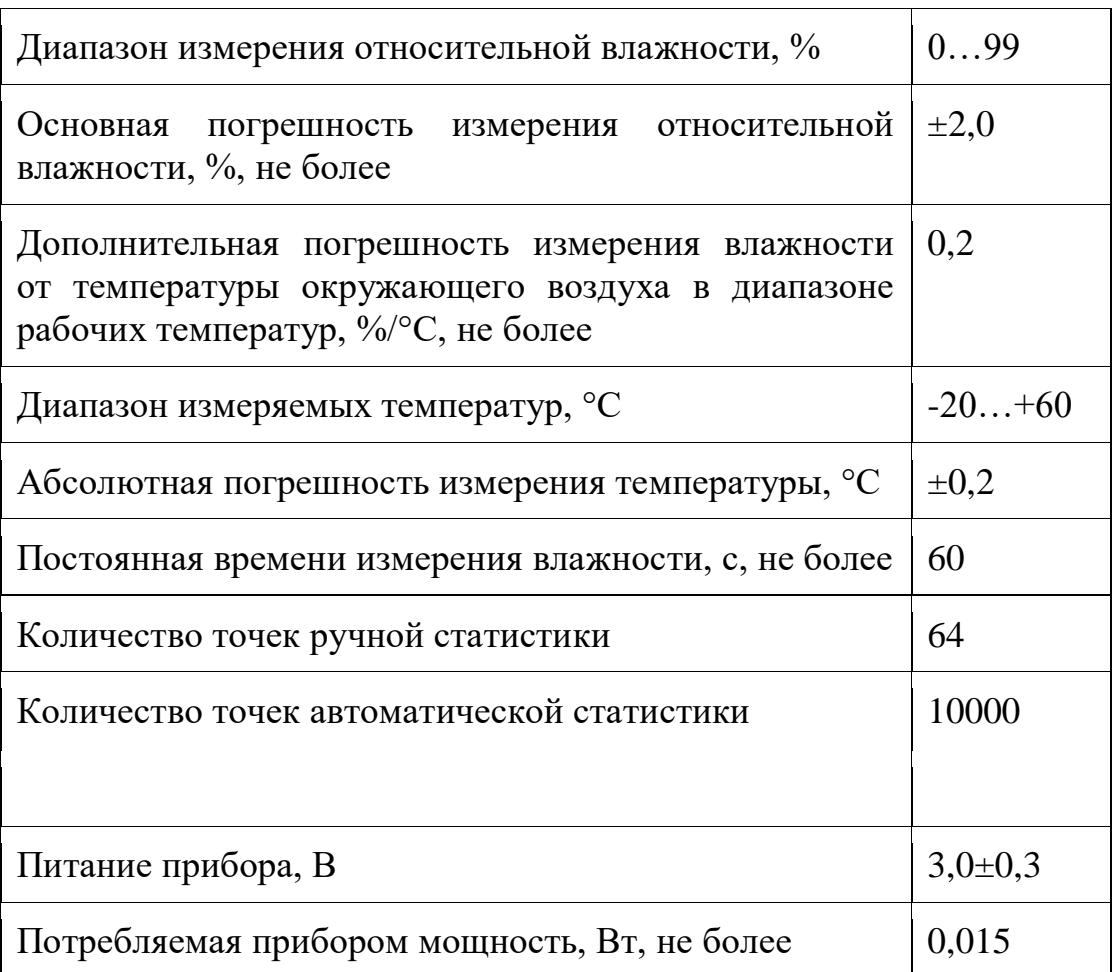

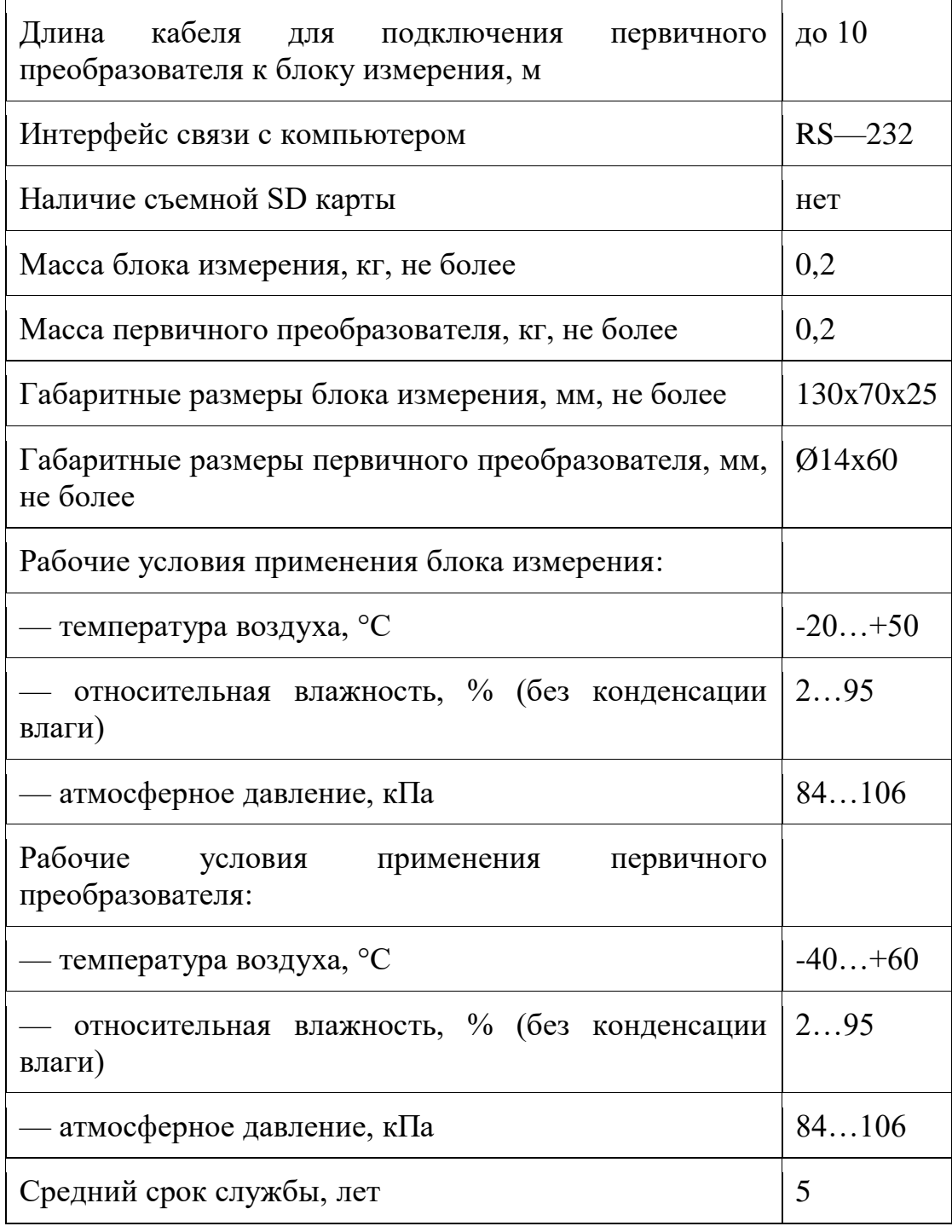

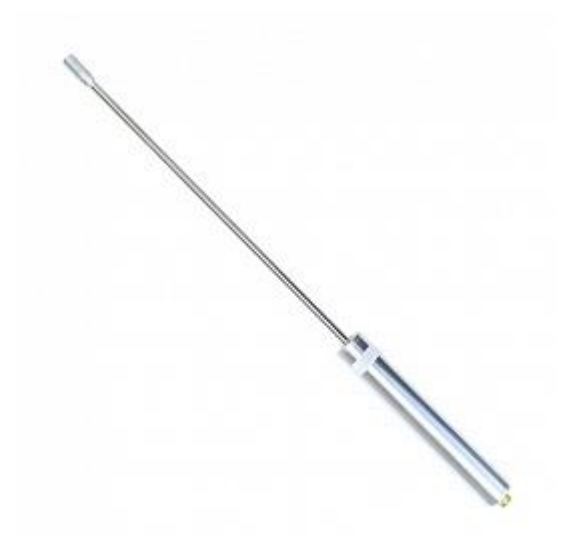

Рисунок 1.1.4 - преобразователь ИПВТ – 03

Преобразователь ИПВТ-03-06-3В-М16-500 предназначен для измерения относительной влажности и температуры в замкнутых объемах (гермообъемах)

Таблица 1.1.2 – Характеристика ИПВТ – 03

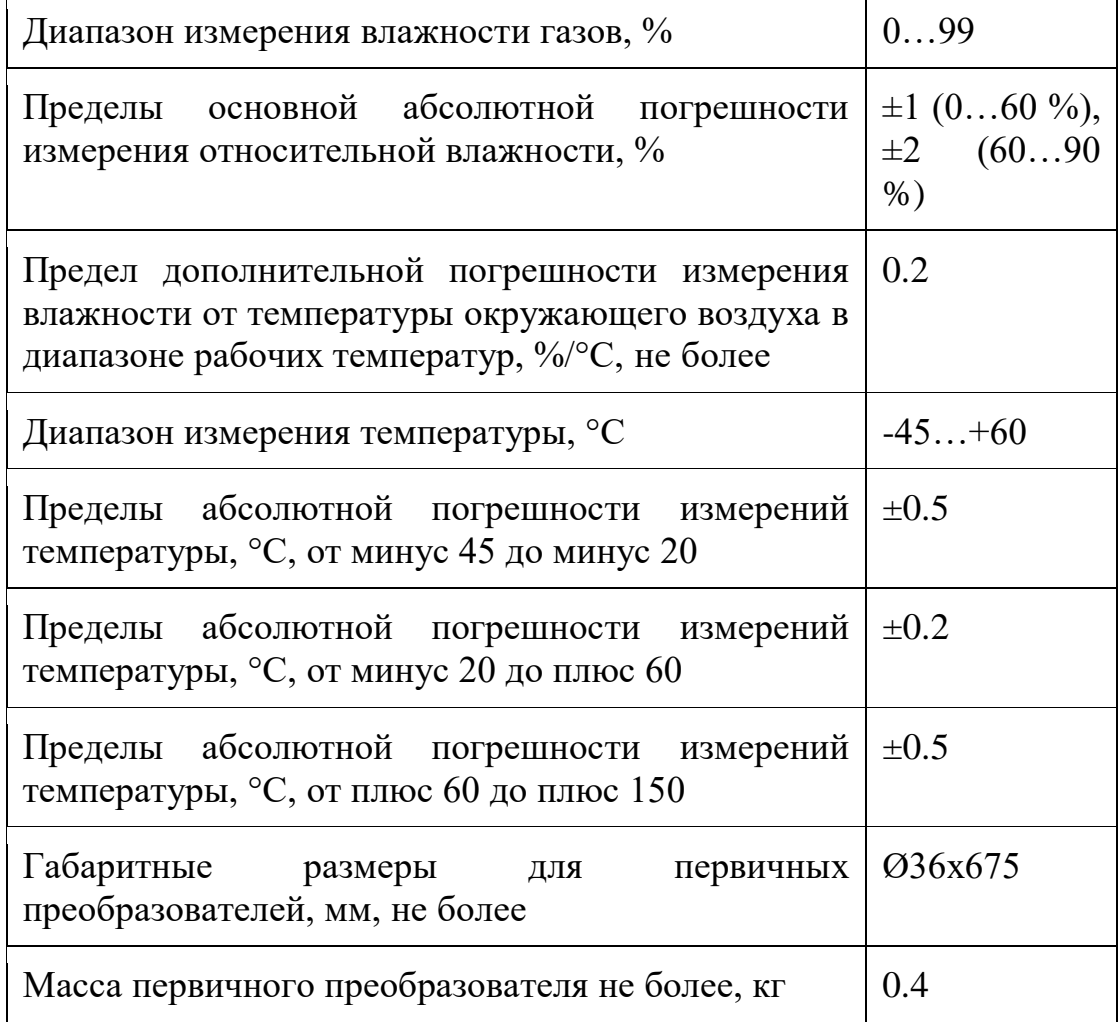

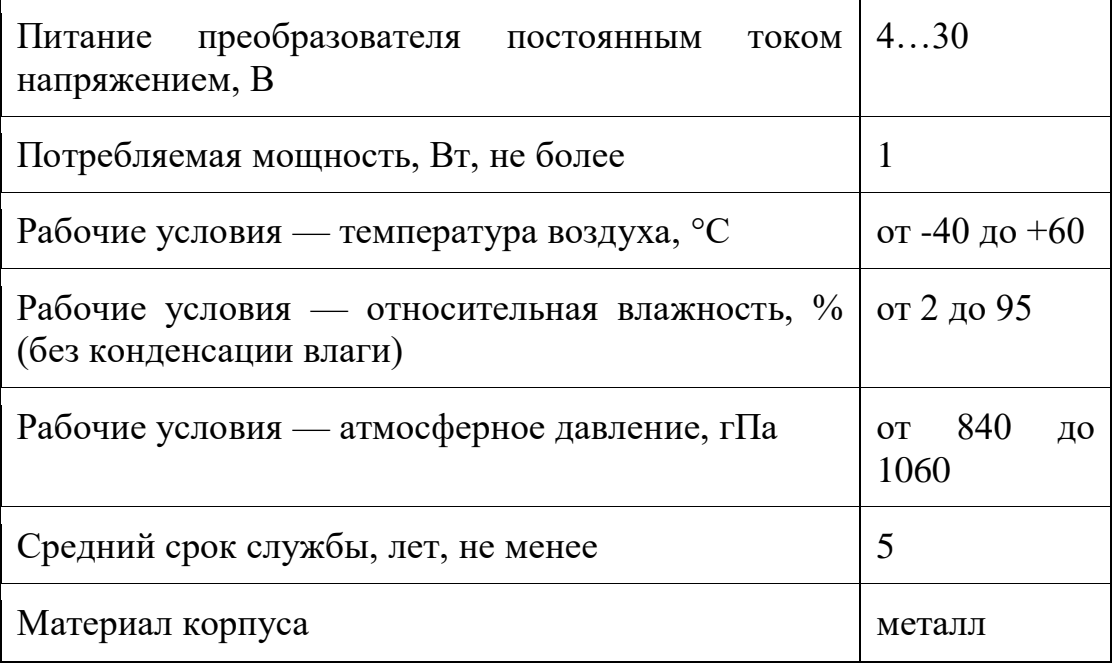

Для определения требуемого расхода воздуха, проходящего через установку нужно определить скорость воздуха на выходе из установки и рассчитать расход по формуле 1.1.1

$$
Lp = 3600 \times V\text{BbIX} \times (3,14 \times (\frac{105}{1000})^2)/4 \tag{1.1.1}
$$

Для определения скорости используется цифровой термоанемометр AV9201 (Рисунок1.1.5).

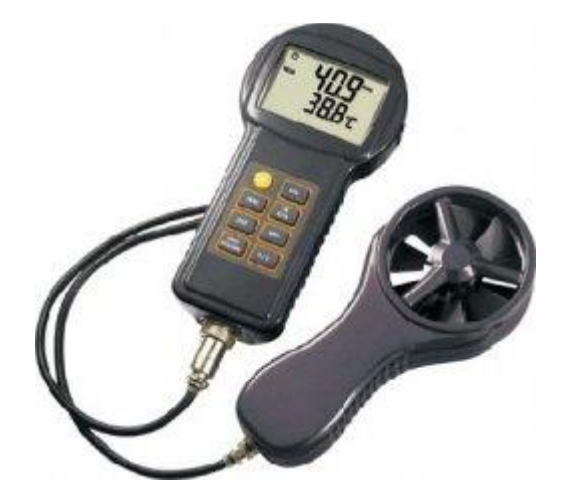

Рисунок 1.1.5 - термоанемометр AV9201

# ОСОБЕННОСТИ

- Моментальная индикация скорости воздушного потока и температуры.
- Вычисление максимального, минимального и среднего значений.
- Измерение расхода воздуха.
- Запоминание до 10 значений.
- Функция удержания показаний.
- Индикация разрядки батарей.
- Автоматическое отключение через 60 минут.

### ТЕХНИЧЕСКИЕ ХАРАКТЕРИСТИКИ

Диапазон температур, °С −50…+70

Разрешение,  $\mathrm{C} \pm 0.1$  на весь диапазон

Точность, °С ±0,5 в диапазоне 0…+50°С ±1 в остальном диапазоне

Питание 3 батарейки 1,5В типа ААА или аналогичные

Интервал опроса, с 1

Габаритные размеры, мм Блок управления: 168×85×38, диаметр крыльчатки: 66

<span id="page-13-0"></span>Вес (без батарей), г 290

### **1.2 Равномерность распределения воздуха внутри установки.**

Для проведения опыта и получения более точных данных требуется доказать, что воздух внутри установки распределяется равномерно. В ходе проведения наладки было выявлено, что скорость движения воздуха внутри, при максимальном расходе в 200м3/ч очень мала, что бы ее можно было зафиксировать анемометром. Поэтому для доказательства равномерности возьмем тетрадный лист, на конец которого приклеена метка. На установке выбрано 6 точек для замера. Три по центру и три непосредственно над пограничным слоем (Рисунок 1.2.1).

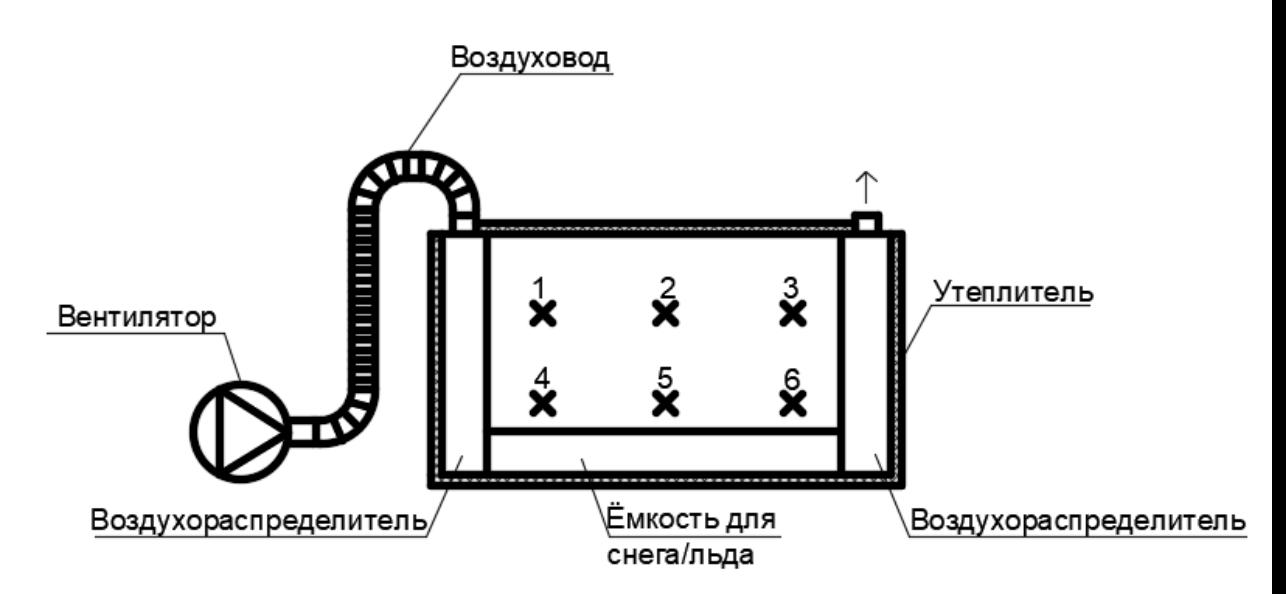

Рисунок 1.2.1 – точки для замера равномерности распределения воздуха

Замеры производятся при нахождении листа бумаги в состоянии покоя и при включенном вентиляторе с расходом 200м3/ч.

Точка №1. Лист бумаги закреплен вверху крайней правой точки контейнера. Прикрепив линейку можем определить начальную точку состояния покоя листа, которая соответствует 12 см на отметке линейки (Рисунок 1.2.2). После включения вентилятора начальная точка перемещается на 2см и соответствует значению 14 на линейке (Рисунок 1.2.3).

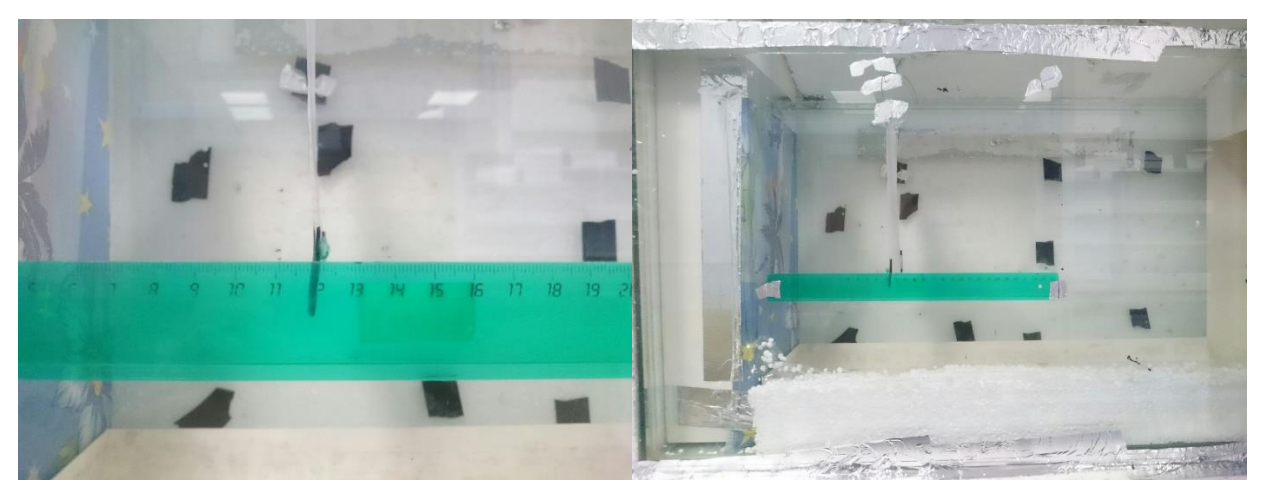

Рисунок 1.2.2 – точка №1 в состоянии покоя

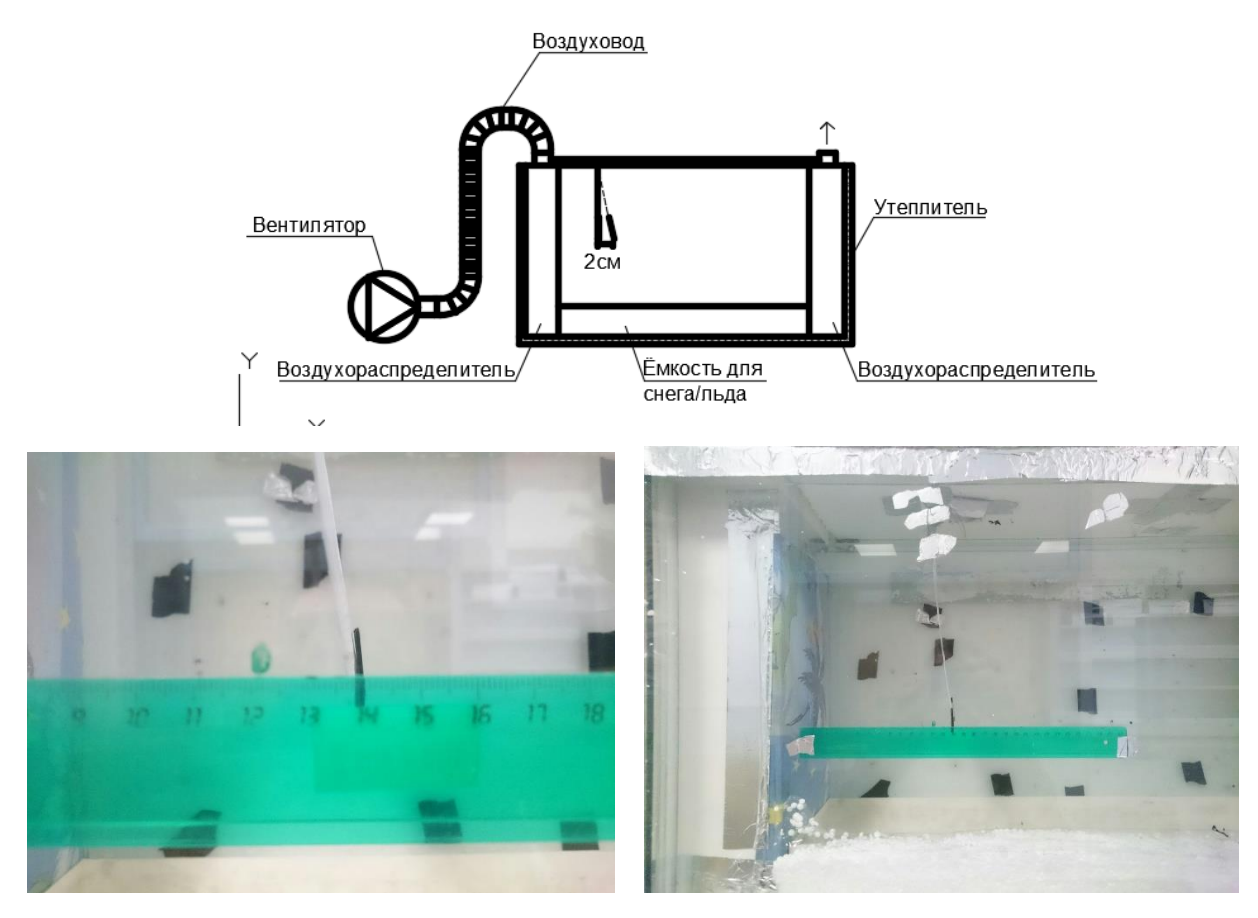

Рисунок 1.2.3 - Точка №1 при включенном вентиляторе.

Точка №2. Лист бумаги закреплен вверху в средней части контейнера. Прикрепив линейку определяем начальную точку состояния покоя листа, которая соответствует 13 см на отметке линейки (Рисунок 1.2.4). После включения вентилятора начальная точка перемещается на 2см и соответствует значению 15 на линейке (Рисунок 1.2.5).

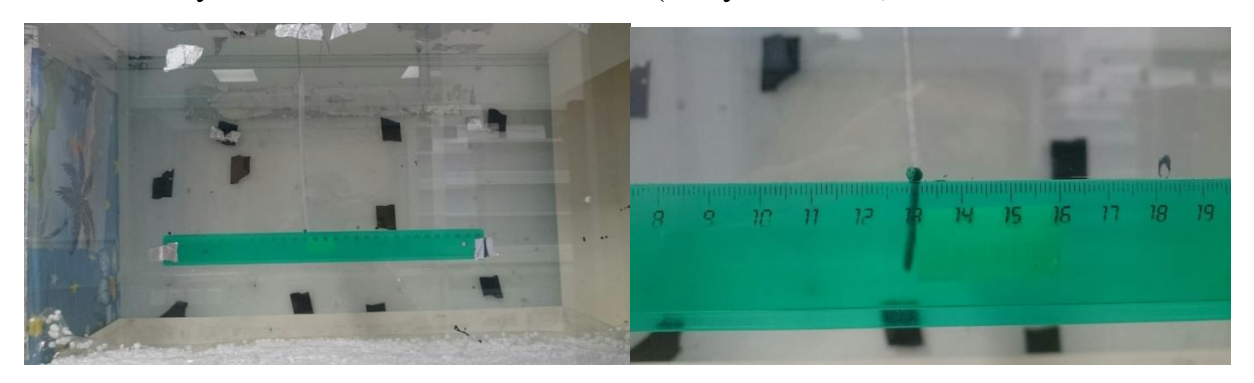

Рисунок 1.2.4 – точка №2 в состоянии покоя

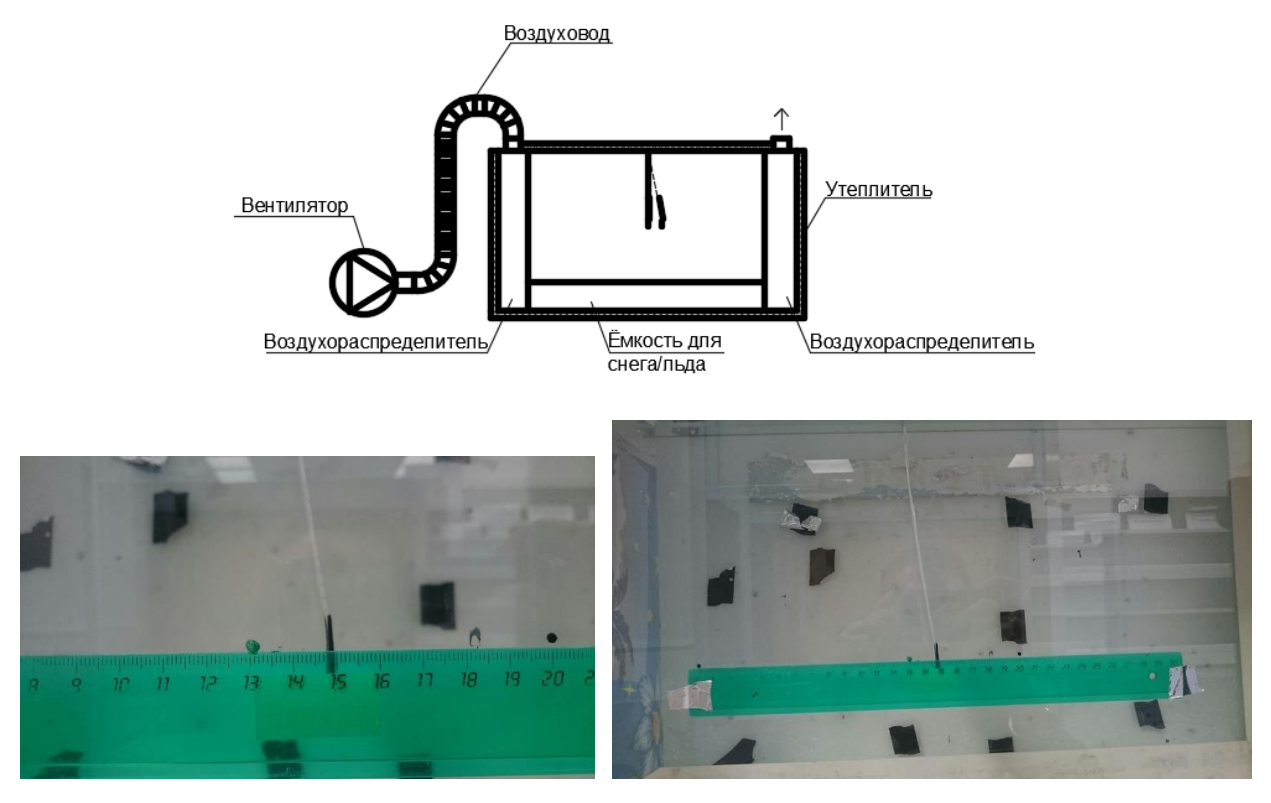

Рисунок 1.2.5 - Точка №2 при включенном вентиляторе.

Точка №3. Лист бумаги закреплен вверху в левой части контейнера. Прикрепив линейку определяем начальную точку состояния покоя листа, которая соответствует 20.5 см на отметке линейки (Рисунок 1.2.6). После включения вентилятора начальная точка перемещается на 2см и соответствует значению 22.5 на линейке (Рисунок 1.2.7).

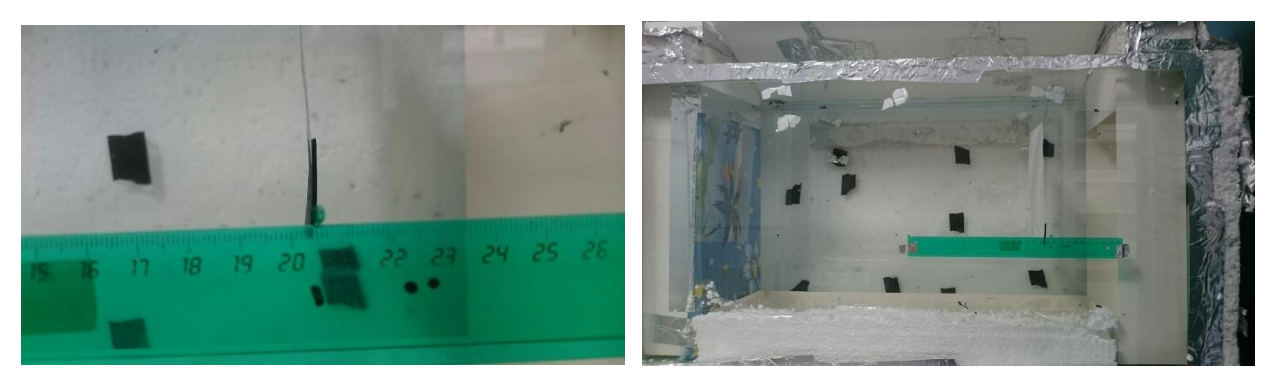

Рисунок 1.2.6 – точка №3 в состоянии покоя

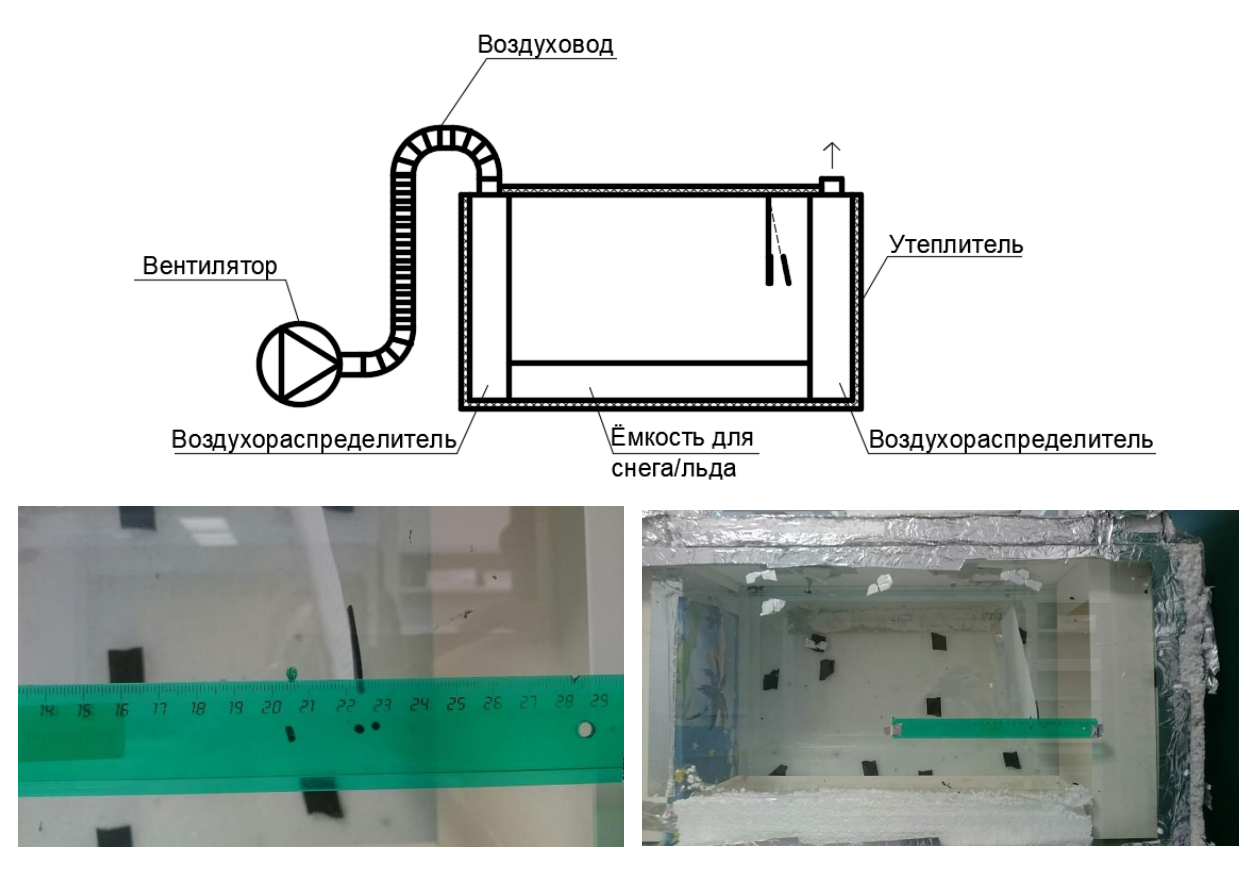

Рисунок 1.2.7 - Точка №2 при включенном вентиляторе.

Точка №4. Лист бумаги закреплен внизу в левой части контейнера. Прикрепив линейку определяем начальную точку состояния покоя листа, которая соответствует 1 см на отметке линейки (Рисунок 1.2.8). После включения вентилятора начальная точка перемещается на 2см. и соответствует значению 3 на линейке (Рисунок 1.2.9).

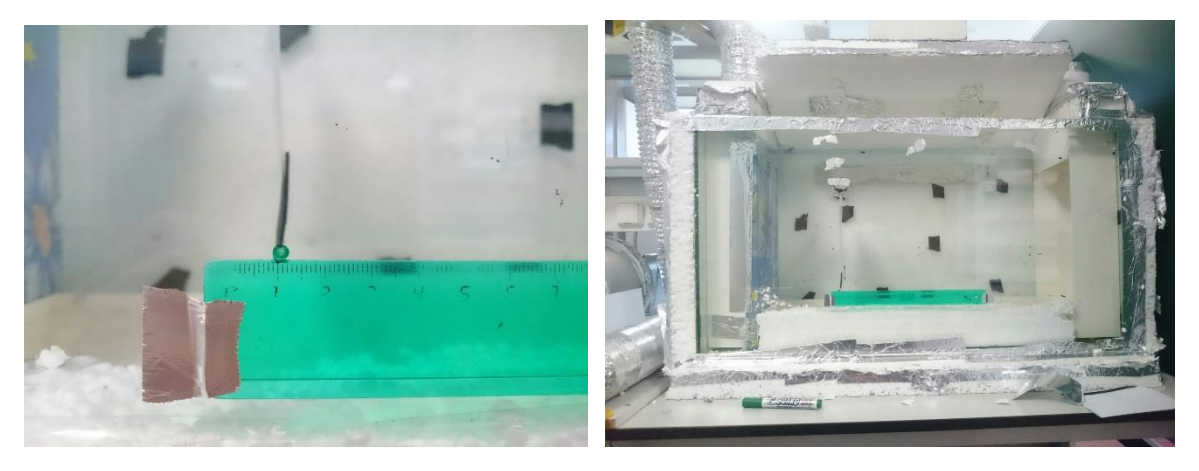

Рисунок 1.2.8 – точка №4 в состоянии покоя

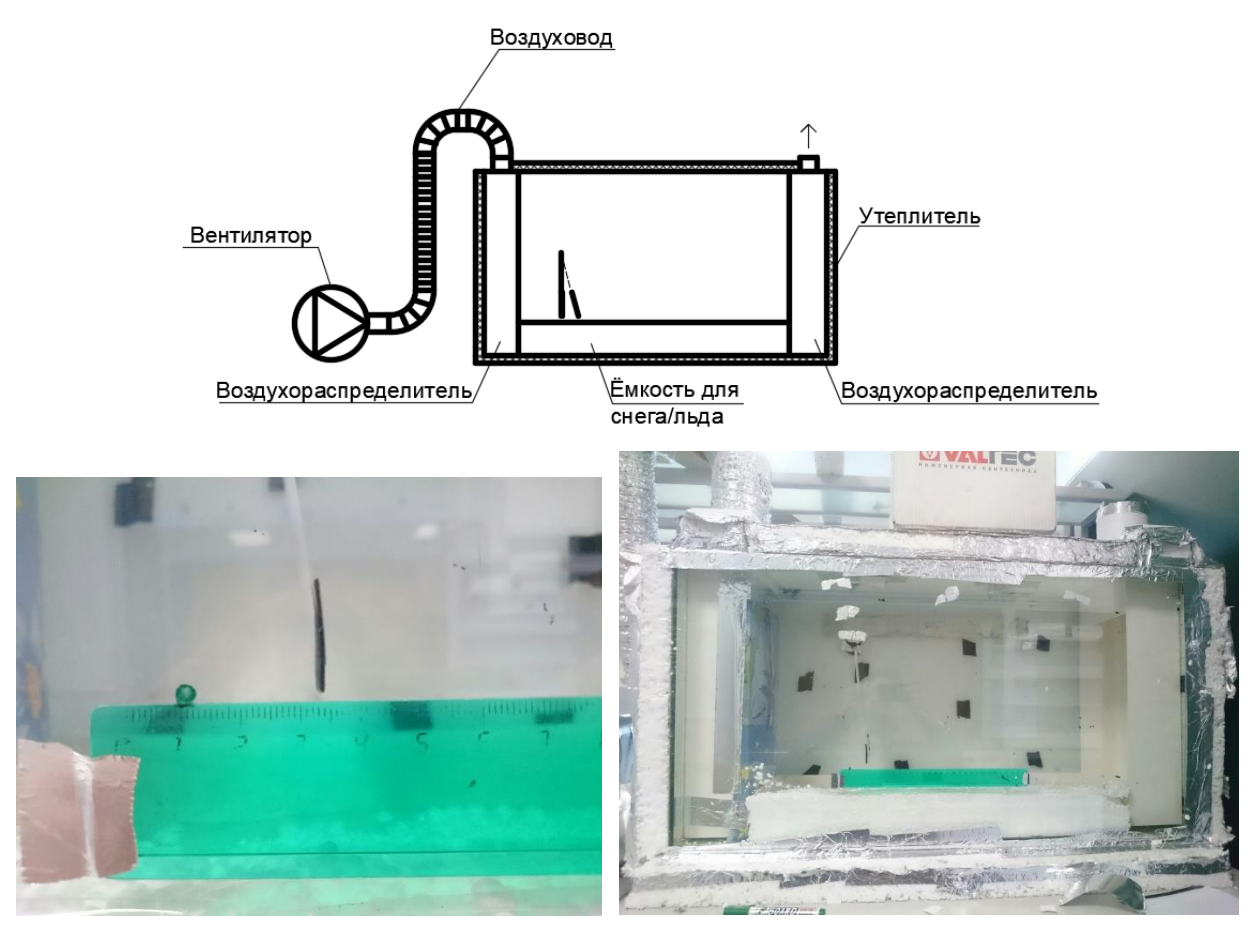

Рисунок 1.2.9 - Точка №4 при включенном вентиляторе.

Точка №5. Лист бумаги закреплен внизу в средней части контейнера. Прикрепив линейку определяем начальную точку состояния покоя листа, которая соответствует 16 см на отметке линейки (Рисунок 1.2.10). После включения вентилятора начальная точка перемещается на 2см и соответствует значению 18 на линейке (Рисунок 1.2.11).

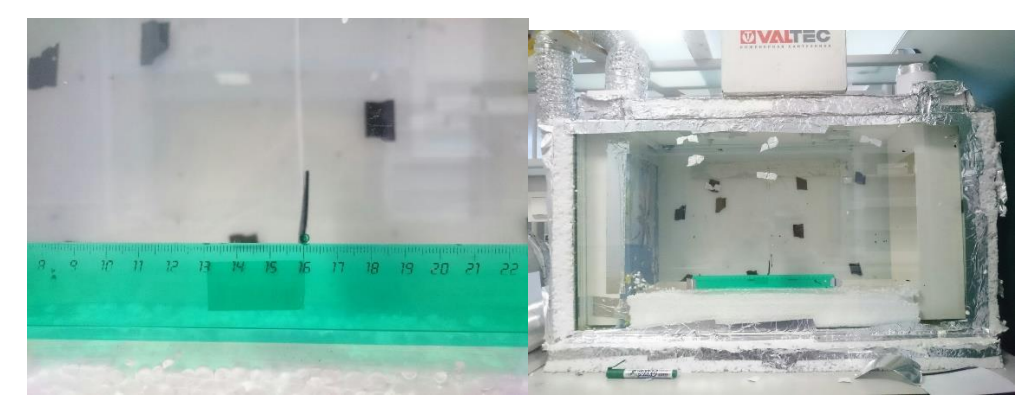

Рисунок 1.2.10 – точка №5 в состоянии покоя

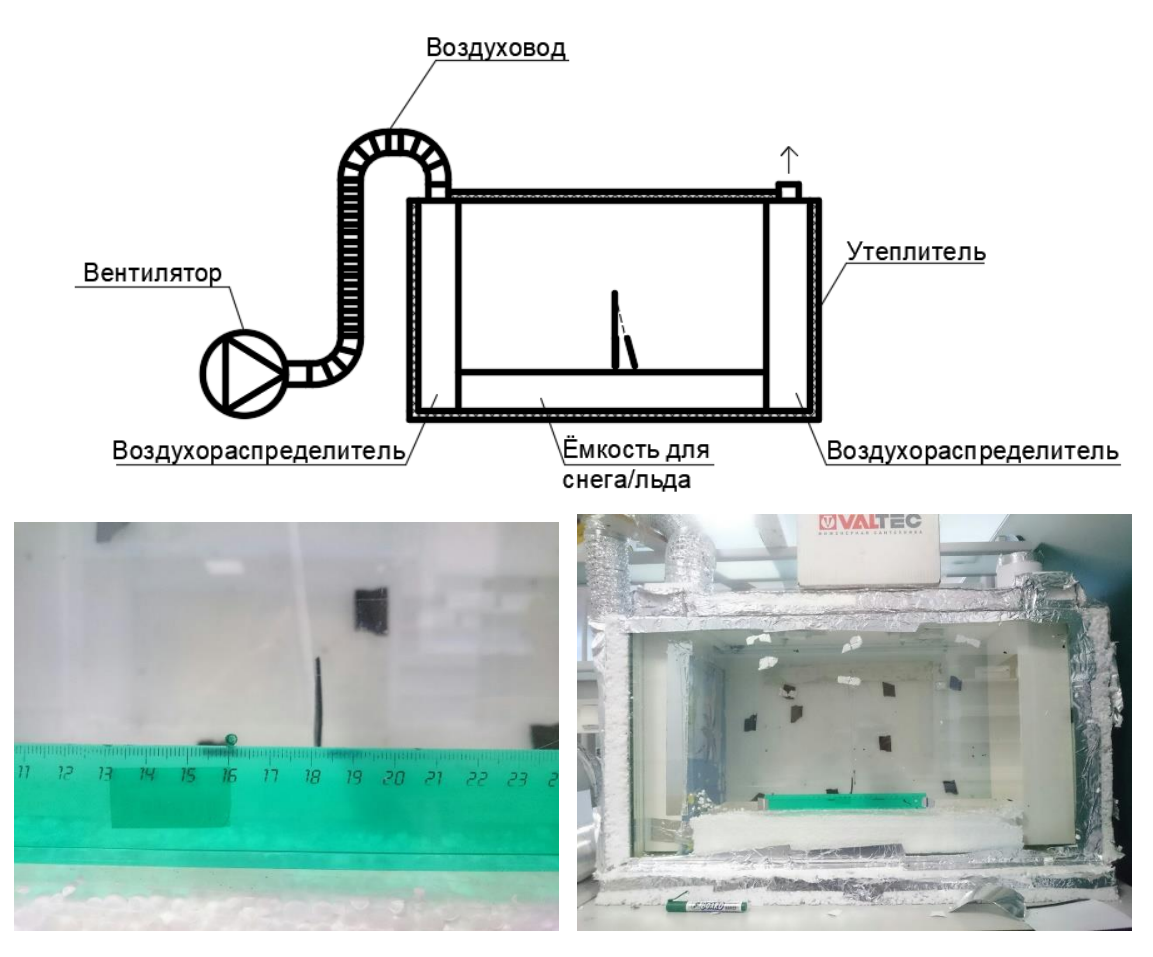

Рисунок 1.2.11 - Точка №5 при включенном вентиляторе.

Точка №6. Лист бумаги закреплен внизу в правой части контейнера. Прикрепив линейку определяем начальную точку состояния покоя листа, которая соответствует 15.5 см на отметке линейки (Рисунок 1.2.12). После включения вентилятора начальная точка перемещается на 3см и соответствует значению 18.5 на линейке (Рисунок 1.2.13).

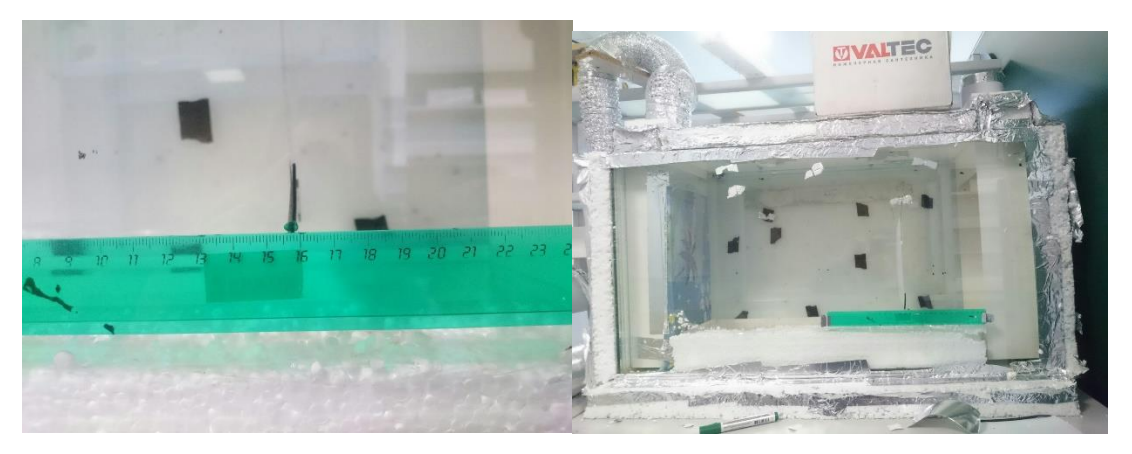

Рисунок 1.2.12– точка №6 в состоянии покоя

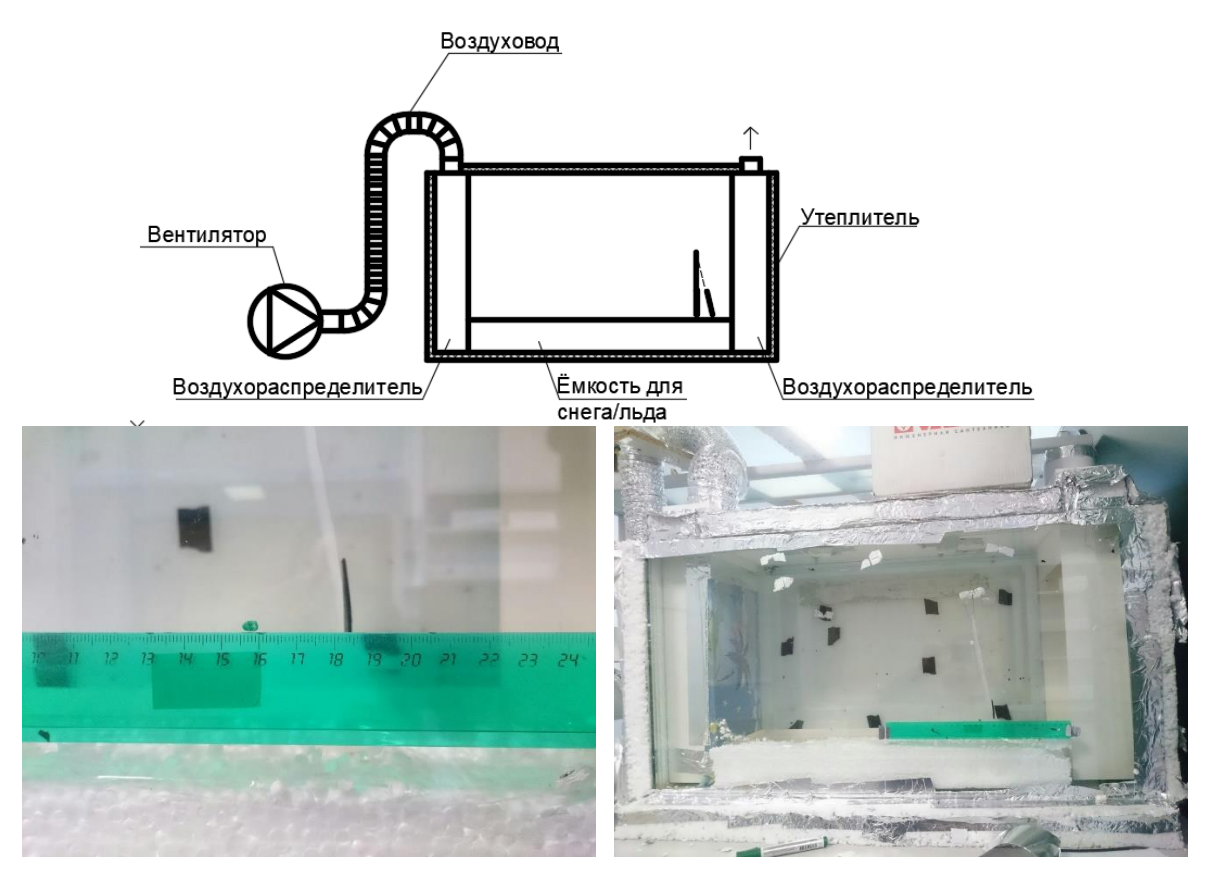

Рисунок 1.2.13 - Точка №6 при включенном вентиляторе.

Опыт с точкой №6 выбивается из общего цикла, (Рисунок 1.2.14) в отличии от предыдущих 5 точек она отклоняется на 3 см при постоянном расходе. Следовательно, внутри установки нет должной равномерной раздачи воздуха. В следствии этого следует установить дополнительные рекомендации к проведению опыта.

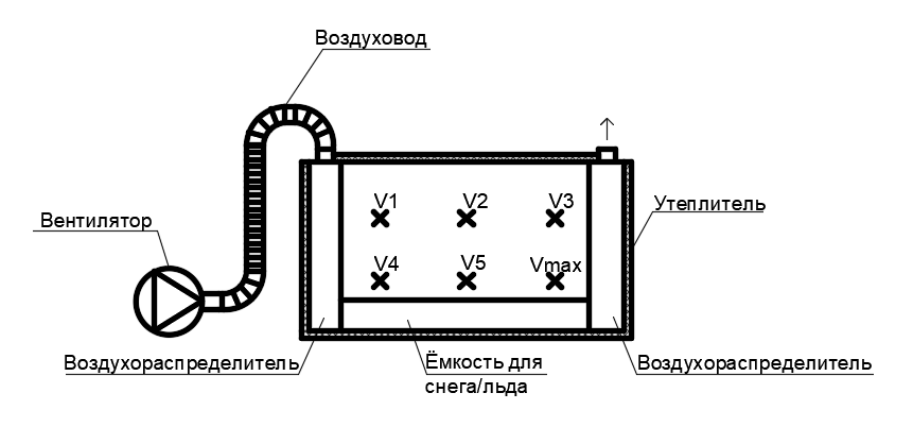

Рисунок 1.2.14 - Максимальная скорость в точке 6.

# **1.2.1 Расчет воздухораспределителя**

<span id="page-21-0"></span>Для принятия мер следует провести расчет и выбрать подходящие способы, которые позволят распределять воздух более равномерно внутри установки. Примем первый воздухораспределитель (Рисунок 1.2.1.1) как воздуховод равномерной раздачи и произведем его расчет.

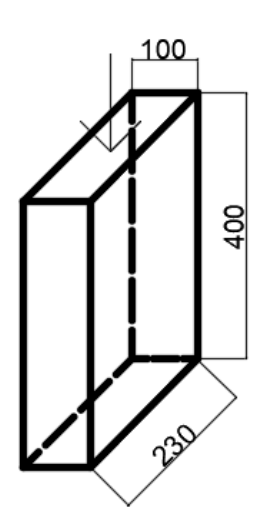

Рисунок 1.2.1.1 – Воздуховод равномерной раздачи.

Равномерная раздача воздуха по длине воздуховода через щель на его боковой стороне может быть обеспечена изменением высоты продольной щели.

Прямоугольный воздуховод постоянного сечения с щелью переменной высоты (Рисунок 1.2.1.2) рассчитывается:

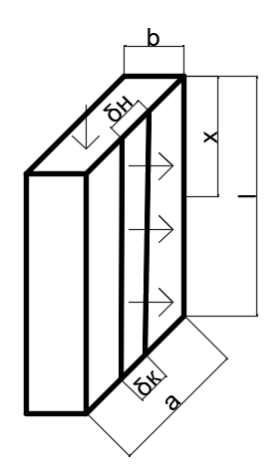

Рисунок 1.2.1.2 - Прямоугольный воздуховод постоянного сечения с щелью переменной высоты

Определяется скорость в начале воздуховода:

$$
v_{\rm H} = L_{\rm H}/F \tag{1.2.1.1}
$$

где,  $L_{H}$ - Расход м $3/c$ , F площадь м2.

$$
v_{\rm H} = \frac{0.056}{0.023} = 2.417
$$
 M/c

Рассчитывается эквивалентный диаметр:

$$
d_3 = 2 * ab/(a + b) \tag{1.2.1.2}
$$

где, a и b – ширина и высота воздуховода соответственно.

$$
d_{\rm b} = 2 * 0.21 * 0.1/(0.23 + 0.1)
$$

В соответствии с полученными значениями находим динамическое давление  $P_{\rm A}$  и удельную потерю давления  $R_{\rm H}$ 

$$
P_{\rm A} = 3.51 \, \text{Ta}
$$
\n
$$
R_{\rm H} = 0.42 \, \text{Ta}
$$

Вычисляется высота щели воздуховода  $\delta_{\text{\tiny{K}}\text{\tiny{V}}}$ 

$$
\delta_{\kappa} = L_{\mu}/l * \upsilon_{p}
$$

где, l – длина воздуховода м, v<sub>p</sub> – скорость истечения м/с.

$$
\delta_{\kappa} = 0.056/(0.4 * 2.42) = 0.057 \text{m}
$$

Далее воздухораспределитель делим на 4 равные части и в каждом сечении (через 10 см от заглушенного конца) находим значения  $\delta_{\rm x}$  и  $v_{\rm x}$ .

$$
\delta_{\mathbf{x}} = \frac{1}{\sqrt{\frac{1}{\delta_{\mathbf{x}}^2 - (\frac{\mu \ast x}{F})^2 \ast (1 - \frac{R_{\mathbf{H}} x}{3P_{\mathbf{A}}})}}}
$$
(1.2.1.3)  

$$
v_{\mathbf{x}} = L_{\mathbf{H}} / (l \ast \delta_{\mathbf{x}})
$$
(1.2.1.4)

где, µ - коэффициент расхода =0,56

Для первого сечения :

$$
\delta_{x} = \frac{1}{\sqrt{\frac{1}{0.057^{2}} - (\frac{0.56 * 0.1}{0.023})^{2} * (1 - \frac{0.42 * 0.1}{3 * 3.5})}} = 0.058M
$$

$$
v_{\rm x} = \frac{0.0556}{0.4 * 0.058} = 2.38 \,\text{m/c}
$$

Для второго сечения:

$$
\delta_{x} = \frac{1}{\sqrt{\frac{1}{0.057^{2}} - (\frac{0.56 * 0.2}{0.023})^{2} * (1 - \frac{0.42 * 0.2}{3 * 3.5})}} = 0.059M
$$

$$
v_{\rm x} = \frac{0.0556}{0.4 * 0.059} = 2.33 \,\text{m/c}
$$

Для третьего сечения:

$$
\delta_{x} = \frac{1}{\sqrt{\frac{1}{0.057^{2}} - (\frac{0.56 * 0.3}{0.023})^{2} * (1 - \frac{0.42 * 0.3}{3 * 3.5})}} = 0.062M
$$

$$
v_{x} = \frac{0.0556}{0.4 * 0.062} = 2.3M/c
$$

Для четвертого сечения:

$$
\delta_{x} = \frac{1}{\sqrt{\frac{1}{0.057^{2}} - (\frac{0.56 \times 0.4}{0.023})^{2} \times (1 - \frac{0.42 \times 0.4}{3 \times 3.5})}} = 0.064 \text{m}
$$
\n
$$
v_{x} = \frac{0.0556}{0.4 \times 0.064} = 2.1 \text{m/c}
$$

Результат сведен в табл. 1.1.

Таблица 1.1

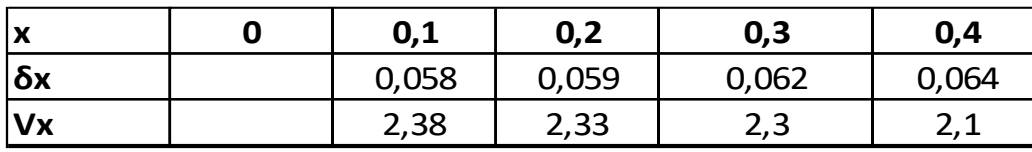

По итогам расчета получаем щель площадью сечения 0,25м 2 . Которая может обеспечить должным образом равномерное распределение воздуха в установке. Что бы применить расчет на практике планируется разделить приточный воздухораспределитель на четыре равные части и пропорционально, согласно расчетам, изменить в каждой части площадь проходного сечения. Аналогично нужно изменить проходное сечение всасывающего воздухораспределителя.

# <span id="page-25-1"></span><span id="page-25-0"></span>**Глава 2. Проектирование системы кондиционирования воздуха для кафе**

## **2.1 Расчетные параметры наружного и внутреннего воздуха**

Для данного здания проектируется СКВ второго класса.

Расчетные параметры наружного воздуха при проектировании системы кондиционирования данного общественного здания, расположенного в городе Владивосток (географическая широта – 45º), приняты в соответствии с СП 131.133300.2012 «Строительная климатология» [4] и сведены в таблицу 2.1.1.

Таблица 2.1.1- Расчетные параметры наружного воздуха

| Период   | Температура<br>$^{0}C$ | Относительная<br>влажность ф,% | Скорость | Удельная  |
|----------|------------------------|--------------------------------|----------|-----------|
|          |                        |                                | ветра    | энтальпия |
| года     |                        |                                | V, M/c   | I, кДж/кг |
| Холодный | -24                    |                                | 7,3      | $-25,6$   |
| Теплый   | 24,5                   |                                |          | 56        |

Для системы кондиционирования приняты оптимальные параметры.

Оптимальные параметры (температура, относительная влажность, подвижность) воздуха в рабочей зоне помещений, отвечающие санитарногигиеническим требованиям.

Данные сведены в таблицу 2.1.2.

Таблица 2.1.2 - Расчетные параметры внутреннего воздуха

| Наименование<br>помещения | Период<br>года | Температура<br>t. <sup>0</sup> C | Относительная<br>влажность ф,% | Скорость<br>воздуха<br>V, M/C |
|---------------------------|----------------|----------------------------------|--------------------------------|-------------------------------|
|                           | Холодный       | 23                               |                                |                               |
| кафе                      | Теплый         | 25                               |                                |                               |

# **2.2 Расчет выделений вредностей**

<span id="page-26-0"></span>Для расчета СКВ необходимо рассчитать вредности (тепло, влага и CO2):

- от людей;
- от остывающей пищи;
- от электрического оборудования;
- от остывающей пищи;
- от солнечной радиации.

# **Вредности от людей (теплота, влага )**

Поступление явной теплоты Qяв, [Вт]:

$$
Q_{AB} = n \cdot q_{AB} \tag{2.2.1}
$$

Поступление полной теплоты Qпол, [Вт]:

$$
Q_{\text{non}} = n \cdot q_{\text{non}}.\tag{2.2.2}
$$

Поступление влаги Wл, [г/час]:

$$
W_{\pi} = n \cdot m \tag{2.2.3}
$$

где n – количество людей в помещении;

 $q_{BB}$ ,  $q_{IOI}$  – количество теплоты явной и полной выделяемой человеком, [Bт];

m– количество влаги выделяемой человеком, [г/час];

Согласно [2] посетители кафе относятся к легкой категории работ.

Расчет сведен в таблицу 2.2.1.

Таблица 2.2.1 – Вредности от людей в кафе

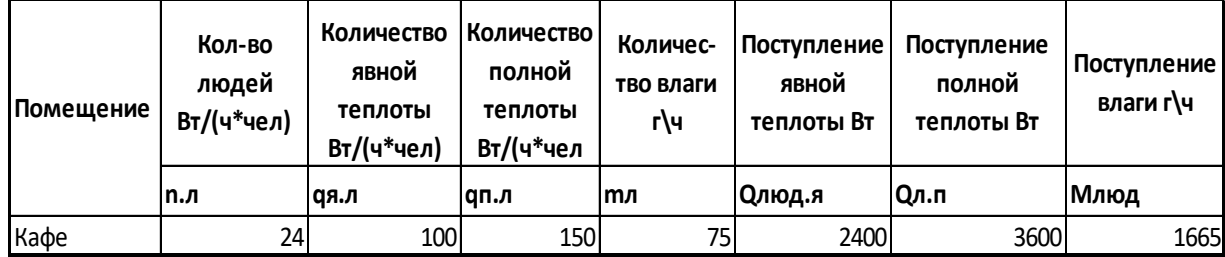

#### **Теплопоступления от пищи**

Поступления явной теплоты от остывающей пищи в помещениях кафе по формуле [6]:

$$
Q_{\rm s}^{\rm \pi \mu \mu \mu} = \frac{g \cdot C_{\rm cp} \cdot (t_{\rm H} - t_{\rm K}) \cdot n}{\tau \cdot 3.6}, \, \, {\rm Br} \tag{2.2.5}
$$

где g – средняя масса всех блюд, приходящихся на одного посетителя, в расчетах принимается  $g = 0,3$  кг;

сср –средняя теплоемкость пищи, в расчетах принимается  $c_{\rm cp} = 3.35 \text{ K} / (\text{K} \text{C}^{-1} \text{C})$ 

 $t_{\text{H}}$  – температура пищи, поступающей в обеденный зал,  $t_{\text{H}} = 70 \degree \text{C}$ ;

 $t_{\kappa}$  – температура пищи в момент потребления,  $t_{\kappa} = 40^0C$ ;

n – число посадочных мест в обеденном зале;

 - продолжительность принятия пищи одним посетителем, (для кафе  $\tau=0.3$ ).

Так как условно считается, что поступления скрытой теплоты равны поступлениям явной, то полные теплоизбытки от остывающей пищи равны[6]:

$$
Q_{\rm \pi}^{\rm \pi\mu\mu\mu} = 2 \cdot Q_{\rm \pi}^{\rm \pi\mu\mu\mu}, \, {\rm Br} \tag{2.2.6}
$$

Влагопоступления от пищи[6]:

Количество испаряющейся влаги от остывающей пищи в кафе определяется по величине скрытых теплоизбытков, условно принимаемых равными явным, по формуле:

$$
M_{\rm BJ}^{\rm THUH} = \frac{K \cdot g \cdot C_{\rm cp} \cdot (t_{\rm H} - t_{\rm K}) \cdot n}{\tau (2500 + 1.8 \cdot \frac{t_{\rm H} + t_{\rm K}}{2})}, \, \text{KT/4ac}
$$
 (2.2.7)

где К – понижающий коэффициент, учитывающий на пище наличие жирной пленки и неравномерность потребления пищи, К=0,34;

 $g -$  средняя масса всех блюд,  $g = 0.85$  кг;

 $c_{cp}$  – средняя теплоемкость пищи,  $c_{cp} = 3.35 \text{ K} \mu\text{K} / (\text{K} \text{F} \cdot {}^0 \text{C});$ 

 $\mathfrak{t}_{\text{\tiny H}}$  – температура пищи, поступающей в кафе,  $\mathfrak{t}_{\text{\tiny H}}$  =70  $^0\text{C};$ 

 $t_{k}$  – температура пищи в момент потребления,  $t_{k} = 40 \degree C$ ;

n – число посадочных мест кафе;

 - продолжительность принятия пищи одним посетителем, (для ресторанов  $\tau=0,3$ ).

Расчет сведен в таблицу 2.2.2

Таблица 2.2.2 – Вредные выделения от пищи в кафе

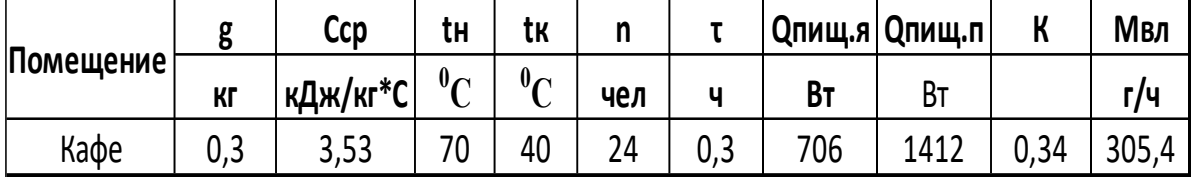

#### **Теплопоступления от солнечной радиации**

Расчет выполнен согласно [5].

Теплопоступления Q, [Вт] определяются по формуле:

$$
Q = \Sigma Q i + \Sigma Q im;
$$
 (2.2.8)

где Qi - тепловой поток через i-ый световой проем, [Вт];

Qim - тепловой поток через i-ое массивное ограждение, [Вт].

Тепловой поток через i-ый световой проем рассчитывается по формуле в зависимости от часов в сутки и выбирается максимальное значение:

$$
Qi=Qoci~an+Q\Delta t; \qquad (2.2.9)
$$

где Qoci - тепловой поток через остекленный проем, [Вт];

an - показатель поглощения теплового потока солнечной радиации;

QΔt - тепловой поток теплопередачи через световой проем, [Вт].

Тепловой поток через остекленный проем Qoci, [Вт] рассчитывают по формуле:

$$
Qoci=(qn·K1+qp·K2)·K3·K4·Aoc;
$$
\n(2.2.10)

где qn,qp - поверхностная плотность теплового потока,  $[Br/m^2]$ , через остекленный световой проем в июле в данный час суток, соответственно от прямой (qn) и рассеянной (qp) солнечной радиации, принимаемая для вертикального и горизонтального остекления;

K1=Kпг·Kпв - коэффициенты облученности прямой солнечной радиацией для учета площади светового проема, незатененной горизонтально Кпг и вертикальной Кпв плоскостями в строительном исполнении;

К2=Кг·Кв - коэффициенты облученности для учета поступления рассеянной солнечной радиации через световые проемы, незатененные горизонтальной Кг и вертикальной Кв наружными солнцезащитными плоскостями в строительном исполнении;

К3 - коэффициенты теплопропускания солнцезащитных устройств (шторы, карнизы, жалюзи и др. изделия заводского изготовления),

Аос - площадь светового проема (остекления),  $\lbrack$ м<sup>2</sup>].

Коэффициенты определяются по формулам:

$$
K_{n,r} = 1 - H^{-1} (1_1 tgh_s / \cos A_{s,oc} - r); \qquad (2.2.11)
$$

$$
K_{n,B} = 1 - B^{-1}(1_2 | \text{tgA}_{s,oc} | - s), \qquad (2.2.12)
$$

где Н, В - высота и ширина светового проема, [м];

 $1, 1,$  - ширина горизонтальных и вертикальных строительных солнцезащитных плоскостей, при отсутствии солнцезащитных плоскостей, но при расстоянии кромки стен от остекления 150 [мм] и более рекомендуется их учитывать как плоскость, затеняющую оконный проем;

h<sub>s</sub> - высота солнца - угол, [...<sup>o</sup>], между направлением солнечного луча и его проекцией на горизонтальную плоскость;

 $A_{s,oc}$ - солнечный азимут остекления светового проема, [...<sup>o</sup>];

r, s - расстояние, [м], от солнцезащитных плоскостей соответственно до вертикального или горизонтального края светового проема;

Если при вычислениях по формулам (2.2.11) и (2.2.12):

28

 $a) K_{n,r} \le 0$ или  $K_{n,B} \le 0$ , то следует принять  $K_1 = 0$ , т.е. световой проем полностью затенен;

б)  $K_{n,r} > 1$  или  $K_{n,B} > 1$ , то следует принять  $K_1 = 1$  или  $K_{n,B} = 1$ , т.к. тень от солнцезащитного устройства не доходит до светового проема.

Коэффициенты K<sub>r</sub>, K<sub>в</sub> принимаются по таблице в зависимости от солнцезащитных углов плоскостей и определяемых по формулам:

$$
s = \arctg[1_{1}/(H+r)];
$$
\n(2.2.13)

$$
r = \arctg[1_{2}/(B+s)];
$$
 (2.2.14)

где: Н, В,  $l_1, l_2, r, s$  - принимаются по п.5 рис. 1а.

Солнечный азимут светового проема,  $A_{s,oc}$  [...<sup>o</sup>], определяется разностью углов азимута солнца и азимута светового проема

$$
A_{s,oc} = |A_s - A_{oc}|; \qquad (2.2.15)
$$

где  $A_s$  - азимут солнца,  $[...^{\circ}]$  – угол между направлением на юг и горизонтальной проекцией солнечного луча;

 $A_{oc}$  - азимут светового проема, [...<sup>o</sup>], угол между перпендикуляром к остеклению и направлением на юг;

As, Aoc - для восточной половины небосклона отрицательны, а для западной половины положительны.

Азимуты световых проемов, ориентированные по основным сторонам света имеют следующие значения: В - 90, С - 180, Ю - 0, З - 90.

Показатель "а<sup>п</sup> " - поглощения ограждениями и оборудованием теплового потока прямой и рассеянной солнечной радиации, передаваемого воздуху помещения конвективными потоками, определяется по таблице 5, в зависимости от отношения  $\sum y/\Delta$  , в котором  $\sum y$  показатель суммарного усвоения теплоты ограждениями и оборудованием помещения, [Вт/°С]:

$$
\sum Y = Y_1 A_1 + Y_2 A_2 + ... + Y_n A_n + Y_{oc};
$$
\n(2.2.16)

29

где ∆ - показатель интенсивность конвективного теплообмена в помещении,  $[Br/°C]$ ;

$$
\Delta = 2,55(A_1 + A_2 + ... + A_n + A_{oc});\tag{2.2.17}
$$

где У1...У<sub>n</sub> - коэффициенты теплоусвоения, [Bт/(м<sup>20</sup>C)], для стен, покрытий и пола, причем в расчете учитывается только один-два активных внутренних слоя конструкции ограждения со стороны помещения;

А1...Аn - внутренние поверхности ограждений помещения и поверхности оборудования,  $\lbrack n^2 \rbrack$ .

Коэффициенты теплоусвоения для ограждений и оборудования,  $[Br/(M^{20}C)]$ , определяются по формулам:

для окон и остекления фонарей

$$
V_{oc} = 1/(R_{oc} - 1/\alpha_{BH});
$$
 (2.2.18)

где  $R_{oc}$  - термическое сопротивление теплопередаче остеклений световых проемов

 $\alpha_{\hbox{\tiny{BH}}}$ - коэффициент теплоотдачи;

для перегородок производится расчет для половины их толщины по формуле:

$$
V_{M} = R_{M} \cdot S_{M}^{2}; \qquad (2.2.19)
$$

где R<sub>M</sub> - термическое сопротивление части слоя, перегородки, разделенной по оси симметрии;

 $S_M$  - коэффициент теплоусвоения материала слоя на границе разделения;

Для определения почасовых поступлений теплоты расходуемой на нагревание приточного воздуха, следует найти время начала прямой радиации Zn и продолжительность прямой радиации через остекленные поверхности помещения ∆Zn, а затем, руководствуясь найденными значениями — по строке, соответствующей отношению  $\sum \mathbf{Y}/\Delta$ , находят значения показателя  $a_n$  для начала радиации Z и затем для всех часов суток  $Z+1$ ,  $Z+2$  и т.д.

Умножая значение максимального теплового потока солнечной радиации  $Q_i$  на полученный показатель  $a_n$ , определяют почасовые поступления теплоты, [Вт] в помещении, расходуемые на нагревание воздуха.

Тепловой поток теплопередачи, [Вт], для данного часа суток через остекленный световой проем (остекление) рассчитывается по формуле:

$$
Q_{\text{At}} = (t_{\text{map}} + 0.5\Theta_1 A_{\text{M,c}} - t_{\text{n}})A_{\text{oc}} / R_{\text{oc}};
$$
 (2.2.20)

где t<sub>нар</sub> - средняя за сутки температура наружного воздуха, принимаемая равной температуре июля,  $[°C]$ ;

Амс - максимальная суточная амплитуда температуры наружного воздуха в июле,;

 $t_{BH}$  - температура воздуха в помещении,  $[°C]$ .

 $A_{\rm oc},\,R_{\rm oc}$  - площадь, [м<sup>2</sup>], и приведенное сопротивление теплопередаче,  $[M^2$  °С/Вт]

 $\Theta_1$  - коэффициент, выражающий гармоническое изменение температуры наружного воздуха, принимаемый по таблице 6;

Тепловой поток, [Вт] через массивную ограждающую конструкцию (наружную стену или покрытие)  $Q_M$ , для данного часа суток (Z), следует определять по формуле:

$$
Q_{M} = \left[ \frac{1}{R} \left( t_{\text{map}} + \rho \frac{J_{\text{cp}}}{\alpha_{\text{map}}} - t_{n} \right) + \frac{\beta_{\kappa} \cdot \alpha_{\text{BH}}}{V} \left( 0.5 \Theta_{1} A_{\text{M,c}} + \frac{\rho}{\alpha_{\text{map}}} \Theta_{2} A j \right) \right] A_{\text{M}}; \tag{2.2.21}
$$

где R - сопротивление теплопередаче массивной ограждающей конструкции (наружной стены, покрытия),

 - коэффициент поглощения солнечной радиации поверхностью ограждающей конструкции,

 $J_{cp}$  - среднесуточное значение поверхностной плотности теплового потока суммарной солнечной радиации (прямой и рассеянной), поступающей в июле;

 $\beta_{k}$ - коэффициент равный 1 - при отсутствии вентилируемой воздушной прослойки в ограждении (покрытии) и равный 0,6 для всех других ограждающих конструкций;

V - величина затухания амплитуды колебаний температуры наружного воздуха в ограждающей конструкции:

$$
V = 2^{\Sigma D} \left( 0.83 + 3 \frac{\Sigma R}{\Sigma D} \right) V_e V_a ;
$$
 (2.2.22)

где ∑R - термическое сопротивление ограждения;

∑D - тепловая инерция ограждения.

 $V_e = 0.85 + 0.15S_1/S_2$  - для многослойных конструкций; (2.2.23)

где S1,S<sup>2</sup> - коэффициенты теплоусвоения материалов первого и второго слоев по ходу тепловой волны,

 $\theta_1, \theta_2$  - коэффициенты, принимаются для каждого часа суток cooтветственно при  $\varepsilon = \varepsilon + 15$ ;  $\varepsilon_1 = \varepsilon + z$ ;

ε- запаздывание температурных колебаний в ограждении;

Z - время максимума суммарной (прямой и рассеянной) солнечной радиации, амплитуда суточных колебаний суммарной солнечной радиации (прямой и рассеянной);

Амс - площадь массивной ограждающей конструкции (наружной стены, покрытия),  $[M^2];$ 

 $\alpha_{\mu}$ ,  $\alpha_{\mu}$  - коэффициенты теплоотдачи наружной и внутренней поверхности ограждения.

Запаздывание температурных колебаний в ограждающей конструкции ε, [час] определяется по формуле:

$$
\varepsilon = 2.7 \sum D - 0.4 \tag{2.2.24}
$$

32

где ∑D - тепловая инерция ограждающей конструкции.

Амплитуда суточных колебаний суммарной солнечной радиации (прямой и рассеянной)  $A_i$ , [ $Br/M2$ ] определяется по формуле:

$$
A_j = J_{\text{max}} - J_{cp} ; \qquad (2.2.25)
$$

где  $J_{\text{max}}$ , $J_{\text{cp}}$  - максимальное и среднесуточное значение суммарной солнечной радиации (прямой и рассеянной), поступающей на наружное ограждение.

Результаты расчетов приведены в приложении А.

#### **Теплопоступления от искусственного освещения**

Количество теплоты, поступающей от источников искусственного освещения, определяется по их фактической мощности из условия перехода энергии, затрачиваемой на освещение, в теплоту, нагревающую воздух помещения[6]:

$$
Q_{\text{ocB}} = F \cdot q_{\text{ocB}} \cdot \eta_{\text{ocB}}, \quad \text{BT} \tag{2.2.26}
$$

где F – площадь пола помещения, м<sup>2</sup>;

 $q_{oca}$  – удельные тепловыделения,  $Br/M^2$  лк, (для ламп накаливания прямого света  $q_{ocp} = 14 \text{ Br/m}^2 \text{ J/K}$ ;

 *осв* – доля тепла, поступающего в помещение, (для осветительных приборов у потолка  $\eta_{\text{occ}} = 1$ ).

$$
Q_{\text{oCB}} = 14.73,75.1 = 1032,5 \text{ B}_{\text{T}}
$$

## **Теплопоступления от электрического оборудования**

 Теплопоступления от электрического оборудования Qэ.о. Вт, в помещении определяется по общей мощности оборудования с учетом его загрузки.

$$
Q_{\rm 30}=1000*Ko*No6\mu
$$

где, Ко-коэффициент одновременности работы оборудования (Ко=0,2); Nобщ-общая установленная мощность эл. оборудования(Nобщ 5,7);

$$
Q_{30} = 1000 * 5.7 * 0.2 = 3140 \text{Br}
$$

# **Тепловой баланс**

Избытки теплоты в помещении

Теплый период:

$$
\Delta Q_{u36}^{\beta} = Q_{\beta} + Q_{\beta}^{nuqu} + Q_{cp} \text{ (Br)}, \qquad (2.2.31)
$$

$$
\Delta Q_{us}^{\ \ n} = Q_n + Q_n^{\text{nuu} + Q_{cp}, \text{(Br)}} \tag{2.2.32}
$$

Холодный период:

$$
\Delta Q_{u30}^{\beta} = Q_{\beta} + Q_{\beta}^{nuqu} + Q_{\alpha c\beta} \cdot \Delta Q \text{TH}, \text{(Br)}, \qquad (2.2.33)
$$

$$
\Delta Q_{us\delta} = Q_n + Q_n^{nuuu} + Q_{oc\epsilon} - \Delta Q \text{TH}, \text{(Br)}.
$$
\n(2.2.34)

где Q<sub>я</sub>, Q<sub>п</sub> – общие теплопоступления явного и полного тепла от людей;

Qя пищи , Q<sup>п</sup> пищи **–** полные и явные теплопоступления от пищи; (Вт)

Qср **–** теплопоступления от солнечной радиации; (Вт)

*Qосв –* теплопоступления от искусственного освещения; (Вт)

Результаты расчета сводятся в таблицу теплового баланса.

Таблица 2.2.3 – Тепловой баланс кафе
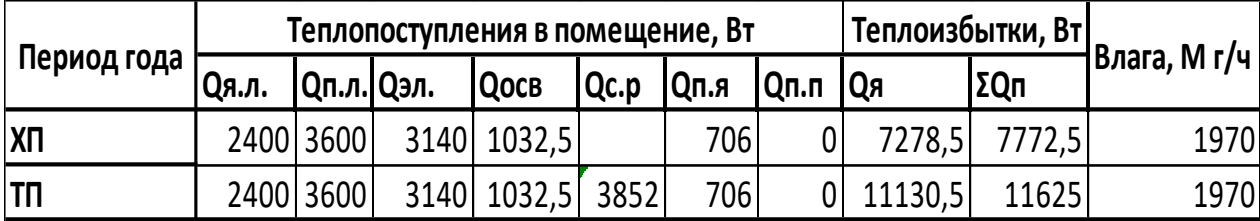

# **2.3 Расчет воздухообмена и построение процессов обработки воздуха на I-d диаграмме**

Количество воздуха, [кг/ч], подаваемого в помещение для обеспечения требуемых условий воздушной среды в рабочей или обслуживаемой зоне (полезную производительность СКВ), следует определять расчетом на основании количества избыточной теплоты, влаги и вредных веществ, поступающих в помещения, отдельно для теплого и холодного периода года[7]:

а) по избыткам явной теплоты:

$$
L_{\rm np}^{\rm s} = \frac{3.6 \sum Q_{\rm n36}^{\rm s}}{c \cdot (t_{\rm yx} - t_{\rm np})} \tag{2.3.1}
$$

где  $\mathrm{Q}^\mathrm{s}{}_{\mathrm{n}$ зб – избыточное явное количество теплоты в помещении, [Bт]; С – теплоемкость воздуха, равная 1,005, [кДж/кг<sup>о</sup>С];  $t_{vx}$  - температура воздуха, удаляемого из помещения,  $[°C];$  $t_{\text{mp}}$  – температура воздуха, подаваемого в помещение,  $[°C]$ ;

б) по избыткам полной теплоты:

$$
L_{\rm np}^{\rm n} = \frac{3.6 \sum Q_{\rm n36}^{\rm n}}{(i_{\rm yx} - i_{\rm np})}
$$
 (2.3.2)

где  $\mathsf{Q}^\text{\tiny II}{}_{\text{u}36}-$ избыточное полное количество теплоты в помещении, [Bт]; iyх - удельная энтальпия воздуха, удаляемого из помещения, [кДж/кг];  $i_{np}$  – удельная энтальпия воздуха, подаваемого в помещение, [кДж/кг]; в) по избыткам влаги (водяного пара):

$$
L_{\rm np}^{\rm w} = \frac{W}{(d_{\rm yx} - d_{\rm np})}
$$
 (2.3.3)

35

где W – избытки влаги в помещении, [г/ч];

dyх - влагосодержание воздуха, удаляемого из помещения, [кДж/кг];

 $d_{\text{np}}$  – влагосодержание воздуха, подаваемого в помещение, [кДж/кг];

#### **Построение процессов обработки воздуха на I-d диаграмме**

I-d-диаграмма влажного воздуха графически связывает все параметры, определяющие тепловлажностное состояние воздуха: энтальпию, влагосодержание, температуру, относительную влажность, парциальное давление водяных паров.

Исходными данными для построения процесса тепловлажностной обработки воздуха являются расчетные параметры наружного воздуха –  $t_{H}$ , <sup>о</sup>С, и i<sub>н</sub>, кДж/кг, (точка H), заданные параметры внутреннего воздуха – t<sub>в</sub>, <sup>o</sup>С, и i<sub>в</sub>, кДж/кг, (точка В). Температуру приточного воздуха  $t_n$ , <sup>o</sup>C, следует определять в зависимости от схемы воздухораспределения. Так как высота кафе 2,9 м, приточный воздух подается непосредственно в рабочую зону, следовательно, перепад температур  $\Delta t$  составляет 8 °С.

Диаграммы построены по методике[7] и приведены в графической части работы в приложении Б.

Независимо от заданной схемы обработки воздуха в кондиционере определяется величина углового коэффициента луча процесса ε:

$$
E = \frac{3.6 \cdot Q_{u36}^H}{M_{a3}} 10^3, \text{ K}\cancel{I} \cancel{I} \cancel{I} \cancel{K} \Gamma \tag{2.3.4}
$$

| Величина       | TП       | XП      |
|----------------|----------|---------|
| <b>Qя. изб</b> | 11130,5  | 7278,5  |
| Мвл, кг        | 1,97     | 1.97    |
| Е, кДж/кг      | 22876,37 | 15838,4 |

Таблица 2.3.2 – Определение углового коэффициента луча процесса

### **2.4 Подбор воздухораспределителей**

#### **2.4.1 Подбор воздухораспределителей для подачи воздуха**

В качестве устройств для подачи воздуха в кафе используются прямоугольные воздухораспределители 4АПН. [11]

Воздухораспределители 4АПН предназначены для подачи воздуха в жилых, административных, общественных и производственных помещениях. Диффузоры 4АПН состоят из прямоугольного корпуса, в который при помощи пружин устанавливается блок из направляющих пластин. Данные воздухораспределители изготавливаются из алюминия (Рисунок 2.4.1.1). Наружные и внутренние поверхности 4АПН окрашиваются методом порошкового напыления в белый цвет.

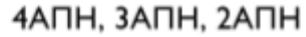

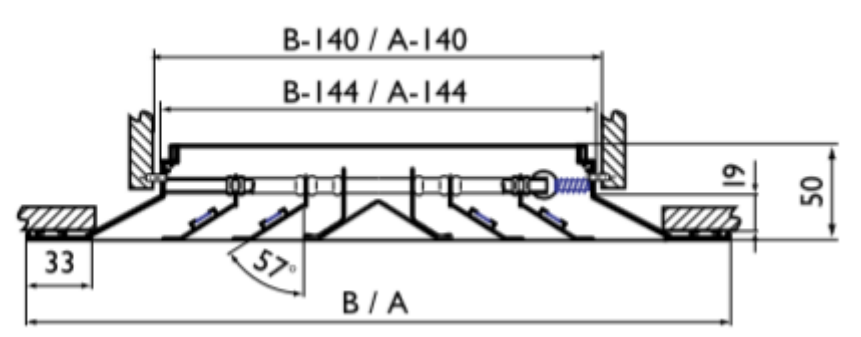

Рисунок 2.4.1.1- Воздухораспределитель 1ВНП

Расчет воздухораспределителей осуществляется по схеме Д – подача воздуха сверху вниз застилающимися на потолок веерными струями [11] (Рисунок 2.4.1.2).

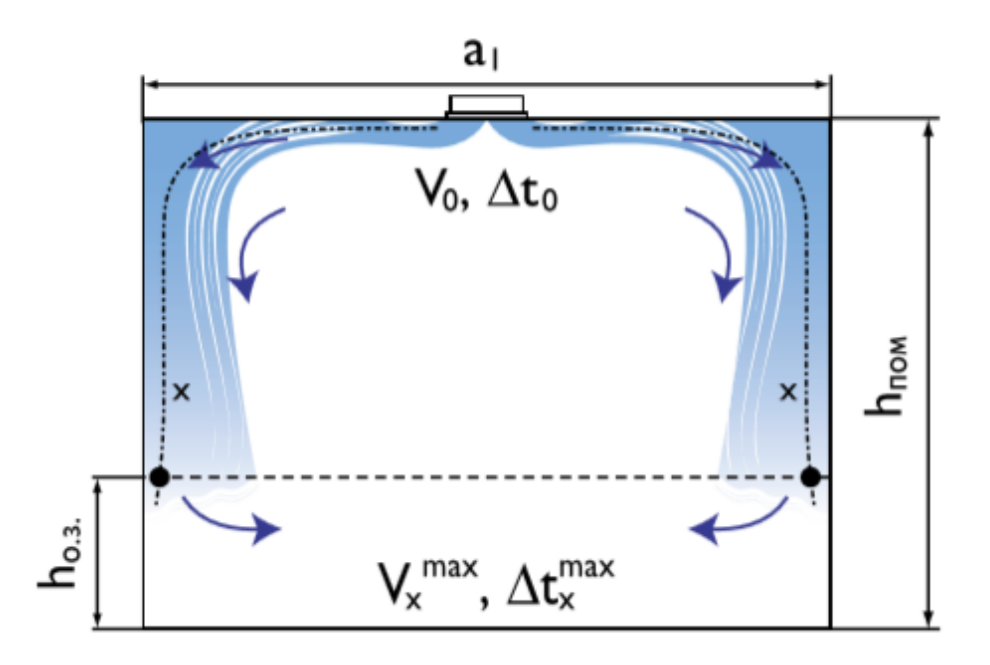

Рисунок 2.4.1.2 – Подача воздуха в обслуживаемую зону по схеме Д

#### **Расчет воздухораспределителя**

Исходные данные: Площадь помещения 73,87м<sup>2</sup>, высота  $h_{\text{now}}=2.9$ м,  $h_{0.3} = 1.5M$ .

Воздухообмен круглогодично L<sub>0</sub>=4983,8м<sup>3</sup>/ч,  $\Delta t_0 = 8$ °C, V<sub>норм.</sub>=0,18 м/с,  $\Delta t_{HODM} = 1,5$ <sup>o</sup>C

Определить:  $V_x$ ,  $\Delta t_x$  на расстоянии 1 м.

Решение: По архитектурно-планировочным решениям целесообразно установить 4 воздухораспределителей 4АПН по всему помещению, а удаление воздуха организовать из верхней зоны правой части помещения.

Необходимый расход воздуха на 1 воздухораспределитель  $L_0$ =1246 м<sup>3</sup>/ч.

По таблице для 4АПН находим значение коэффициентов m=2,2, n=1,6.

По формуле (2.4.1.1) определяем значение расчетной скорости на выходе из воздухораспределителя:

$$
V_0 = \frac{L_0}{3600 \cdot F_0}
$$
 (2.4.1.1)  

$$
V_0 = \frac{1246}{3600 \cdot 0.192} = 1.8 \text{ m/c.}
$$

По формуле (2.4.1.1) находим расчетную длину струи х:

$$
x = 0.5 \cdot \sqrt{F_{0.3}} \cdot h_{\text{nom}} \cdot h_{0.3} \tag{2.4.1.2}
$$
  

$$
x = 0.5 \cdot \sqrt{18.6} \cdot 3 \cdot 1.5 = 3.7 \text{ m}
$$

Вычисляем максимальную скорость Vx и  $\Delta t_x^{max}$ 

$$
V_x^{max} = Vx * Ko * KH
$$
 (2.4.1.3)  
\n
$$
V_x^{max} = 0.25 * 0.6 * 1 = 0.15
$$
  
\n
$$
\Delta t_x^{max} = \frac{\Delta t_x}{KC*KH}
$$
 (2.4.1.4)  
\n
$$
\Delta t_x^{max} = \frac{1.75}{1.25*1} = 2.92
$$

Полученные значения  $V_x^{max}$  и  $\Delta t_x^{max}$  сопоставляем с нормируемым:

$$
V_x^{max}
$$
 =0,15<0,18 n  $\Delta t_x^{max}$  =2,92<8

Полученные значения  $V_x^{\text{max}}$  и  $\Delta t_x^{\text{max}}$  удовлетворяют заданным условиям, на этом расчет заканчивается.

#### 2.4.2 Подбор воздухораспределителей для удаления воздуха

 $\mathbf{B}$ качестве устройств удаления воздуха в кафе используются односторонние потолочные диффузоры 1АПН. [11]

Потолочные диффузоры 1АПН предназначены для удаления воздуха в жилых, административных, общественных и производственных помещениях.

Односторонние диффузоры состоят из прямоугольного корпуса, в которой при помощи пружин устанавливается блок внутренних квадратных диффузоров с сотовой вставкой (Рисунок 2.4.2.1).

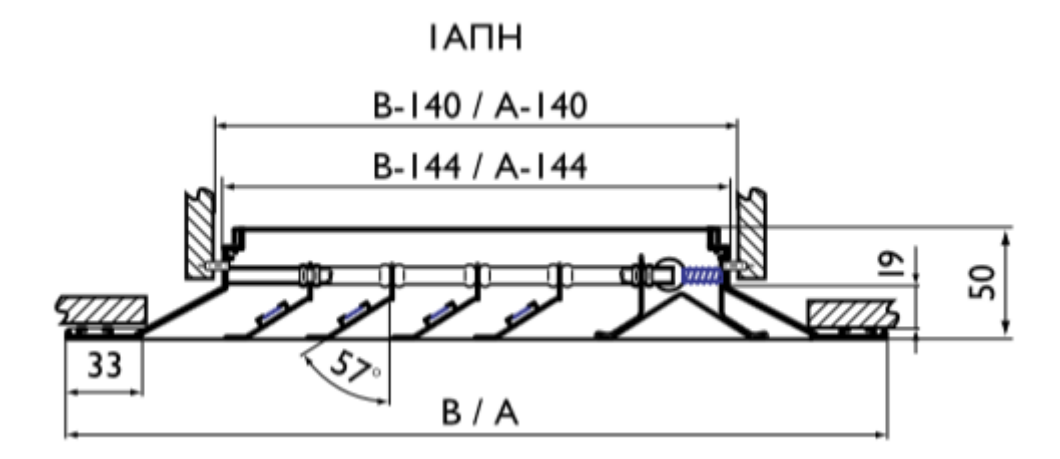

Рисунок 2.4.2.1 – Воздухораспределитель 1АПН

Диффузоры изготавливаются из алюминия и окрашиваются методом порошкового напыления.

Количество диффузоров определяется по формуле:

$$
n = \frac{L_{\text{Bos,2,1}}}{L_{\text{gap}}} \tag{2.4.2.1}
$$

где L<sub>воздуха</sub> – расход приточного или вытяжного воздуха, м $^3$ /час;

 $\rm L_{\rm BH\phi}$  – расход на один диффузор, м $^{3}/{\rm vac;}$ 

Скорость воздуха в диффузоре v, м/с, определяется по формуле:

$$
v = \frac{L_{\text{BOSAYXa}}}{n \cdot F \cdot 3600} \tag{2.4.2.2}
$$

где F – площадь сечения диффузора, м $^2;$ 

По каталогу «Арктика 2008» подбираем диффузоры 1АПН 675х675, ∆Р=9 Па:

n=4 шт;

v=20320,48/(24·0,119·3600)=1,31 м/с;

#### **2.5 Аэродинамический расчет СКВ кафе**

Распределение воздуха в системах кондиционирования и вентиляции осуществляется по более или менее сложной системе воздуховодов. Воздухораспределительная сеть должна отвечать определенным требованиям:

- обеспечивать производительность по воздуху;

- иметь минимальные потери напора;

- иметь скорость потока воздуха, удовлетворяющую требованиям санитарных норм;

- иметь уровень шумов, не превышающий допустимый по санитарным нормам;

- быть герметичной;

- пространство, занимаемое воздуховодами, должно быть минимальным.

Системы воздушных коммуникаций классифицируются по скорости потока воздуха и рабочему давлению.

Расчет сети воздуховодов в общем виде сводится к определению потерь давления в воздуховодах при данном расходе воздуха.

Задаются сечением или диаметром воздуховодов и определяют скорость воздуха при проектируемом расходе и соответствующие потери давления в воздуховоде на 1 м длины.

Суммарные потери давления в воздуховодах ∆Р, Па, определяются по формуле

$$
\Delta P = R \cdot l + z \tag{2.5.1}
$$

где R — потери давления на трение, Па/м воздуховода;

l — длина воздуховода, м;

z — потери давления на местные сопротивления, Па.

При температуре воздушного потока, отличающейся от 20 <sup>⁰</sup>С, на потери давления, подсчитанные по формуле, следует вводить поправочные коэффициенты, соответственно, на трение и на местные сопротивления.

Потери давления на трение в воздуховодах можно определить по формуле

$$
P_{\text{I}} = 1, 2 \cdot v^2 / 2 \tag{2.5.2}
$$

где *v* — скорость воздуха, м/с;

Для воздуховодов прямоугольного сечения за расчетную величину диаметра *d* принимается эквивалентный диаметр *d*экв, который определяется по формуле:

$$
d_{\text{AKB}} = 2 \cdot A \cdot B/(A+B) \tag{2.5.3}
$$

где А и В — размеры сторон прямоугольного воздуховода, м.

Потери давления на местные сопротивления z, Па, определяются по формуле:

$$
Z = \sum \zeta \cdot P \mathbf{I} \tag{2.5.4}
$$

где  $\sum \xi$  — сумма коэффициентов местных сопротивлений на расчетном участке воздуховода.

Порядок расчета:

1) Вычерчивается аксонометрическая схема системы воздуховодов. На схеме указывается порядковый номер каждого расчетного участка, количество воздуха L, м<sup>3/</sup>ч, и длина каждого участка воздуховода, м. Сначала просчитывается самый удаленный от вентилятора и наиболее нагруженный участок сети.

2) По номограммам, задаваясь скоростью движения воздуха, согласно требованиям для данного помещения, и зная количество воздуха L, проходящего по данному участку, выбирается диаметр каждого участка воздуховода d.

42

3) По табличным данным (из справочной литературы) определяется сумма коэффициентов местных сопротивлений[10].

4) Рассчитывается сумма потерь давлений на участках сети до заданного ответвления.

5) Увязываются все ветви сети воздуховодов - то есть приравнивается сопротивление каждой ветви к сопротивлению наиболее нагруженной ветви.

Расход воздуха на приточную систему составил 4983,8 м<sup>3</sup>/ч, на вытяжную 4983,8 м<sup>3</sup>/ч.

Результаты расчетов вытяжной и приточной системы для кафе приведены в приложении В в таблицах В1 и В2.

#### **2.6 Подбор установки кондиционирования воздуха**

Центральные кондиционеры имеют модульную структуру и набираются из функциональных блоков различного назначения. Подбор оборудования и компоновка кондиционера осуществляются в зависимости от количества обрабатываемого воздуха и принятой схемы обработки. В данной работе принята прямоточная схема с использованием второго подогрева (Рисунок 2.6.1).[7] Подбор оборудования осуществлен по соответствующей программе, результаты в приложении Г.

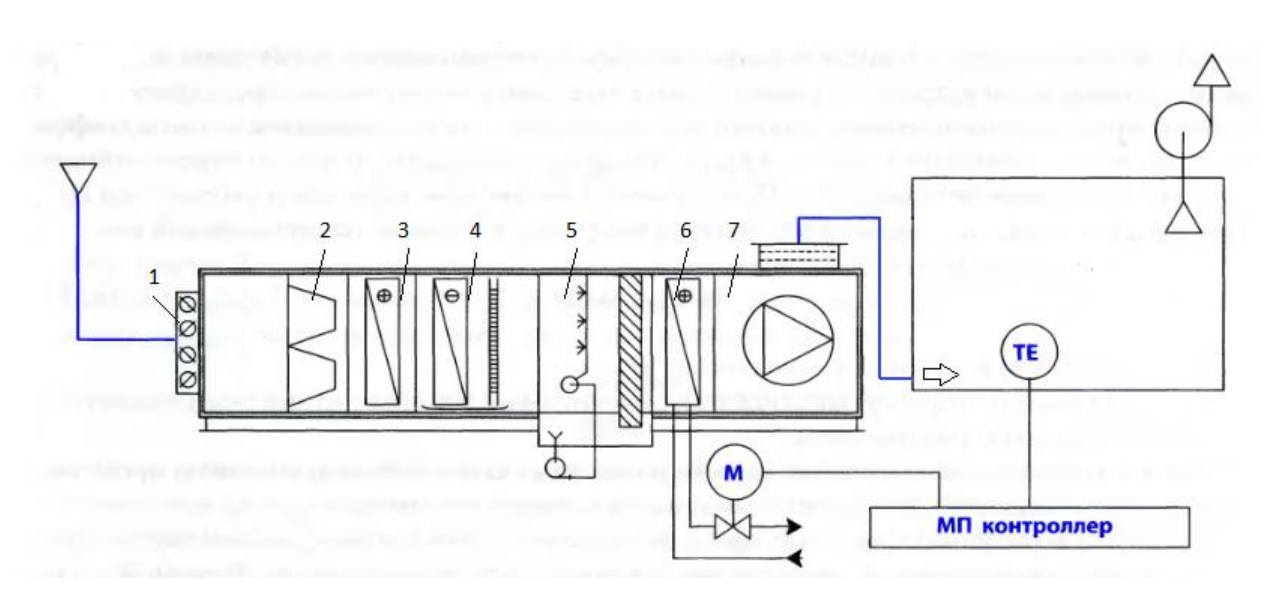

Рисунок 2.6.1 – Прямоточная схема обработки воздуха с использованием второго подогрева (1-клапан;2-фильтр;3-воздухоподогреватель первого подогрева; 4 воздухоохладитель; 5- камера орошения (увлажнитель); 6- воздухоподогреватель второго подогрева; 7- вентилятор)

# **Глава 3. Проектирование системы вентиляции для административного корпуса**

## **3.1 Расчетные параметры наружного и внутреннего воздуха**

Расчетные параметры наружного воздуха при проектировании системы вентиляции данного общественного здания, расположенного в городе Владивосток (географическая широта – 45º), взяты по параметрам А и Б, и приняты в соответствии с СП 131.133300.2012 «Строительная климатология»[44] и сведены в таблицу 3.1.1.

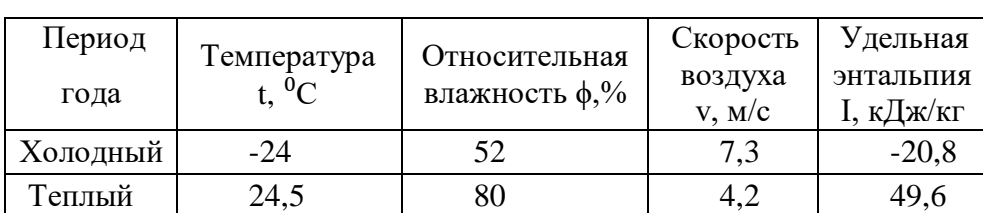

Таблица 3.1.1- Расчетные параметры наружного воздуха

#### **3.2 Расчет воздухообмена по нормативной кратности**

Воздухообмен по кратности:

$$
G = K_p \cdot V_n; \tag{3.2.1}
$$

где К<sup>р</sup> – расчетная кратность воздухообмена;

 $V_p$  – объем помещений по внутреннему обмеру, м<sup>3</sup>.

Недостающий приток подается в рекреации (тамбуры, вестибюли, холлы, коридоры).

Расчет сведен в таблицу 3.2.1

Таблица 3.2.1 – Воздухообмен по нормативной кратности

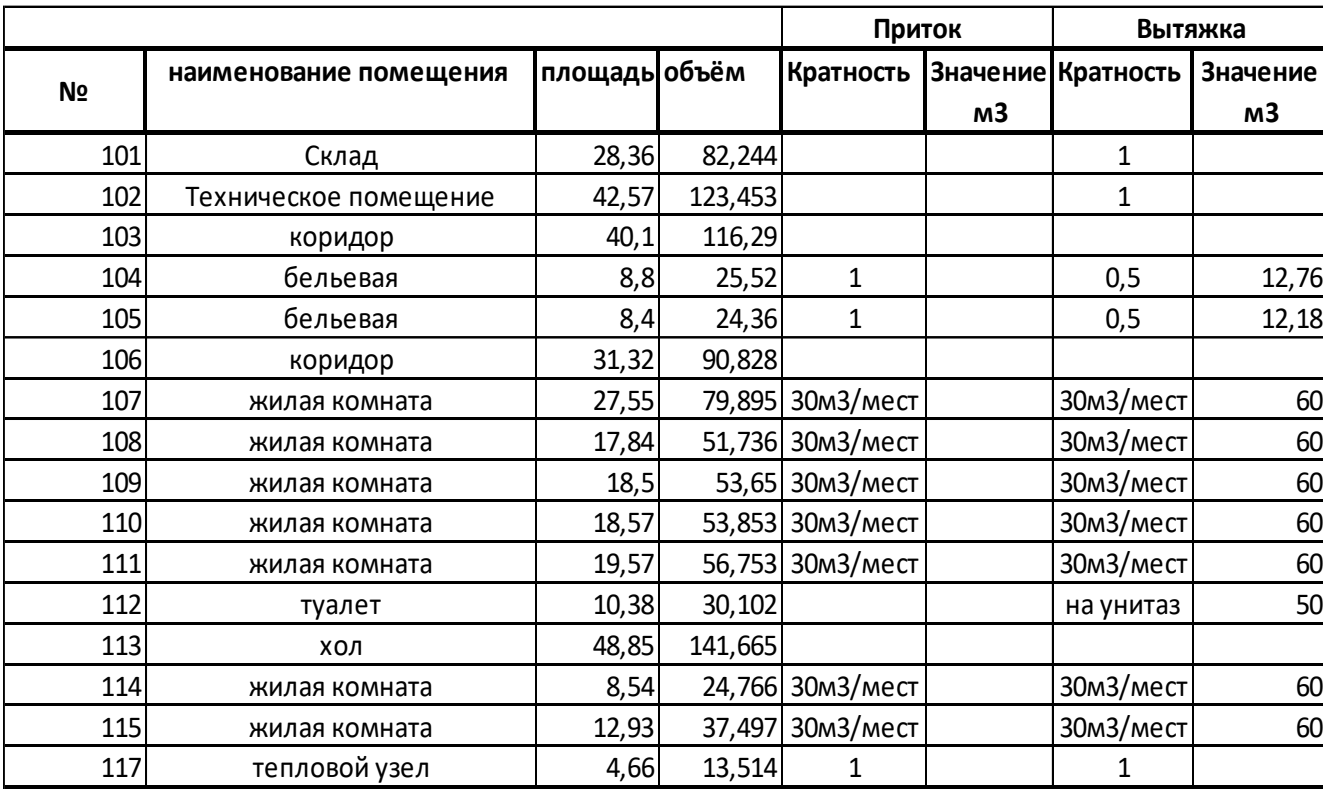

### **3.3Подбор решеток**

По известному воздухообмену в соответствии с рекомендуемыми скоростями на входе и на выходе из решеток выбирается тип решеток (геометрические размеры и живое сечение) и определяется требуемая площадь:

$$
F_{\substack{mp \\ \text{mp}}} = \frac{L_p}{3600 \cdot \theta_{\substack{p \text{ex}}}} \tag{3.6.1}
$$

где *L <sup>р</sup>* – расчетный воздухообмен по притоку или вытяжке.

*рек* – рекомендуемая скорость, м/с.

По найденным значениям  $\overline{F}_{_{mp}}$  определяем требуемое количество решеток:

$$
n_{\scriptscriptstyle mp} = \frac{F_{\scriptscriptstyle mp}}{f_p} \tag{3.6.2}
$$

где *f <sup>р</sup>* – площадь живого сечения решетки, м².

*n тр -* округляем до целого и получаем расчетное (фактическое) количество решеток (*nф*);

Находим расчетную (фактическую) площадь живого сечения решеток:

$$
F_{\phi} = n_{\phi} \cdot f_p \tag{3.6.3}
$$

Затем находим расчетную скорость на входе или на выходе из решеток.

$$
v_{\phi} = \frac{L_{\rm p}}{3600 \, F_{\phi}} \tag{3.6.4}
$$

В качестве воздухораспределителей для подачи и удаления воздуха были выбраны решетки АМР (Рисунок 3.6.1) Решетки АМР предназначены для подачи и удаления воздуха в помещениях и оснащены регуляторами расхода воздуха. Настенный монтаж осуществляется с помощью пружинных фиксаторов, а потолочный рекомендуется производить с помощью самонарезающих винтов. Решетки окрашиваются методом порошкового напыления в белый цвет. [11]

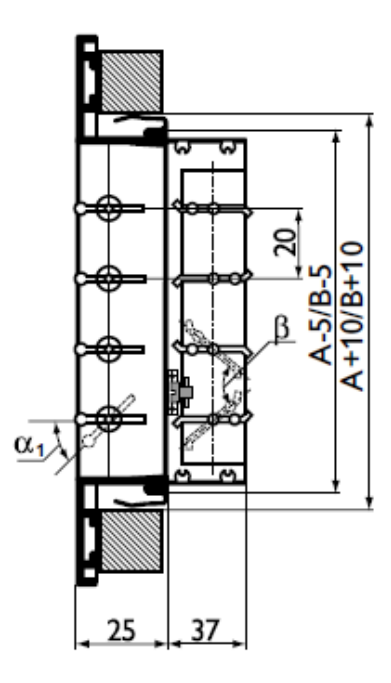

Рисунок 3.6.1 – Конструктивная схема решетки АМР

Результаты подбора приточных и вытяжных воздухораспределителей для системы вентиляции приведены в приложении Д в таблицах Д1 и Д2.

#### **3.4Аэродинамический расчет системы вентиляции воздуха**

Аэродинамический расчет выполнен согласно пункту 2.5, результаты расчетов приведены в приложении Е в таблицах Е1, Е2.

Система ПВ1, с расходом приточного воздуха 499,2 м<sup>3</sup>/ч, потерями давления 493 Па и расходом вытяжного воздуха 444,9 м<sup>3</sup>/ч, потерями давления 380,33 Па, осуществляет подачу воздуха в коридор и удаление из бельевых и жилых комнат с помощью приточно-вытяжной установки Topvex FC04 EL-L.

Результаты подбора оборудования приведены в приложении Ж .

#### **3.5 Аэродинамический расчет естественной системы вентиляции**

Особенностью расчета вытяжных систем с естественным побуждением является то, что вначале определяется располагаемое естественное давление *Р.гр*, и лишь затем производится расчет и подбор сечения каналов так, чтобы потери в системе не превышали располагаемого давления.

Для аэродинамического расчета систем с естественным побуждением должно соблюдаться условие *P<sub>IP</sub>* ≥∆*P*, где

*PГР* - располагаемое гравитационное давление (формула 3.7.2.1)

$$
P_{rp} = g \cdot h \cdot (\rho_H - \rho_B) \tag{3.7.2.1}
$$

где  $\,\rho_{_H}$  - плотность наружного воздуха, для 5<sup>0</sup>С равна 1,26 м<sup>3</sup>/кг

 $g$  – ускорение свободного падения, 9,81 м/ $c<sup>2</sup>$ 

*h*– высота вытяжного канала от точки входа воздуха до точки выхода, м;

 $\rho_{_{B}}$  - плотность внутреннего воздуха, принимаем равной 1,2 м<sup>3</sup>/кг

Расчет естественного гравитационного давления ведется на наружную температуру 5 °С, так как при более высоких температурах допускается осуществлять естественного проветривание помещений путем открытия окон и форточек.

 $P_{\rm rp} = 5,48 \, \Pi a.$ 

Результаты аэродинамического расчета приведены в таблице 3.7.2.1.

Таблица 3.7.2.1 – Аэродинамический расчет естественной системы

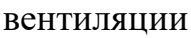

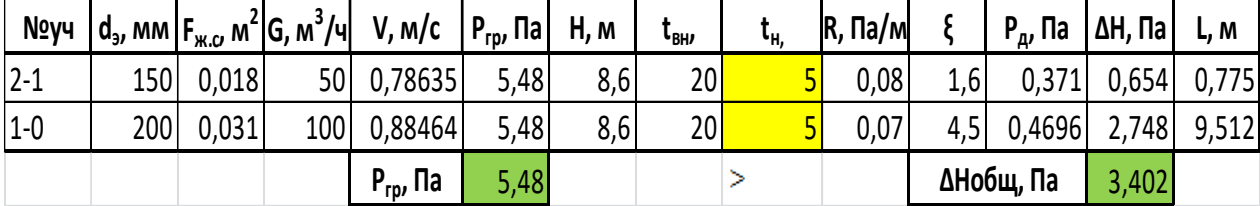

Система ВЕ1:  $P_{\text{ro}}$  (=5,48 Па) >  $\Delta P$  (=3,402 Па) – потери давления в системе не превышают располагаемое давление. Для системы подобраны Решетки АМР 100х200.

Так как шахта проходит через жилые комнаты на 2 и 3 этаже, во избежание попадания запахов в помещение, когда статическое давление падает в связи с погодными условиями, на кровле установлен статический дефлектор с осевым эжектирующим вентилятором (Рисунок 3.5.1). При благоприятных климатических условиях система работает как обычная система естественной вентиляции с ветровым побуждением. При снижении термического и ветрового давлений включается осевой вентилятор, который восстанавливает требуемую тягу.

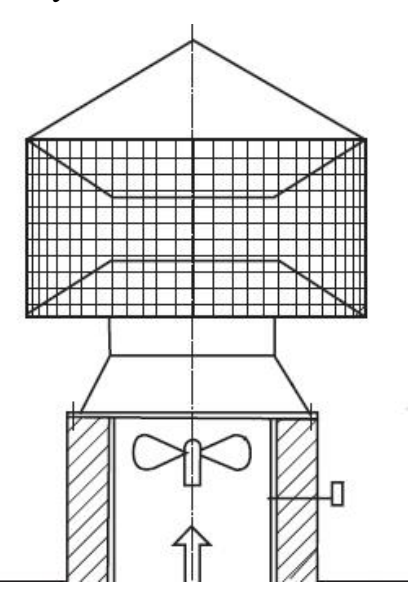

Рисунок 3.5.1 - статический дефлектор с осевым эжектирующим вентилятором

На конце вентиляционного канала на кровле установлен статические дефлектор ДС200 (Рисунок 3.5.2), а непосредственно под ними внутри вентиляционного канала смонтирован осевой вентилятор AW 250 EC sileo Axial fan, включаемый в работу по датчику давления только при малой величине гравитационного давления.

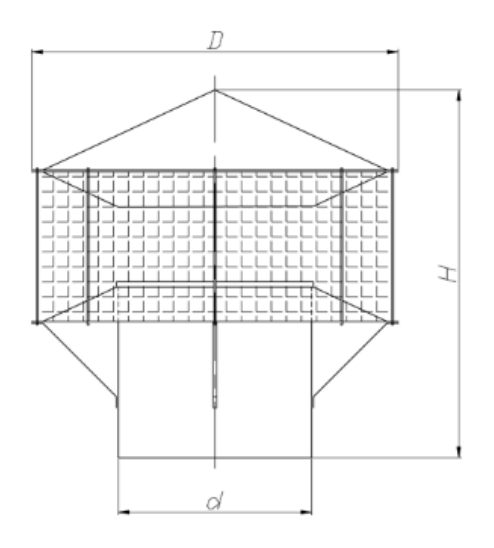

Рисунок 3.5.2 – Статический дифлектор ДС200

# **Глава 4. Подбор и расчет традиционного и нетрадиционного источника холода для системы кондиционирования**

## **4.1Подбор традиционного источника**

В качестве традиционного источника холода используется холодильная установка (чиллер).

Для подбора оборудования на основе построения диаграмм (п. 2.3) вычисляют фактический расход холода  $Q_x$ , [Вт], на охлаждение наружного воздуха в поверхностном воздухоохладителе по формуле 4.1.1.

$$
Q_{x} = 0.278 \cdot G_{\text{n}} \cdot (i_{\text{H}} - i_{o}) \tag{4.1.1}
$$

 $Q_x = 20921,02$  [BT]=20,9 [KBT].

Необходимая поддерживаемая температура жидкости 10°С.

Была подобрана холодильная установка ВМТ-Ксирон-20 согласно рассчитанным параметрам. Характеристика оборудования в Приложении З.

#### **4.2Подбор нетрадиционного источника**

В качестве нетрадиционного источника холода выбрано холодохранилище. Конструкция которого позволяет охлаждать холодоноситель до требуемых параметров.

Это решение позволит снизить неравномерности работы холодильного оборудования и потребление электрической энергии в часы пиковых нагрузок.

#### **4.2.1 Расчет годового расхода холода**

Расчет годового расхода холода для СКВ кафе, работающего 7 дней в неделю по 3 часов в сутки в городе Владивосток, выполнен согласно [25]. Расход воздуха 4980кг/ч.

Средняя энтальпия воздуха в теплый период I<sub>ср,т</sub>=51,7 кДж/кг, энтальпия воздуха на выходе из воздухоохладителя в теплый период  $I_{\text{th,}T}=41$ 

Годовой расход холода прямоточной СКВ, [кДж/г]:

$$
Q=0,143 \cdot n \cdot m \cdot L_{\pi} \cdot \Delta I \cdot M_3 \cdot K_3 \cdot K_4, \qquad (4.2.1.1)
$$

где n - число рабочих дней в неделе;

m - продолжительность смены, [ч];

 $L_{\pi}$  – расход приточного воздуха, кг/ч;

К<sup>3</sup> и К<sup>4</sup> - коэффициенты, определяемые по таблице 3 в зависимости от длительности периода потребления теплоты;

 $K_3=0.91$  и  $K_4=0.65$ ;

 $\Delta I_{\tau}$  – определяется по формуле 4.2.1.2:

$$
\Delta I_{\rm r} = I_{\rm r} - I_{\phi, \rm r},\tag{4.2.1.2}
$$

где Iф,т энтальпия воздуха на выходе из воздухоохладителя в теплый период года;

 $I_{\text{t}}$  – энтальпия наружного воздуха самого жаркого месяца, [кДж/кг], определяемая по формуле (4.2.1.3);

$$
I_{\mathrm{r}}=I_{\mathrm{cp},\mathrm{r}}+A_{\mathrm{r}}\cdot K_{1}\cdot K_{2},\tag{4.2.1.3}
$$

где Iср,т - средняя энтальпия самого жаркого месяца года, определяемая по таблице 1;

A<sup>т</sup> - средняя амплитуда температуры, [°С], самого жаркого месяца в году, определяемая по [2];

 $A_T = 3.8$  °С;

K<sup>1</sup> - коэффициент, определяемый по таблице 2 в зависимости от продолжительности работы систем в течение суток;

 $K<sub>2</sub>$  - коэффициент, определяемый по таблице 2 в зависимости от времени, приходящегося на середину суточного периода работы системы;

 $K_1=0,64$  и  $K_2=0,71$ 

 $I_{\tau}=51.7+3.8\cdot0.64\cdot0.71=53.426$ , [ $\kappa\text{I}$ ж/кг];

 $\Delta I$ <sub>т</sub>=53,426-49=4,4267, [кДж/кг];

M<sup>3</sup> - длительность периода потребления холода за год, [сут.]:

$$
M_3=182.5\cdot(\Delta I_r/\Delta I_{r,r})^{0.5} \tag{4.2.1.5}
$$

где  $\Delta I$ <sub>т</sub> - по формуле (4.2.1.3);

 $\Delta I_{\text{Tr}}$  – определяется по формуле 4.2.1.6:

$$
\Delta I_{\rm T,\Gamma} = I_{\rm T} - I_{\rm F} \tag{4.2.1.6}
$$

где  $I<sub>r</sub>$  - энтальпия воздуха самого жаркого месяца, определяемая по формуле  $(4.2.1.4)$ ;

I<sup>г</sup> - среднегодовая энтальпия наружного воздуха, определяемая по формуле  $(4.2.1.7).$ 

$$
I_{r} = I_{cp,r} + 0.5 \cdot (A_{3,r} + A_{3,x}) \cdot K_1 \cdot K_2 \tag{4.2.1.7}
$$

где I<sub>ср,г</sub> - среднегодовая энтальпия, определяемая по таблице 1;

 $A_{3,T}$ ,  $A_{3,X}$  -амплитуды энтальпии, определяемые по п.п. "а";

 $I_{c p,r}$ =17,1 [кДж/кг];

 $A_{2,T} = 3.8$  [кДж/кг];

 $A_{9x} = 3.2$  [кДж/кг];

 $I_r=17,1+0,5(3,8+3,2)$  $0,95$  $0,97=13,87$ , [K $\rm{I}$ ж/KГ];

 $\Delta I_{\text{L}}$ =48,19-13,87=34,32, [кДж/кг];

 $M_3=182.5(7.19/34.32)^{0.5}=84.$  [cyr]:

 $Q=(0,143.7*3.5999.5.7,198.84.0.91.0.65)/10^6=6.41$ , [ $\Gamma \text{H}_{\text{W}}/\Gamma$ ];

Годовой расход холода для системы охлаждения воздуха составил 6,41гДж/г. Расчет сведен в таблицу в Приложении И

#### 4.2.2 Расчет холодохранилища

Холодохранилище рассчитано согласно [22]

Задаемся коэффициентом эффективности теплоизоляции - п.

 $\eta = 0.7$ ;

Определяется годовой запас холода, кДж:

$$
Q_{\frac{\text{ro}_{\text{A}}}{\text{of}_{\text{III}}}} = \frac{Q_{\frac{\text{ro}_{\text{A}}}{\text{no}_{\text{II}}}}}{\eta} \tag{4.2.2.1}
$$

$$
Q_{\overline{\text{66m}}}^{\text{roq}} = \frac{6,41}{0,7} = 9,16 \text{ [rA} \times \text{]}
$$

Определяем требуемую массу аккумуляции снега, кг:

$$
m_x = \frac{Q_{\text{obm}}}{c_{\text{m}}}
$$
 (4.2.2.2)

где с<sub>пл</sub> – удельная теплота плавления льда, равная 330 кДж/кг;

 $m_x = \frac{9.16}{220} * 10^6 = 27754.1$ , [kr];

Исходя из требуемой массы аккумулированного снега m<sub>x</sub>, задаемся конфигурацией холодохранилища. размерами и Толщина, материал теплоизоляции первоначально задаются без предварительного расчета.

Объем холодохранилища определяется как:

$$
V_{\rm xp} = \frac{m_{\rm cn}}{\rho_{\rm cn}^{\rm H}}
$$
(4.2.2.3)

53

Где  $m_{\rm{ch}}$  – требуемая масса снега, кг;  $\rho_{\rm{ch}}^{\rm{H}}$ – начальная плотность снега (при загрузке и утрамбовке снега), 400 кг/м $^3\!$ .

Минимальный объем холодохранилища составил 30,28 м<sup>3</sup> льда.

Холодохранилище представляет собой 40фут контейнер внутри которого установлены баки для хранения льда. Размеры хранилища: ширина – 2,4 м, длиной - 12,2 м, высота – 2,9 м. Итоговый объем хранилища 84,9 м<sup>3</sup>. Для теплоизоляции хранилища используется утеплитель «Технониколь», толщиной 0,6 м, с коэффициентом теплопроводности 0,032 Вт/м<sup>о</sup>С. Принято, что в холодохранилище установлен теплообменник VBR 100-50-3 Water heating bat, осевой вентилятор AXCBF 400D2-22 IE2 и насос TP 32-60/2 B A-F-Z-BQBE для циркуляция охлажденной жидкости. Холодоноситель циркулирует по трубопроводам и поступает в охладитель установки кондиционирования. Характеристики оборудования для холодохранилища приведен в Приложении К.

# **Глава 5. Технико-экономический расчет системы кондиционирования воздуха в кафе**

#### **5.1Расчет капиталовложений**

#### **5.1.1 Расчет капиталовложений для традиционной системы**

Капиталовложения для системы кондиционирования с традиционным источником холода определяются из стоимости оборудования и монтажа.

Для СКВ кафе была подобрана холодильная установка ВМТ-Ксирон-20, стоимость которой составляет 1007500 рублей. (Приложение Ж). Сложив стоимость чиллера и его монтажа , мы получили капиталовложения данного варианта, которые составили 1511250 рублей.

# 5.1.2 Расчет капиталовложений для нетрадиционной системы

Капиталовложения для СКВ со снегохранилищем складываются из

стоимости:

- помещения для аккумуляции холода

- теплоизоляционного материала

- теплообменника

- строительно-монтажных работ

-баки для хранения льда

-насосное оборудование

-осевой вентилятор

-облицовочный материал

Примерная стоимость и количество материала указаны в таблице 5.1.2.1.

Таблица 5.1.2.1 - Затраты на основное оборудование

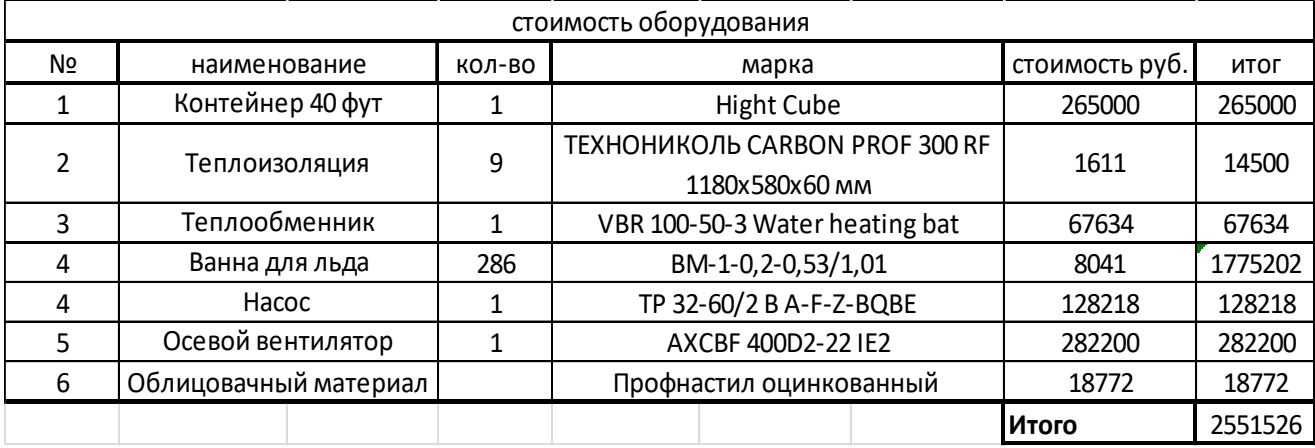

#### **5.2 Расчет технико-экономических показателей**

Технико-экономические сравнение систем охлаждения для кафе было произведено согласно[17], [18], [21].

Ежегодные эксплуатационные затраты,  $\Theta_i$ , руб./год:

$$
\mathcal{L}_i = \mathcal{L}_a + \mathcal{L}_0 + \mathcal{L}_T \tag{5.2.1}
$$

где Э<sub>а</sub> – амортизационные отчисления, руб./год;

 $\Theta$ <sub>о</sub> – затраты на ремонт и обслуживание технических средств, руб./год;

 $\Theta$ <sub>T</sub> – затраты на потребление энергоресурсов, руб./год;

Амортизационные отчисления:

$$
\mathcal{L}_{a} = K_{\text{och}} / T_{\text{och}} \tag{5.2.2}
$$

где  $K_{\text{oCH}}$  – стоимость основного оборудования,

Тосн – срок службы основного оборудования, в расчете принят 15 лет.

Затраты на ремонт и обслуживание технических средств

$$
\mathcal{L}_0 = 0.01 \cdot (\mathrm{H}_0 \cdot \mathrm{K}_{\mathrm{och}}) \tag{5.2.3}
$$

где Н<sup>о</sup> – норма годовых затрат на ремонт оборудования, %. На стадии технико-экономического обоснования  $H_0$  принимается от 2 до 3 %, для расчетов принято 2,5 %.

Дисконтированные затраты, при условии постоянства текущих издержек по годам расчётного периода:

$$
\text{J3}_i = \text{K}_i + \text{O}_{\text{mpi}} \tag{5.2.4}
$$

где  $\Theta_{\text{maj}}$  – приведенные эксплуатационные затраты, т. руб. (эксплуатационные затраты в сравниваемых вариантах приняты без учета их изменения по вариантам за счет налогов на имущество и на прибыль):

$$
\mathfrak{I}_{\text{mpi}} = \sum \mathfrak{I}_i (1 + P_{\text{II}})^{T-1} \tag{5.2.5}
$$

где Р<sub>Д</sub> – средний темп увеличения ежегодных затрат, принят  $10\%$ ; Т – расчетный срок, лет.

При расчете эксплуатационных затрат стоимость электроэнергии принималась согласно тарифов на 2018 г. 1кВт/ч – 3,54 руб.

В таблице 5.2.1 представлены технико-экономические показатели систем охлаждения помещений.

Таблица 5.2.1 - Технико-экономические показатели систем охлаждения помещений

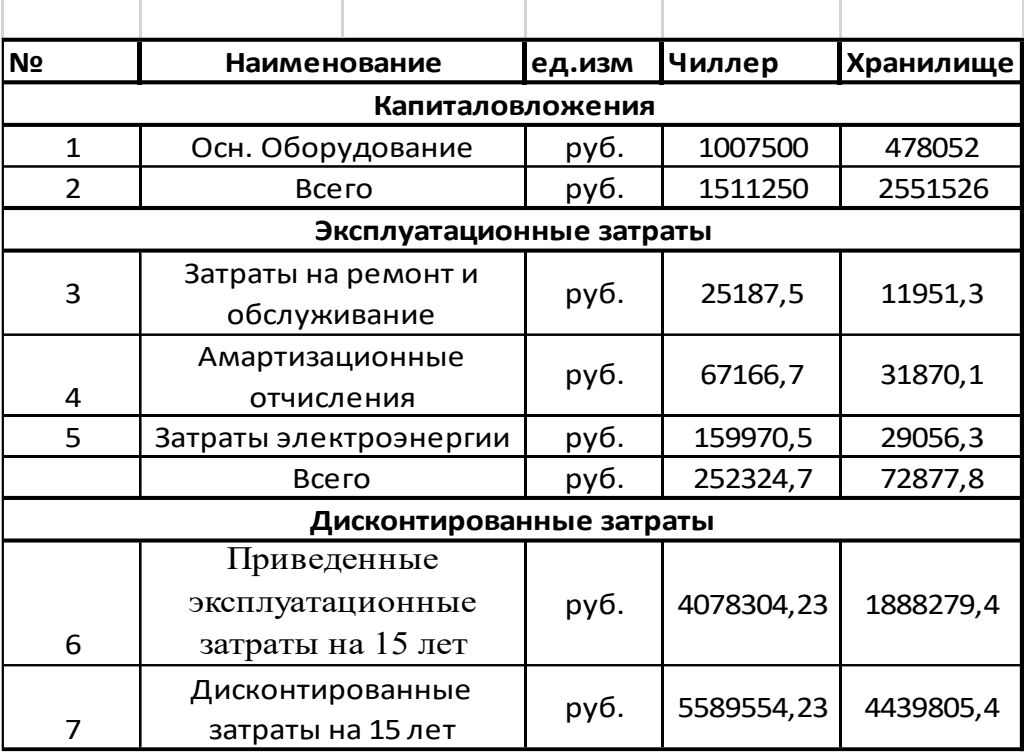

Капиталовложения, эксплуатационные затраты и дисконтированные затраты за 15 лет службы для сравниваемых вариантов систем охлаждения помещения приведены на Рисунках 5.2.1, 5.2.2 и 5.2.3.

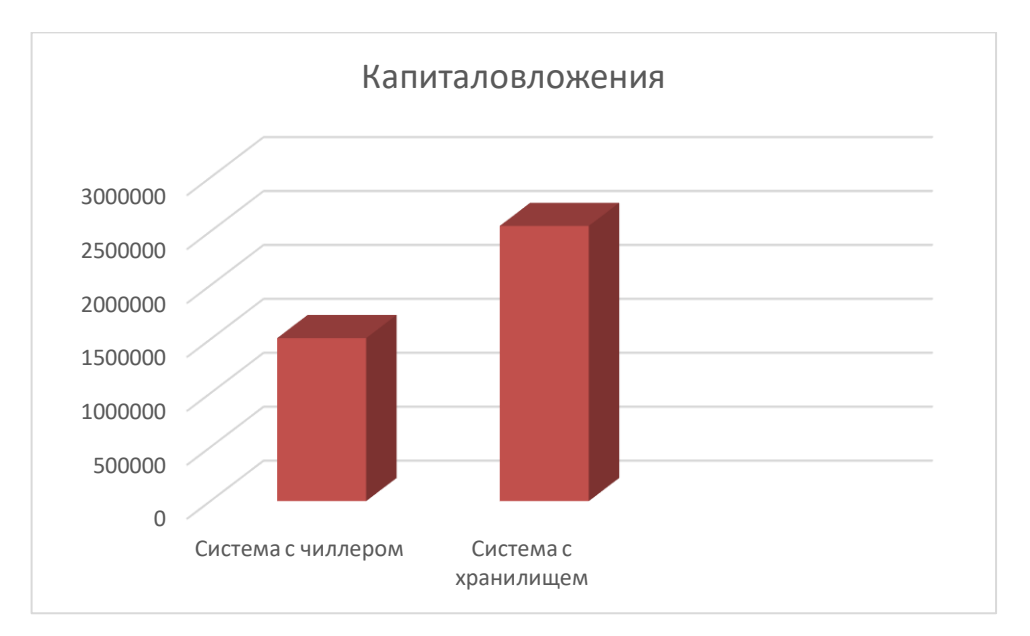

Рисунок 5.2.1 – Капиталовложения, руб

Капиталовложения для СКВ с использованием аккумуляции естественного холода на 41 % больше, чем для системы кондиционирования с использованием чиллера.

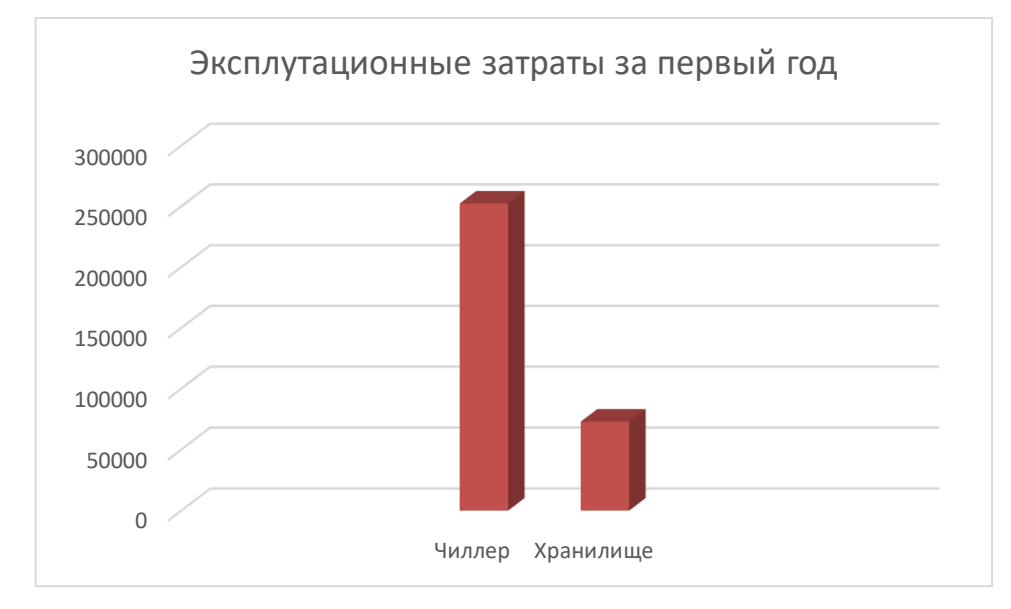

Рисунок 5.2.2 - Эксплуатационные затраты за первый год работы систем, руб.

Эксплуатационные затраты за первый год работы для системы кондиционирования помещений с использованием аккумуляции естественного холода на 71% меньше по сравнению с традиционной системой.

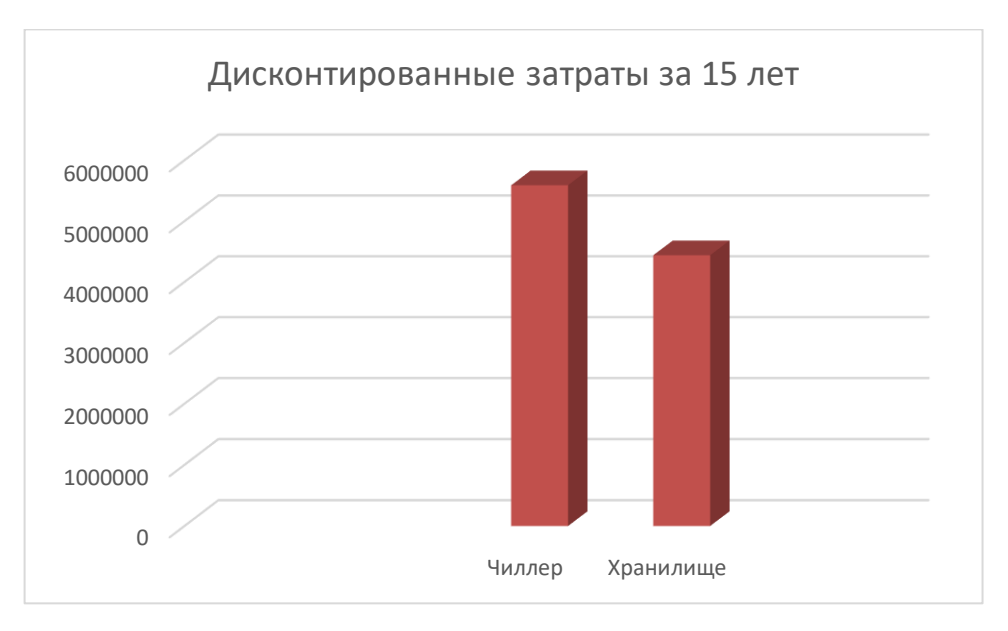

Рисунок 5.2.2 - Дисконтированные затраты за 15 лет эксплуатации систем, т.руб.

Дисконтированные затраты за 15 лет эксплуатации систем являются наименьшими для СКВ с использованием аккумуляции естественного холода. Разница составляет 21%.

На основании произведенных технико-экономических расчетов можно сделать вывод о дальнейшей экономии при использовании системы кондиционирования воздуха с сезонным аккумулятором естественного холода для помещения кафе.

#### **Заключение**

В выпускной квалификационной работе представлен проект системы кондиционирования и вентиляции воздуха санатория-профилактория, расположенного в городе Владивосток.

В первой главе выполнен обзор нетрадиционной системы кондиционирования воздуха. Представлен обзор наладки оборудования экспериментальной установке для аккумуляции холода.

Во второй главе выполнен расчет системы кондиционирования воздуха для помещения кафе. Для этого выполнен расчет выделений вредностей и расчет воздухообмена для СКВ, построены процессы обработки воздуха на Id диаграмме, подобрана установка кондиционирования воздуха, выполнен аэродинамический расчет системы кондиционирования и осуществлен подбор воздухораспределителей.

Кондиционирование обеденного зала осуществляется с помощью центрального кондиционера ККЦМ-1008-18-3806-П1, по прямоточной схеме с использованием воздухоподогревателя второго подогрева. Воздух подается в помещение в рабочую зону квадратными воздухораспределителями 4АПН, и удаляется через потолочные диффузоры 1АПН.

В третьей главе выполнен расчет системы вентиляции административноприемного корпуса. Расчет воздухообмена помещений произведен по нормативной кратности. В сан узлах запроектирована естественная вентиляция с механическим побуждением, которую обеспечивает статический дефлектор с осевым эжектирующим вентилятором. Работа системы вентиляции обеспечивается приточно-вытяжной установкой Topvex FC04 EL-L.

 В четвертой главе подобраны и рассчитаны варианты источников холода.

60

В качестве традиционного источника холода подобрана холодильная установка (чиллер) ВМТ-Ксирон-20, холодопроизводительностью 21.8 кВт, при температуре жидкости  $T = +11$  °C, электрической мощностью 8,45 кВт.

Для определения подбора нетрадиционного источника холода выполнены расчеты годового расхода холода.

Годовой расход холода составил 6.4 гДж/год.

Объем холодохранилища составил 30,28 м <sup>3</sup> льда. Размеры хранилища: ширина – 2,4 м, длина - 12,2 м, высота – 2,9 м. В качестве помещения для холодохранилища подобран 40фут контейнер. В котором установлен осевой вентилятор и охладитель для жидкости VBR 100-50-3 Water heating bat.

В пятой главе произведен технико-экономический анализ использования естественного источника холода для системы кондиционирования воздуха и сравнен с традиционным источником.

Капиталовложения для системы с холодохранилищем на 41% больше, чем для системы с чиллером. Эксплуатационные затраты на 71% меньше чем у традиционной системы. По итогам можно сделать вывод о предпочтительности установки системы с нетрадиционным источником холода.

#### **Список использованных источников**

1. Свод правил: СП 60.13330.2012 Отопление, вентиляция и кондиционирование воздуха. Актуализированная редакция СНиП 41-01-2003. Минрегионразвития РФ 2012 г.

2. ГОСТ 30494-96 Здания жилые и общественные. Параметры микроклимата в помещениях. – Введ. 1999 г.

3. ГОСТ 12.1.005-88 Общие санитарно-гигиенические требования к воздуху в рабочей зоне. - Взамен ГОСТ 12.1.005-76; введ 29.09.88.

4. Свод правил: СП 131.13330.2012 Строительная климатология. Актуализированная редакция СНиП 23-01-99\*. Минрегионразвития РФ 2012 г.

5. Пособие 2.91 к СНиП 2.04.05-91 Расчет поступления теплоты солнечной радиации в помещения: Ордена трудового красного знамени арендное предприятие промстройпроект. - М. – 1993

6. Стомахина Г.И. ред. Отопление, вентиляция и кондиционирование воздуха: справочное пособие/ Стомахина Г.И., Бобровицкий И.И., Малявина Е.Г., Плотникова Л.В. — М.: Пантори, 2003г. 308с.

7. Белова Е.М. Центральные системы кондиционирования воздуха в зданиях. – М.: Евроклимат, 2006. – 640с.: ил. – (Библиотека климатехника).

8. Краснов Ю.С., Борисоглебская А.П., Антипов А.В. Системы вентиляции и кондиционирования. Рекомендации по проектированию, испытаниям и наладке. Москва ТермоКул 2004.

9. Белова Е.М. Системы кондиционирования воздуха с чиллерами и фанкойлами Москва, Евроклимат, 2003, 400 с.

10. Справочник по теплоснабжению и вентиляции. Книга вторая. Вентиляция и кондиционирование воздуха / Р. В. Щекин и др. - 4-е изд

11. Каталог оборудования для систем вентиляции воздуха, Арктика 2008 г.

12. СНиП 31-05-2003. Общественные здания административного назначения / - М.: Госстрой России, 2004.

13. Статья «Естественная вентиляция с побуждением», АВОК

62

14. Программа для подбора оборудования «SystemairCAD».

15. Подбор насоса [Электронный ресурс] / Общество с Ограниченной Ответственностью «grundfos». – Режим доступа: https://ru.grundfos.com/

16. Подбор чиллера [Электронный ресурс] / Общество с Ограниченной Ответственностью «Ксирон-холод»-Режим доступа:

http://www.xiron.ru/prog/chiller.php

17. Симонова, А.А. Экономика систем инженерного оборудования / А.А.Симонова. – М.: Строиздат, 1990. – 344 с.

18. Рекомендации по оценке экономической эффективности инвестиционного проекта теплоснабжения. Общие положения:Р НП «АВОК» 5-2006. - М.: ООО ИИП АВОК-ПРЕСС,- 2006. – 24 с.

19. Подбор вентиляторов [Электронный ресурс] Режим доступа: <https://www.systemair.com/ru>

20. Программа подбора центральных кондиционеров ККЦМ – подбор

21. Богуславский, А.Д. Экономика теплогазоснабжения и вентиляции / А.Д. Богуславский, А.А. Симонова, М.Ф. Митин. - М.: Стройиздат, 1988. – 351 с.

22. Тарасова, Е. В. Системы кондиционирования воздуха с сезонными аккумуляторами естественного холода: Дис... канд. техн. наук: Тюмень, [Место защиты: Тюменский государственный архитектурно-строительный университет]. – Тюмень, 2013. – 151с.

23. О.Д. Волков - Проектирование вентиляции [промышленного](http://www.dymovoi.ru/manual/volkov-proektirovanie-ventilyacii-promyshlennogo-zdaniya.html) здания 1989г.

24. Подбор материалов для хранилища [Электронный ресурс] Режим доступа:<https://www.tn.ru/>

25. Пособие 9.91 к СНиП 2.04.05-91 Годовой расход энергии системами отопления, вентиляции и кондиционирования: Ордена трудового красного знамени арендное предприятие промстройпроект - М.: Промстройпроект, 1993.

63

# ПРИЛОЖЕНИЕ А

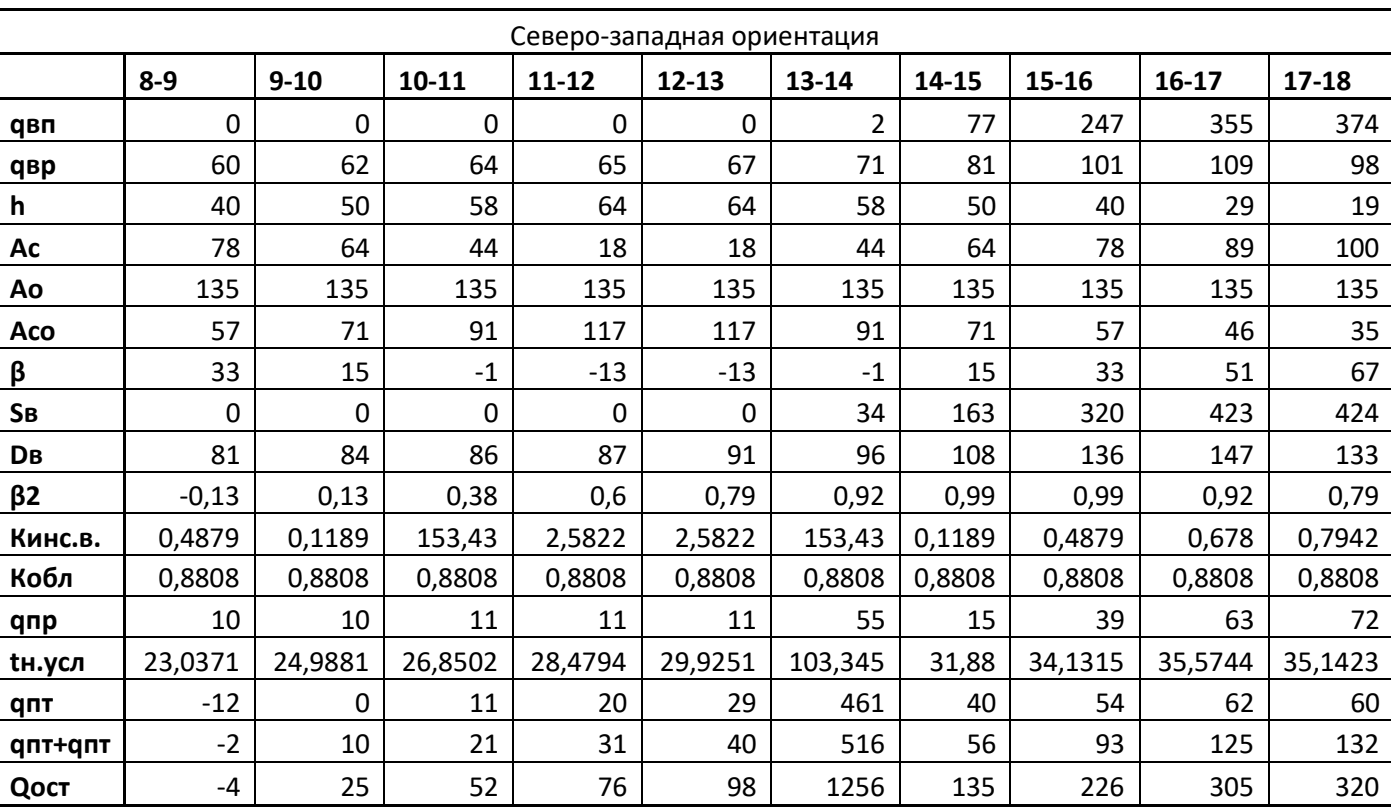

# Расчет теплопоступлений от солнечной радиации

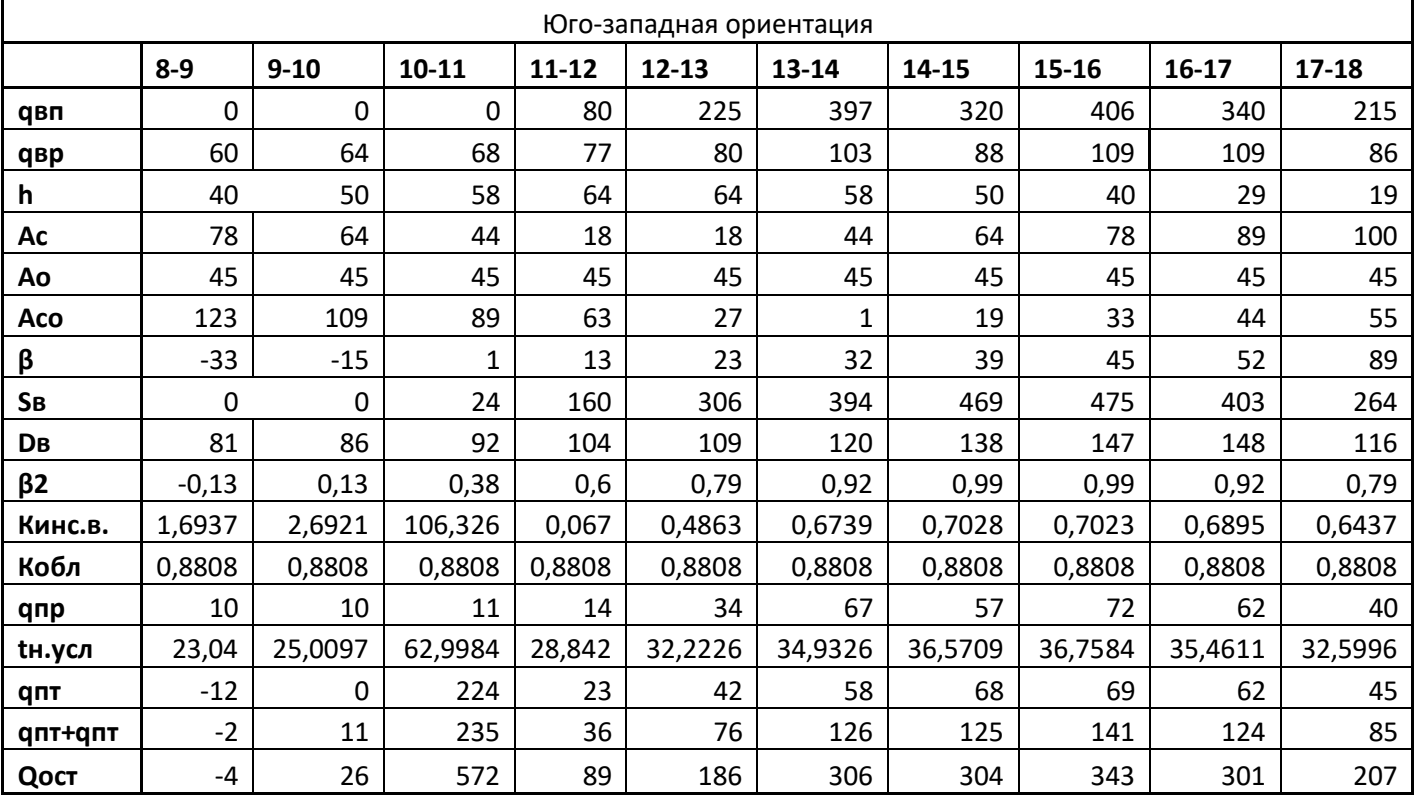

## ПРИЛОЖЕНИЕ Б

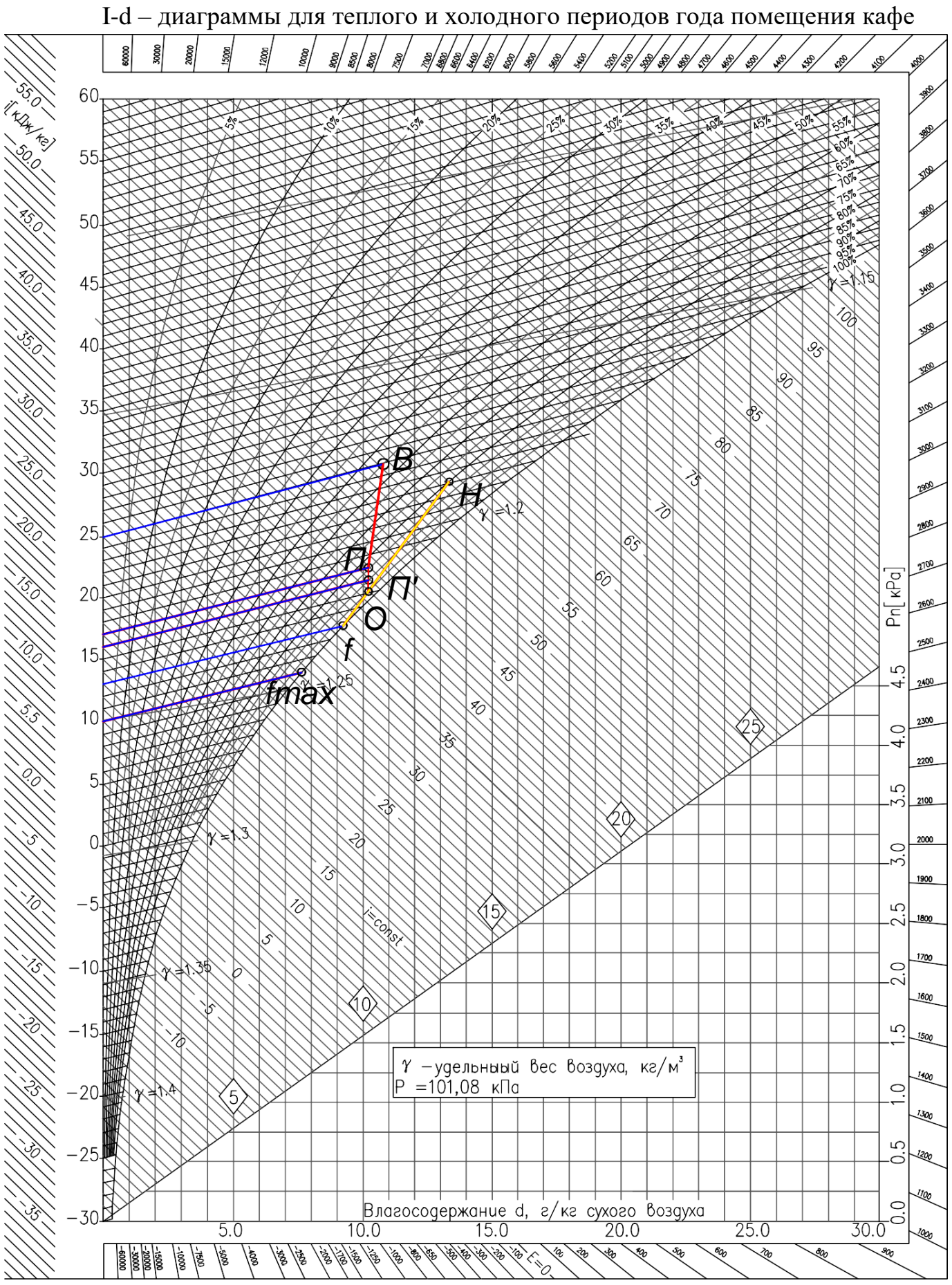

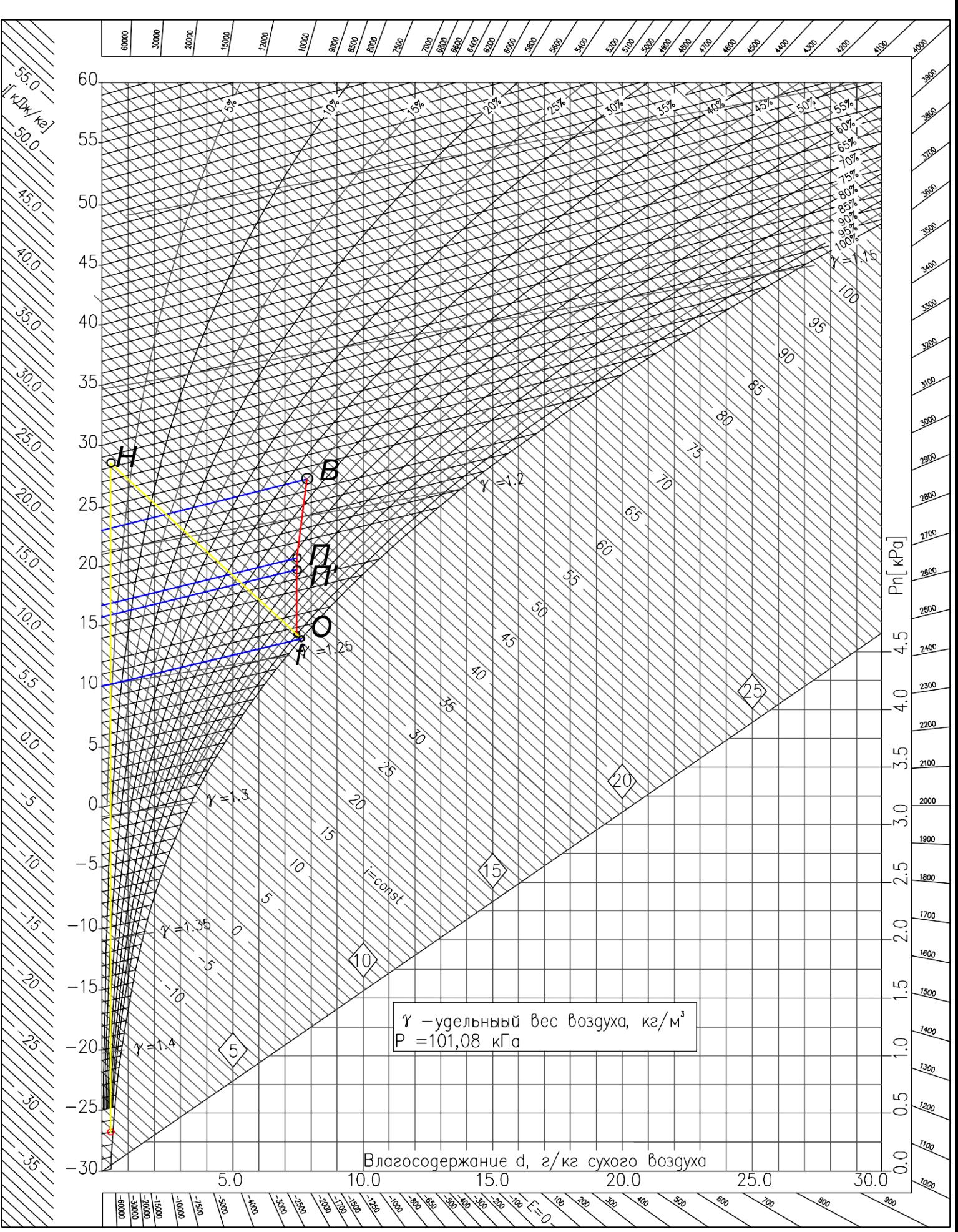

# ПРИЛОЖЕНИЕ В

Аэродинамический расчет приточной и вытяжной систем кафе

Таблица В.1 - Аэродинамический расчет приточной системы вентиляции помещения кафе

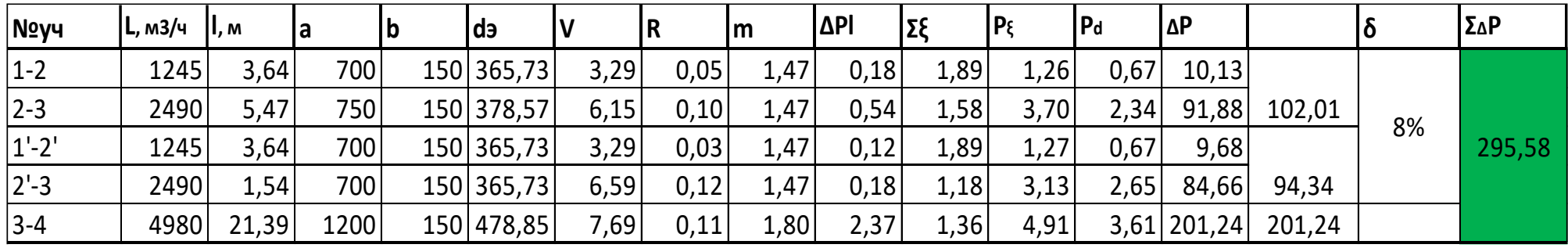

Таблица В.2 - Аэродинамический расчет вытяжной системы вентиляции помещения кафе

| <b>Novy</b> | <b>L</b> , м3/ч | $\mathsf{I}, \mathsf{M}$ | a    | b                | dэ     | <sup>V</sup> | $\mathsf{R}$ | m    | ΔPI  | Σξ   | $P_{\xi}$ | P <sub>d</sub> | $\Delta P$ | ΣΔΡ    |
|-------------|-----------------|--------------------------|------|------------------|--------|--------------|--------------|------|------|------|-----------|----------------|------------|--------|
| $1 - 2$     | 1245            | 1,7                      | 1200 | 150 <sub>1</sub> | 478,85 | 1,92         | 0,01         | 1,13 | 0,02 | 1,39 | 0,30      | 0,2            | 0,84       |        |
| $2 - 3$     | 2490            | 1,4                      | 1200 | 150              | 478,85 | 3,84         | 0,03         | 1,13 | 0,04 | 0,30 | 0,26      | 0,9            | 2,75       |        |
| $3 - 4$     | 3735            | 1,2                      | 1200 | 150 <sub>1</sub> | 478,85 | 5,76         | 0,07         | 1,13 | 0,08 | 0,25 | 0,50      | 1,99           | 10,66      | 288,69 |
| $4 - 5$     | 4980            | 18,8                     | 1200 | 150 <sub>1</sub> | 478,85 | 7,69         | 0,11         | 1,13 | 2,08 | 1,93 | 6,99      | 3,63           | 274,44     |        |

# ПРИЛОЖЕНИЕ Г

Подбор блоков оборудования для центрального кондиционера

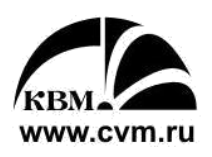

# Производственное объединение КЛИМАТВЕНТМАШ

#### Информация о заказчике

Организация Контактное лицо Город Тел. / факс E-mail Объект Адрес объекта Обозначение по проекту Кол-во установок Номер коммерческого предложения Номер заказа Менеджер

#### Обозначение установки

ККЦМ10R-90F(BK 400x1200)-68(ФВКас-1150x985-48-G3)-25(ЭВН13-1050-750-202)-30(Cu-Al-FeZn P3012AR 2R-31T-740A-2.0pa 6C 1")-40-25(3BH13-1050-750-202)-10(ADH E0-0450)-84(2)-O-Y3

#### Параметры установки

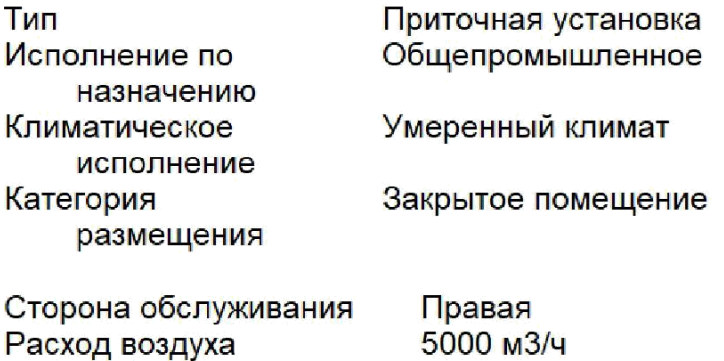

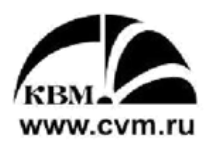

Чертеж установки

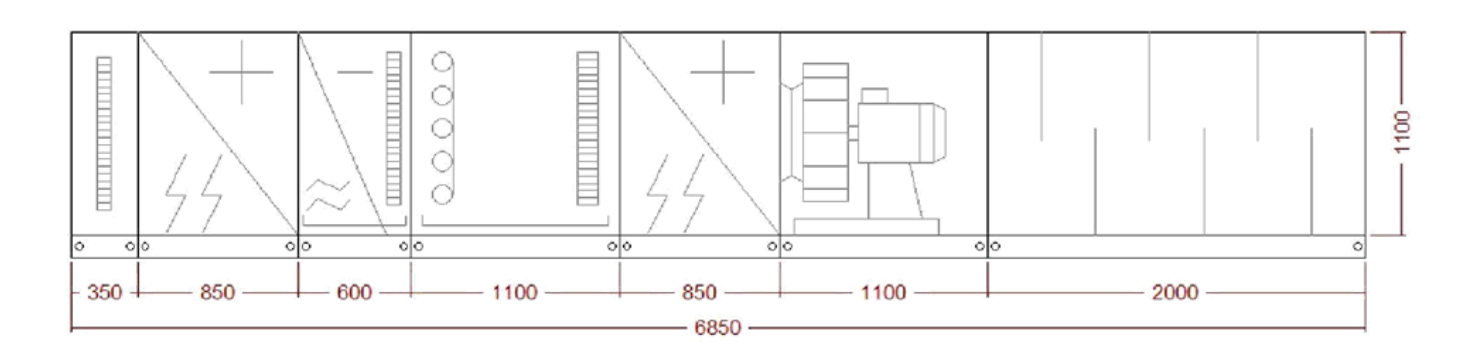

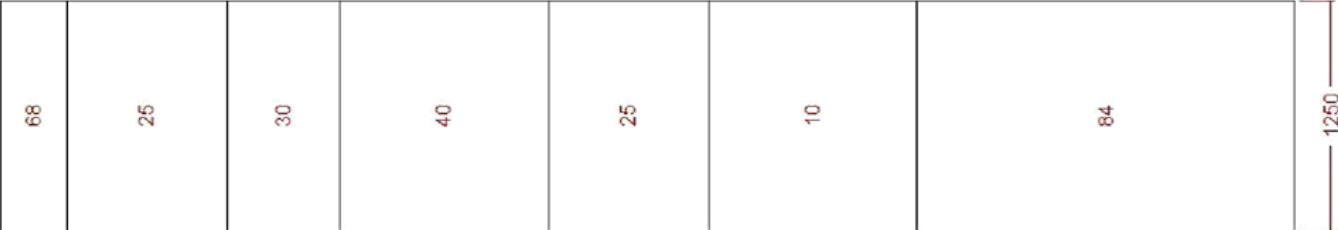

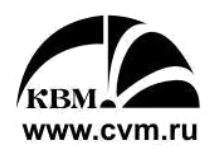

### Панель с Клапаном

ККЦМ10-90F(ВК 400х1200)

Размер (ДхШхВ) Клапан Аэродин. сопротивление

130 х 1250 х 1220 мм Фронтальный  $2 \square a$ 

## Блок фильтрования ячейковый

ККЦМ10-68(ФВКас-1150х985-48-G3)

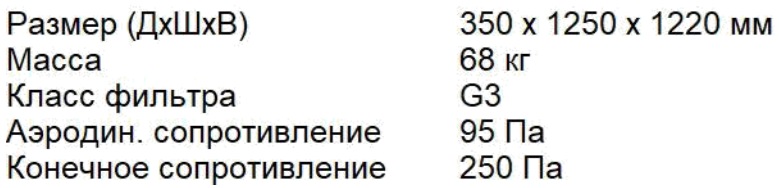

#### Блок электронагревателя

#### ККЦМ10-25(ЭВН13-1050-750-202)

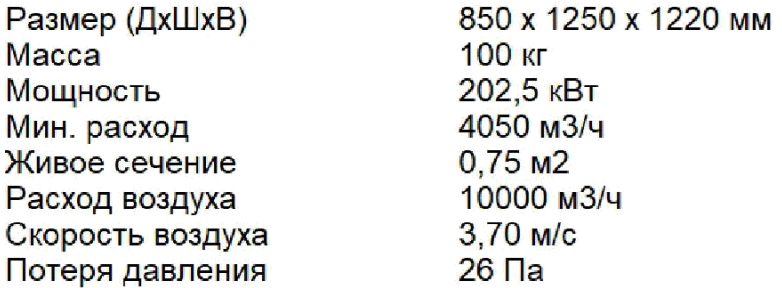

### Блок водяного охладителя с каплеуловителем и поддоном

ККЦМ10-30(Cu-Al-FeZn P3012AR 2R-31T-740A-2.0pa 6С 1")

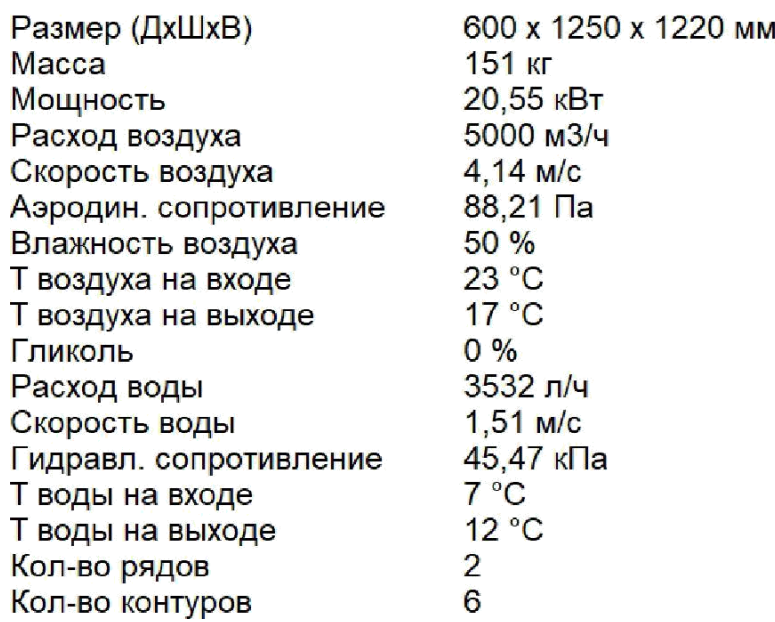
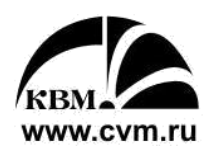

#### Блок увлажнения орошения

### ККЦМ10-40

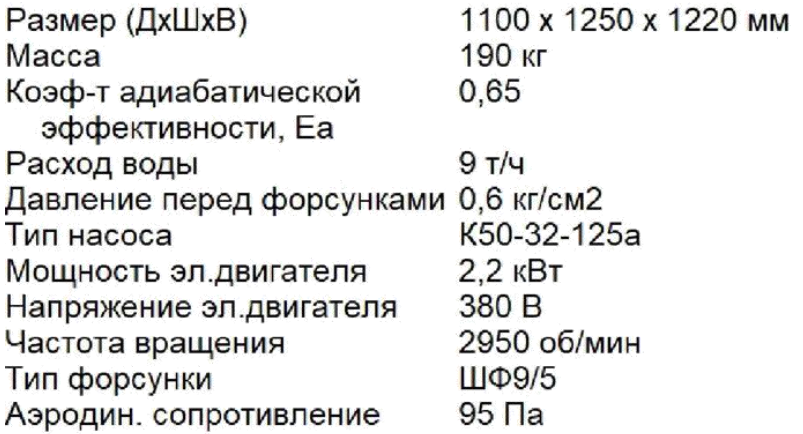

#### Блок электронагревателя

#### ККЦМ10-25(ЭВН13-1050-750-202)

Размер (ДхШхВ) Macca Мощность Мин. расход Живое сечение Расход воздуха Скорость воздуха Потеря давления

850 х 1250 х 1220 мм 100 кг 202,5 кВт 4050 м3/ч  $0.75m2$ 10000 м3/ч 3,70 м/с 26 Па

#### Блок вентилятора

#### ККЦМ10-10(ADH E0-0450)

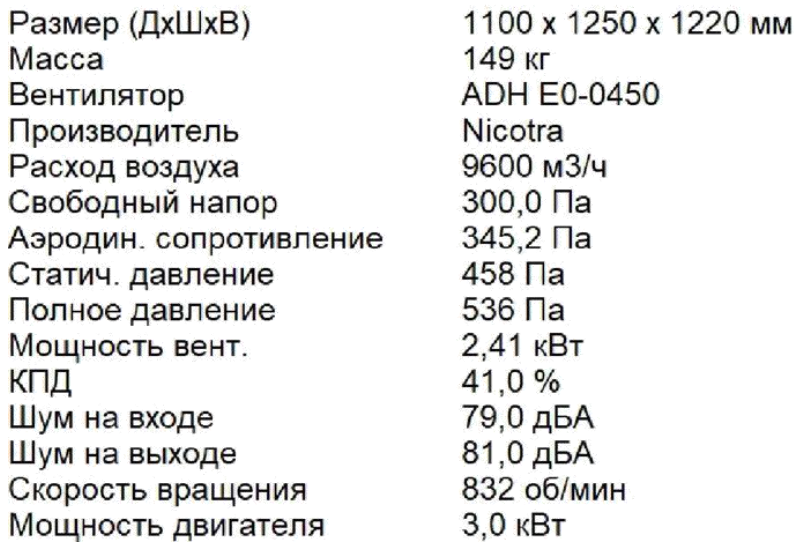

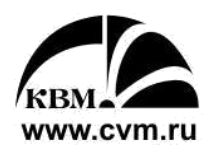

### Блок шумоглушения

ККЦМ10-84(2)

Размер (ДхШхВ) 2000 х 1250 х 1220 мм Macca 278 кг Аэродин. сопротивление  $13 \square a$ 

Снижение уровней звуковой мощности при среднегеометрической частоте октавной полосы:

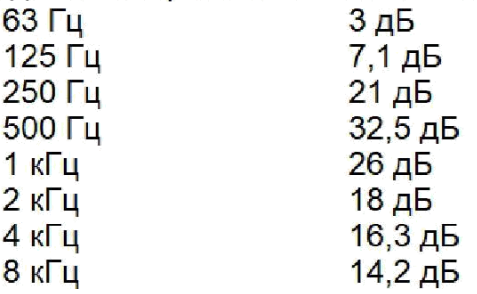

### ПРИЛОЖЕНИЕ Д

### Подбор решеток для системы вентиляции

Таблица Д.1 – Подбор приточных и вытяжных решеток для системы вентиляции

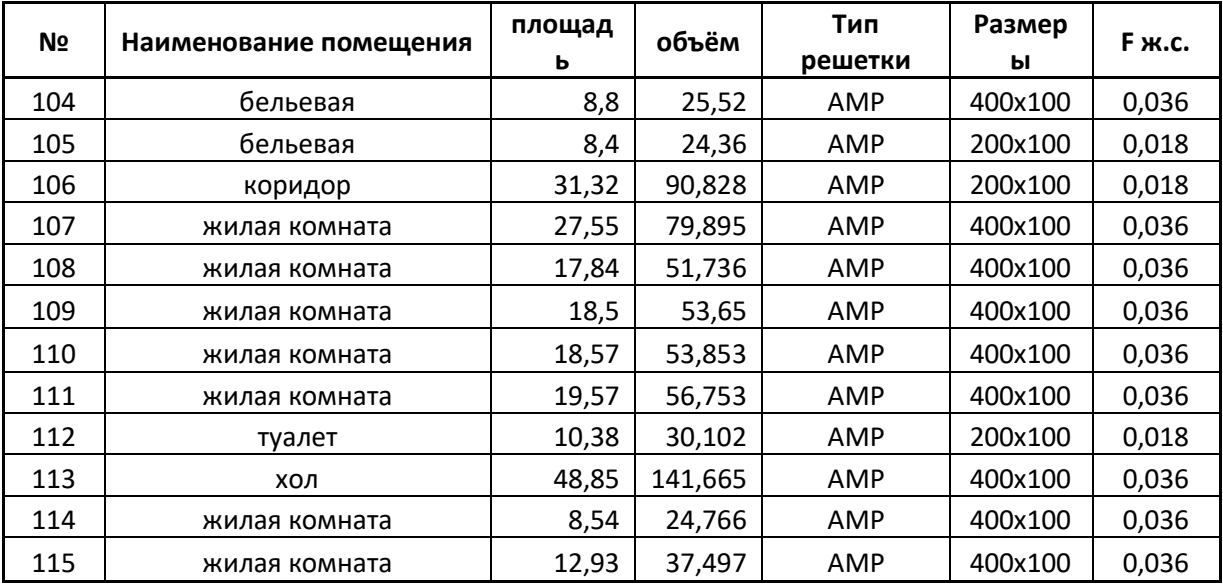

## ПРИЛОЖЕНИЕ Е

| Noyy      | $\lfloor L, m3/4 \rfloor \rfloor$ , м |       | ١a  | ldэ        | IV   | <b>IR</b> | ١m   | ΔPI  | Σξ   | $ P_{\xi} $ | $ P_d $ | lΔP             | ΙΣΔΡ   |
|-----------|---------------------------------------|-------|-----|------------|------|-----------|------|------|------|-------------|---------|-----------------|--------|
| $ 4-3 $   | 157,5                                 | 11,11 | 100 | 150 138,23 | 2,92 | 0,10      | 1,15 | 1,14 | 0,77 | 0,40        | 0,52    | 13,45           |        |
| $ 3-2 $   | 315                                   | 4,76  | 100 | 150 138,23 | 5,83 | 0,31      | 1,15 | 1,50 | 6,56 | 13,58       |         | $2,07$   296,10 |        |
| $ 2 - 1 $ | 407,1                                 | 12,25 | 150 | 150 169,30 | 5,03 | 0,19      | 1,14 | 2,27 | 4,66 | 7,23        |         | $1,55$ 134,75   | 492,99 |
| $1-0$     | 499,2                                 | 2,3   | 200 | 150 195,49 | 4,62 | 0,13      | 1,16 | 0,31 | 2,70 | 3,51        | 1,30    | 48,69           |        |
|           |                                       |       |     |            |      |           |      |      |      |             |         |                 |        |

Таблица Е.1- Аэродинамический расчет системы П2

Таблица Е.2- Аэродинамический расчет системы В2

| Noyu      | L, m3/4 | II, M | ١a  | ם ו | ebl        | IV   | R    | m    | ΔPI  | IΣξ            | $P_{\xi}$ | P <sub>d</sub> | IΔP           | ΣΔΡ    |    |
|-----------|---------|-------|-----|-----|------------|------|------|------|------|----------------|-----------|----------------|---------------|--------|----|
| $7-6$     | 60      | 3,34  | 100 |     | 150 138,23 | 1,11 | 0,02 | 1,15 | 0,06 | 1,54           | 0,11      | 0,07           | 0,69          |        | 1% |
| $6-5$     | 120     | 0,89  | 100 |     | 150 138,23 | 2,22 | 0,06 | 1,15 | 0,06 | 1,20           | 0,35      | 0,30           | 1,61          |        |    |
| $ 5-4 $   | 180     | 3,00  | 100 |     | 150 138,23 | 3,33 | 0,13 | 1,15 | 0,39 | 1,30           | 0,86      | 0,67           | 9,65          | 352,20 |    |
| $ 4-3 $   | 240     | 3,19  | 100 |     | 150 138,23 | 4,44 | 0,22 | 1,15 | 0,70 | 1,40           | 1,65      | 1,18           | 26,50         |        |    |
| $3-2$     | 300     | 14,96 | 100 |     | 150 138,23 | 5,56 | 0,33 | 1,15 | 4,94 | 4,58           | 8,56      |                | 1,87 209,57   |        |    |
| $ 2 - 1 $ | 312,76  | 1,83  | 100 |     | 150 138,23 | 5,79 | 0,36 | 1,15 | 0,65 | 2,37           | 4,81      |                | 2,03   104,17 |        |    |
| $3' - 2'$ | 60,00   | 2,40  | 100 |     | 100 100,00 | 2,12 | 0,08 | 1,00 | 0,18 | 1,10           | 0,33      | 0,30           | 2,78          |        |    |
| $ 2'-1 $  | 120,00  | 2,85  | 100 |     | 100 100,00 | 4,25 | 0,26 |      | 0,75 | 3,40           | 3,74      | 1,10           | 48,64         | 356,97 |    |
| $ 1'-1 $  | 132,18  | 1,63  | 100 |     | 100 100,00 | 4,68 | 0,31 |      |      | $0,51$   17,78 | 23,11     |                | 1,30 305,55   |        |    |
| $1-0$     | 444,94  | 1,80  | 200 |     | 150 195,49 | 4,12 | 0,13 | 1,22 | 0,24 | 1,8            | 1,94      | 1,08           | 23,36         | 380,33 |    |

# ПРИЛОЖЕНИЕ Ж

# Характеристика приточно-вытяжной установки Topvex FC04 EL-L

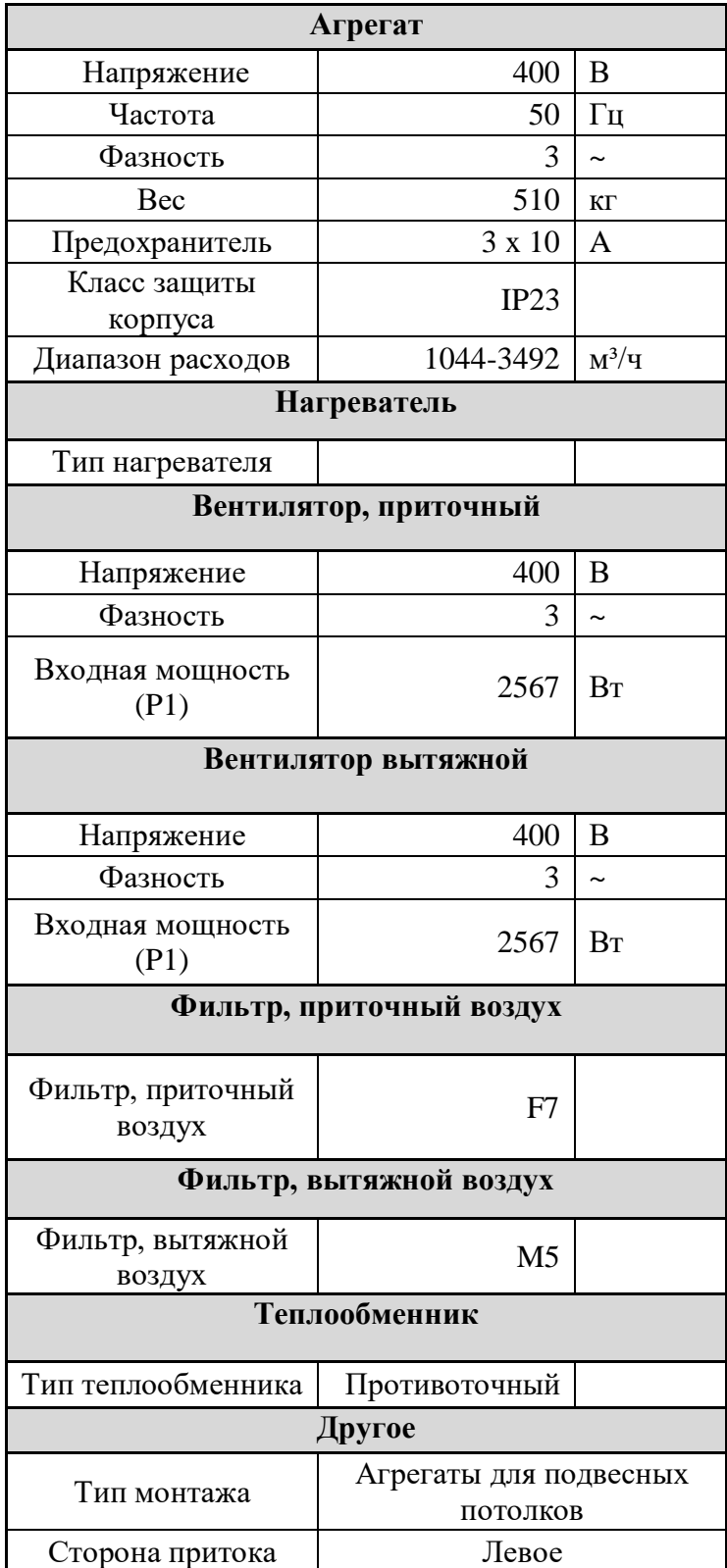

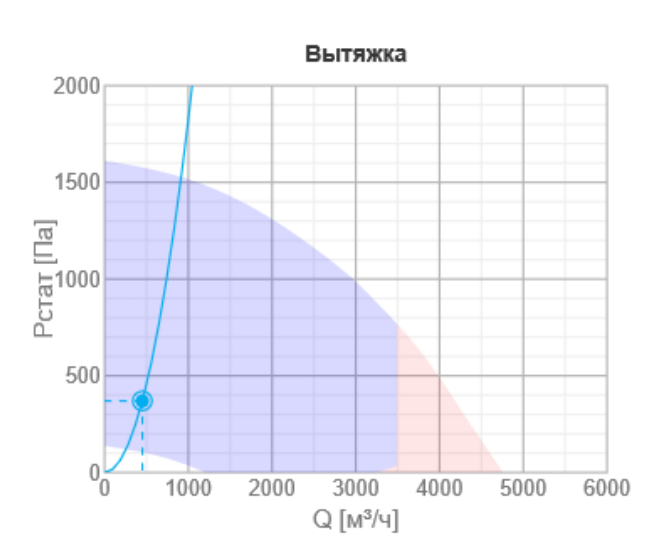

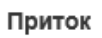

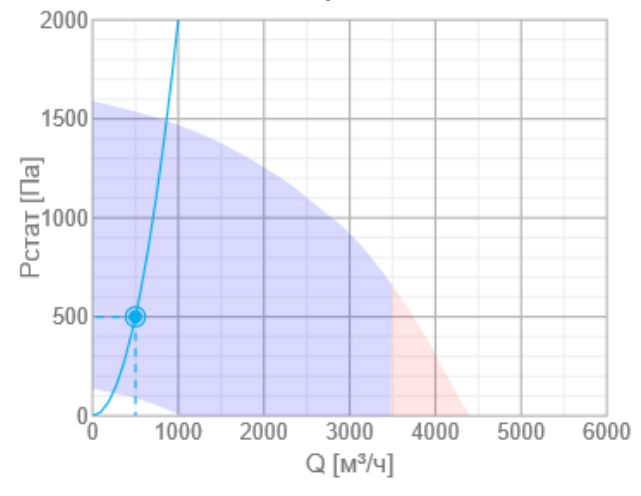

# ПРИЛОЖЕНИЕ З

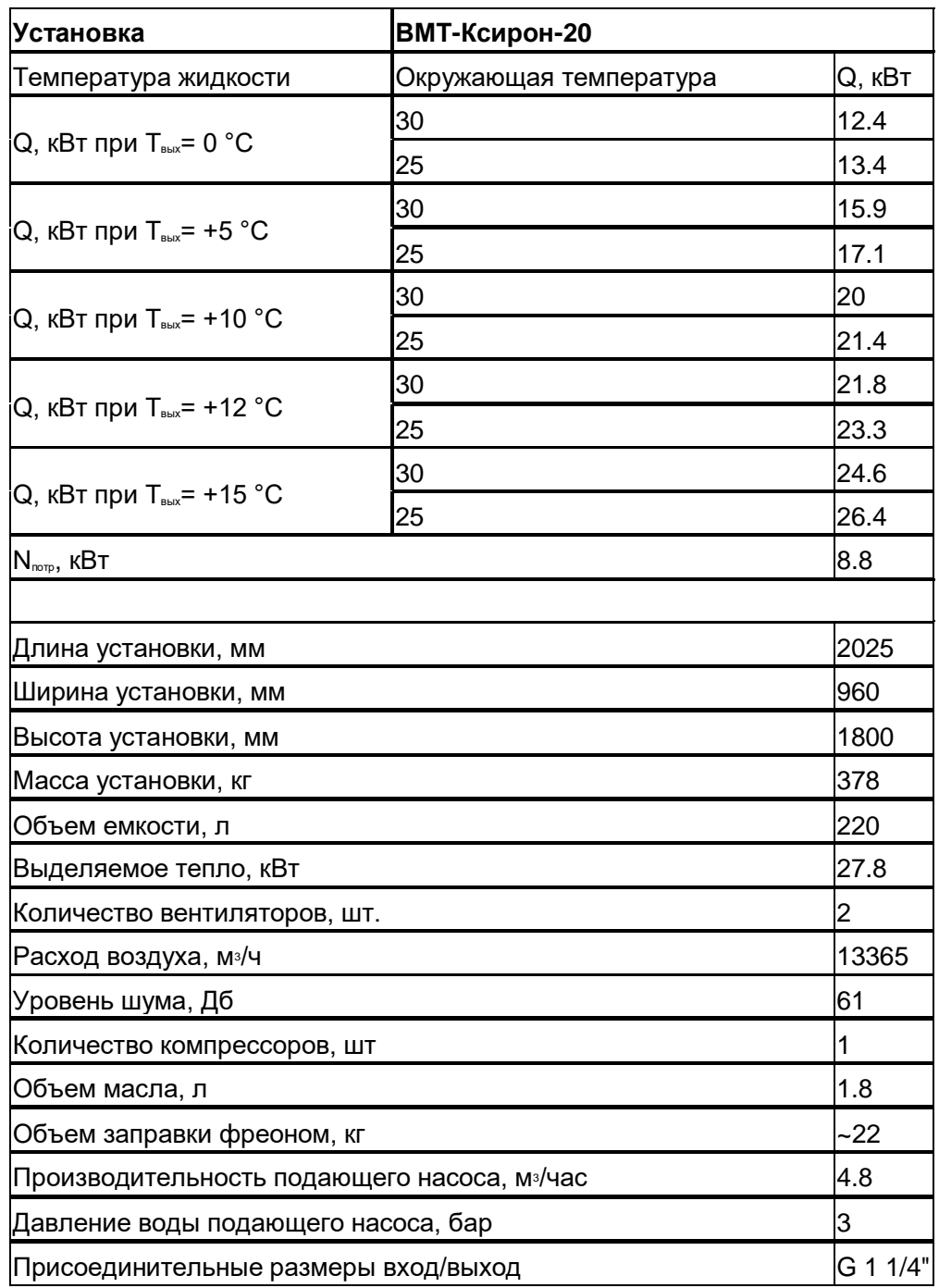

Характеристика холодильной машины ВМТ-Ксирон-20

#### **График зависимости холодопроизводительности от температуры воды**

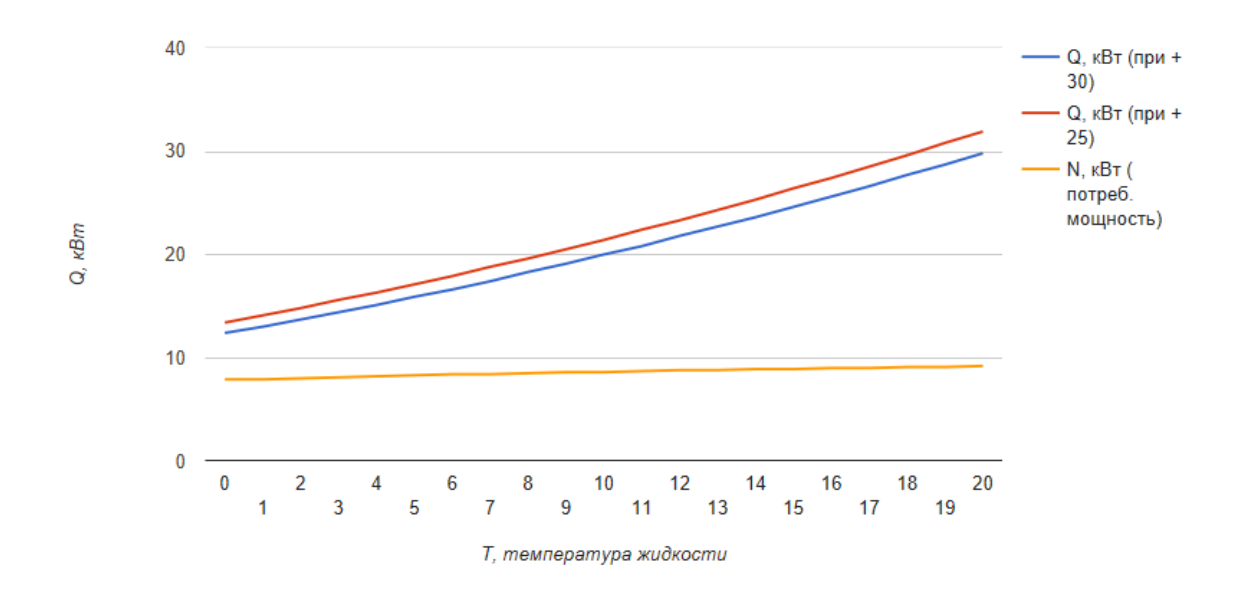

**на выходе из чиллера ВМТ-20**

### **График рабочих характеристик подающего насоса ВМТ-20**

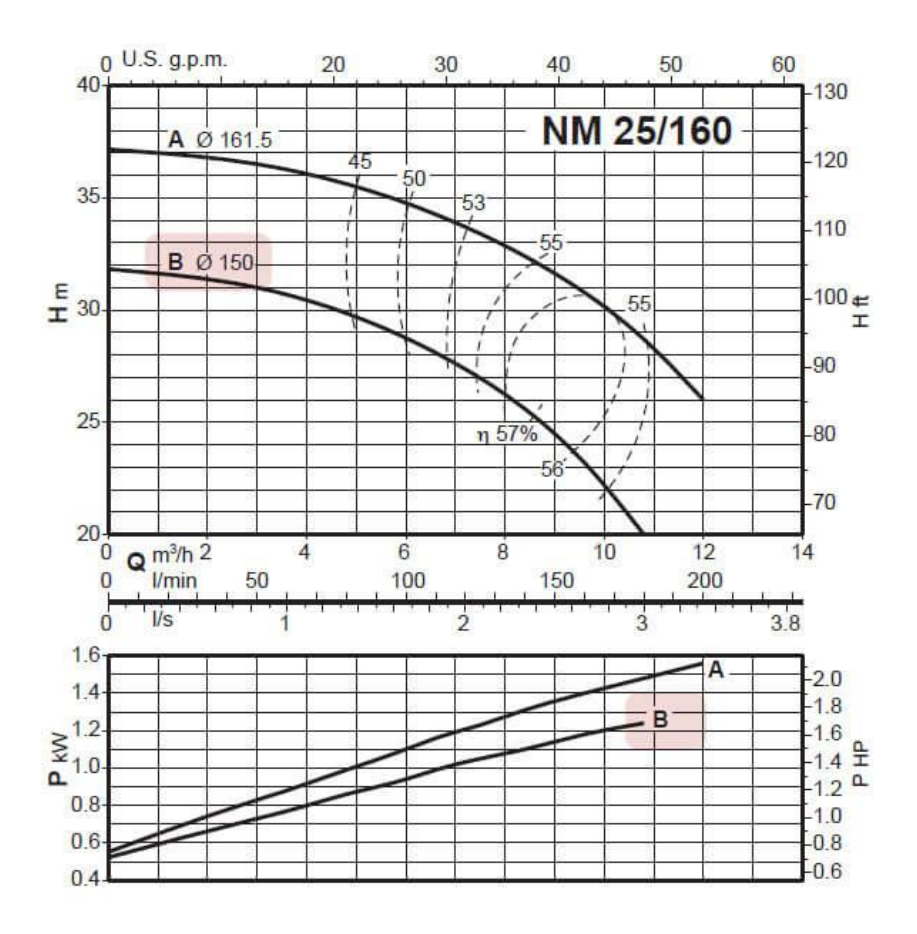

## ПРИЛОЖЕНИЕ И

| Название                  | КОЛ-ВО  <br>раб.<br>Дней в<br>неделе | Продол<br>жит.<br>смены | Удельная<br>теплоем<br>КОСТЬ<br>воздуха | К3 | K4 | Расход<br>приточн<br>oro<br>воздуха | Средняя<br>энтальпи<br>я самого І<br>жаркого І<br>месяца | Средняя<br>амплитуда<br>энтальпии I<br>самого<br>жаркого<br>месяца | К1   | К2      | <b>Энтальпия воздуха</b> I<br>на выходе из<br>форсуночной<br>камеры или<br><b>ВОЗДУХООХЛОДИТЕЛ</b><br><b>RBTN</b> | я воздуха<br>самого<br>жаркого<br>месяца | Внтальпи   Среднего  <br>довая<br>энтальпия<br>нар.<br>Воздуха | Средне<br>годовая<br>энтальп<br>ия | Средняя<br>амплиту<br>да<br>энтальпи<br>и | <b>DJT</b>    | DJT.r  | Длитель <br><b>НОСТЬ</b><br>периода потребл<br>потребл<br>ения<br>холода | Число<br>часов<br>ения<br>холода<br>за год | Годовой<br>расход<br>холода<br><b>CKB</b> | Годовой<br>запас<br>холода | Запас<br>льда |
|---------------------------|--------------------------------------|-------------------------|-----------------------------------------|----|----|-------------------------------------|----------------------------------------------------------|--------------------------------------------------------------------|------|---------|----------------------------------------------------------------------------------------------------|------------------------------------------|----------------------------------------------------------------|------------------------------------|-------------------------------------------|---------------|--------|--------------------------------------------------------------------------|--------------------------------------------|-------------------------------------------|----------------------------|---------------|
| Обозначение               |                                      | m                       |                                         |    | K4 | GΠ                                  | JCp.T.                                                   | Аэ.т.                                                              |      |         | Јф.т.                                                                                                    | ,,                                       |                                                                | Jcp.                               | Аэ.х.                                     | DJT           | DJT.r. | M3                                                                       | N3                                         |                                           | Огод.общ                   |               |
| <b>Ед измерения д</b> ней |                                      |                         | кДж/кгС                                 |    |    | кг/ч                                | Кдж/кг                                                   | Кдж/кг                                                             |      |         | КДж/кг                                                                                                    | КДж/кг                                   | КДж/кг                                                         | КДж/кг                             | КДж/кг                                    |               |        | <b>CVT</b>                                                               | час                                        | гДж/год                                   | гДж                        | КΓ            |
| Значение                  |                                      |                         | 1,005                                   |    |    | 0,91 0,65 5999,532                  | 51,7                                                     | 3,8                                                                | 0,95 | $-0,97$ | 41                                                                                                    | 48,1983                                  | 13,87475                                                       | 17,1                               | 3,2                                       | 7,1983 34,324 |        |                                                                          | 84 228,3907 6,411197                       |                                           | 9,158853                   | 27754,1       |

Таблица И1- Годовой расход холода для системы охлаждения воздуха

### ПРИЛОЖЕНИЕ К

### Характеристики оборудования для холодохранилища

### 1. Водяной воздухонагреватель VBR 100-50-3 Water heating bat

VBR XX-XX-2 = 2-трубный ряд VBR XX-XX-3 = 3-трубный ряд VBR XX-XX-4 = 4-трубный ряд

- $F =$ Резьба G 1/4
- G= Воздухо-выпускной ниппель
- Н= Выход воды
- I= Подключение датчика защиты от замораживания
- J= Вход воды
- К= Слив

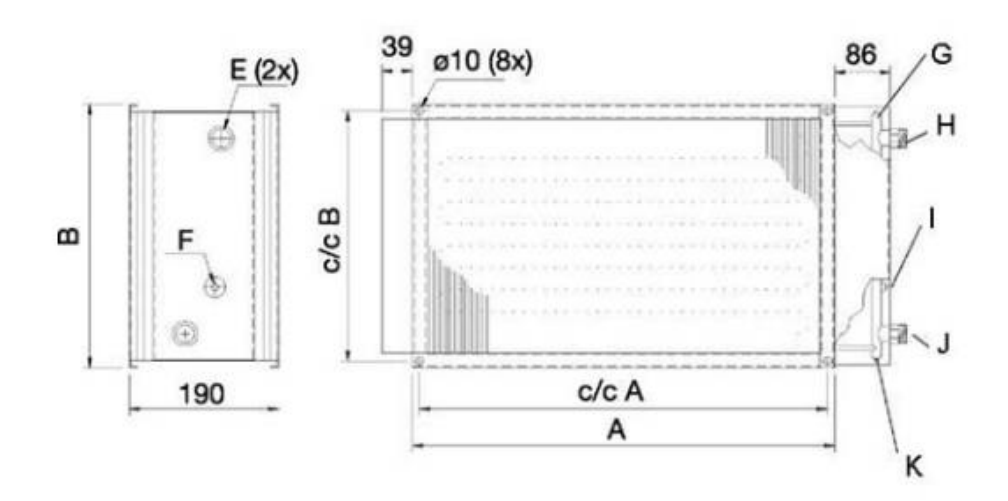

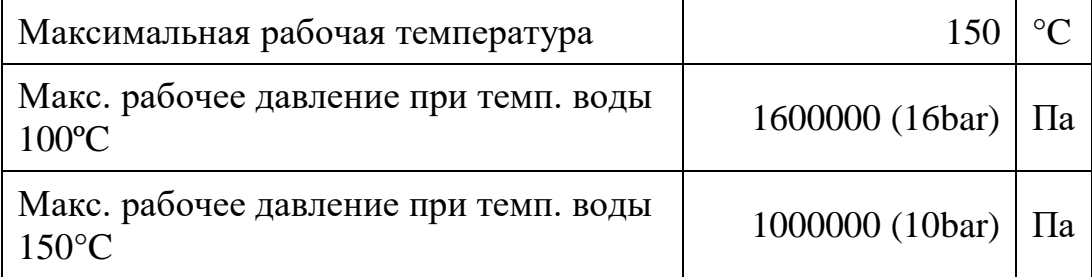

# 2. Осевой Вентилятор AXCBF 400D2-22 IE2

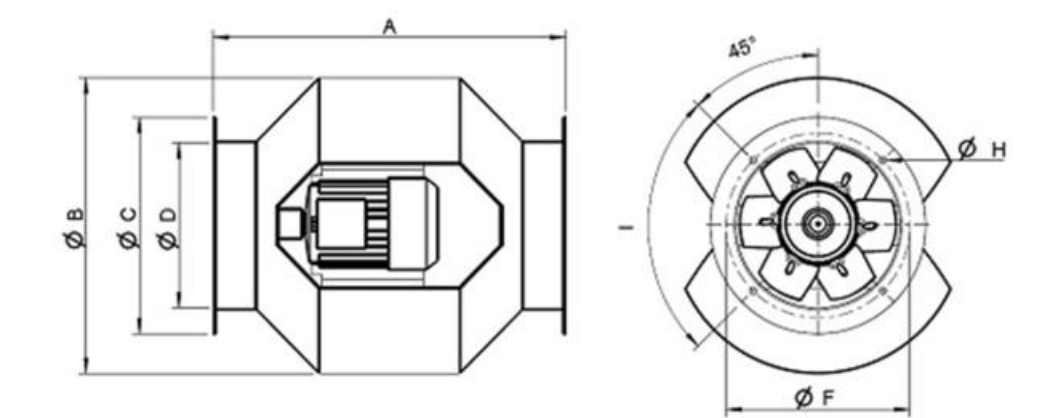

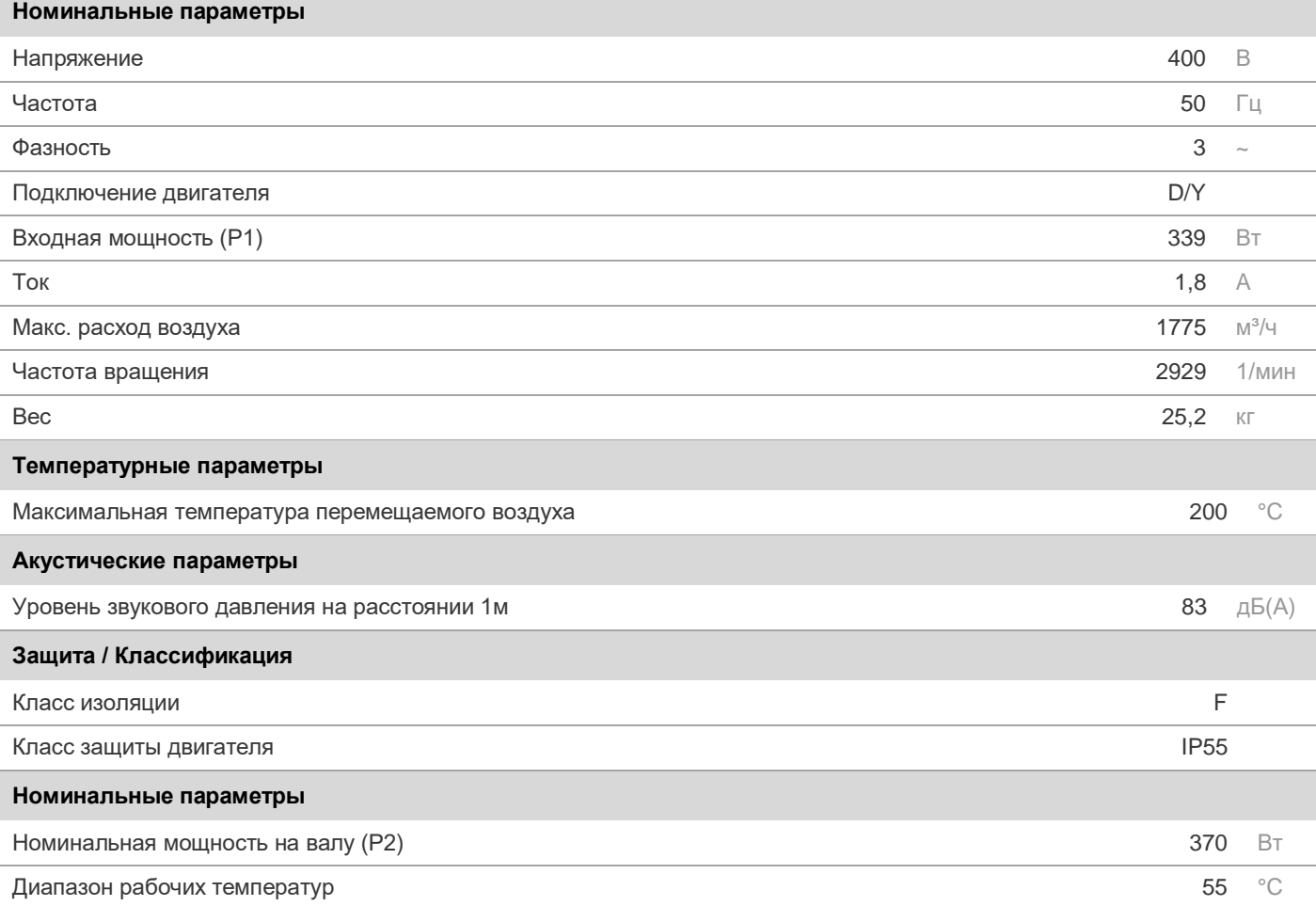

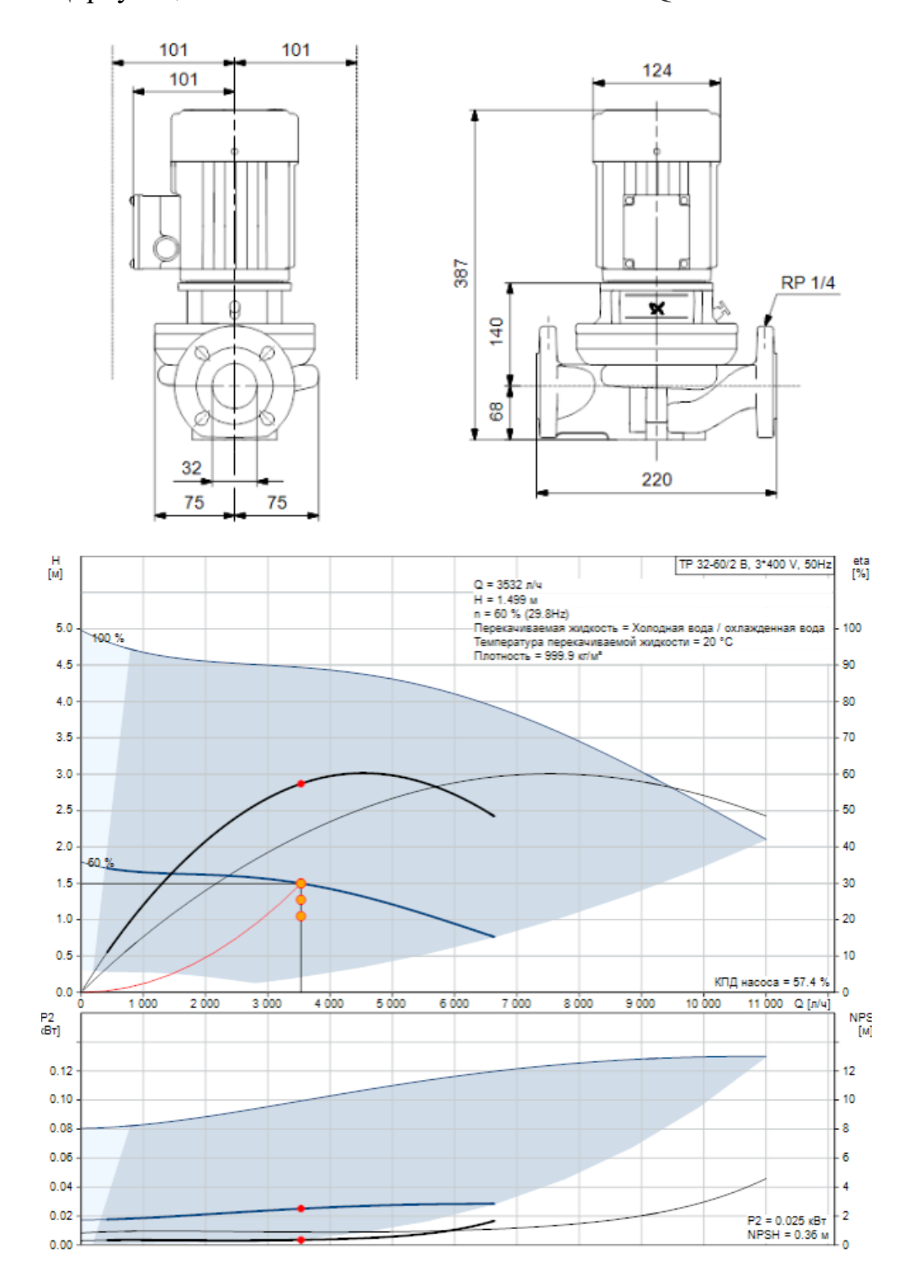

## 3. Циркуляционный насос ТР 32-60/2 В А-F-Z-BQBE

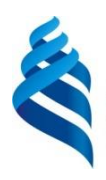

#### МИНИСТЕРСТВО ОБРАЗОВАНИЯ И НАУКИ РОССИЙСКОЙ ФЕДЕРАЦИИ

Федеральное государственное автономное образовательное учреждение высшего образования **«Дальневосточный федеральный университет»**

### **ИНЖЕНЕРНАЯ ШКОЛА**

### **Кафедра инженерных систем зданий и сооружений**

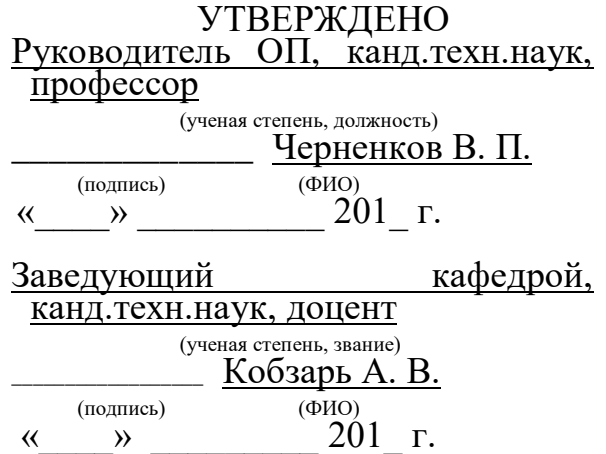

### **З А Д А Н И Е на выпускную квалификационную работу**

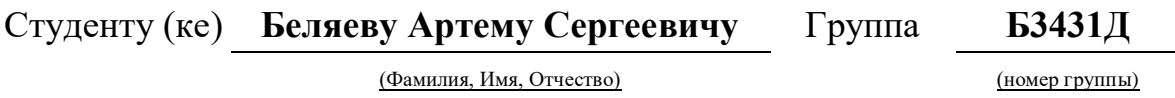

1. Наименование Разработка темы **Разработка проекта кондиционирования кафе и вентиляции административноприемного корпуса санатория-профилактория «Белый лебедь» в городе Владивостоке.** 2. **Основания для разработки** 3. **Источники регламенты, разработки Приказ о закреплении темы ВКР от СП, пособия к СП, технические методические указания по выполнению разделов проекта, СанПиНы.**

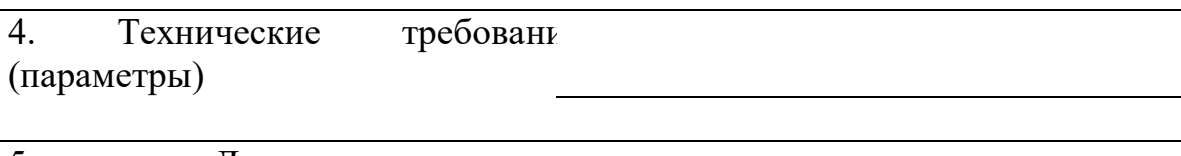

5. Дополнительные требования

6. Перечень разработанных **Сбор общих данных объекта проектирования,**  вопросов

**проектирование системы кондиционирования, проектирование системы вентиляции,**

**подбор и расчет традиционного и не традиционного источника холода.**

7. Перечень графического материала (с точным указанием обязательных плакатов)

**Планы этажей с разводкой систем вентиляции и кондиционирования, планы и разрезы вентиляционной камеры, аксонометрические схемы систем, план-схема нетрадиционного источника холода, экономический расчет холодохранилища.**

### КАЛЕНДАРНЫЙ ГРАФИК ВЫПОЛНЕНИЯ РАБОТЫ

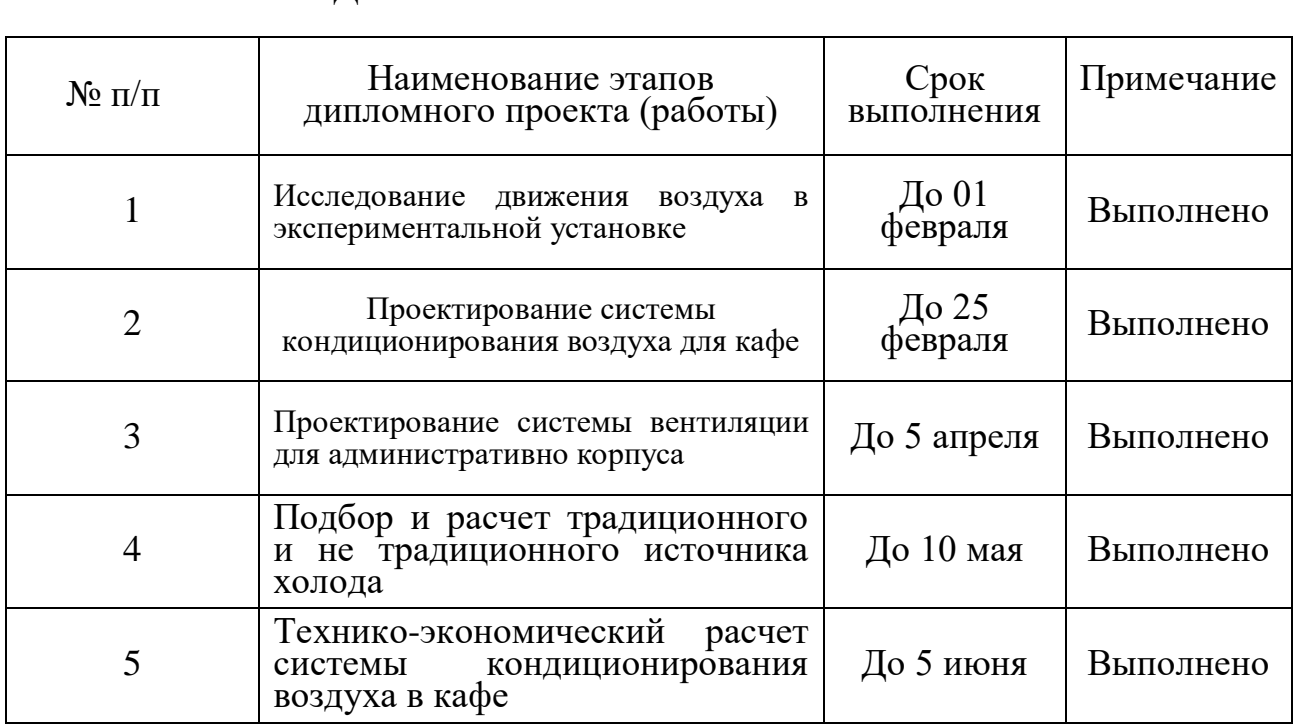

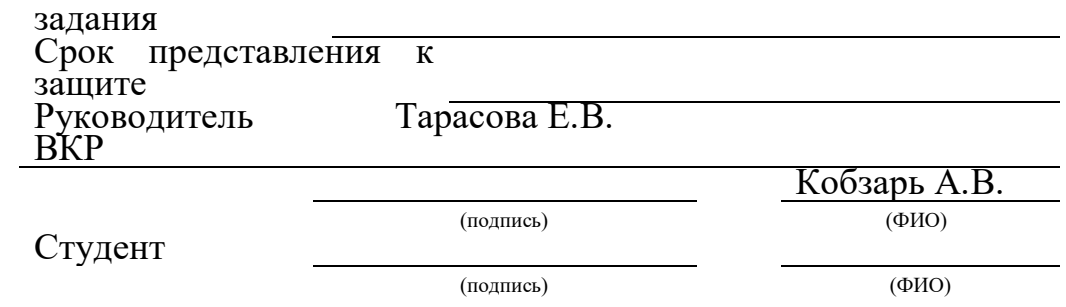

### МИНИСТЕРСТВО ОБРАЗОВАНИЯ И НАУКИ РОССИЙСКОЙ ФЕДЕРАЦИИ

Федеральное государственное автономное образовательное учреждение

высшего образования

«Дальневосточный федеральный университет» (ДВФУ)

#### Инженерная школа

#### Кафедры инженерных систем зданий и сооружений

#### ОТЗЫВ РУКОВОЛИТЕЛЯ ВКР

на выпускную квалификационную работу студента(ки)

Беляева Артема Сергеевича

(фамилия, имя, отчество)

направление 08.03.01 «Строительство» профиль «Теплогазоснабжение и вентиляция» группа Б 3431д

Руководитель ВКР

к.т.н., доцент Тарасова Е.В., к.т.н., доцент Кобзарь А.В.

(ученая степень, ученое звание, и. о. фамилия) На тему: «Разработка проекта кондиционирования кафе и вентиляции административноприемного корпуса санатория-профилактория Белый Лебедь в городе Владивостоке»

Дата защиты ВКР «27» июня 2018 г.

Беляевым Артемом Сергеевичем выполнена научно-исследовательская выпускная квалификационная работа по процессам теплообмена в холодохранилищах при непосредственном контакте потока воздуха со льдом, а также исследование процесса равномерности движения воздуха через воздухораспределитель в модели. Дипломантом изучен и систематизирован зарубежный и отечественный опыт по использованию снега и льда для систем кондиционирования воздуха в теплый период и рассмотрено воздухораспределение в помещении на примере модели.

Целью научно-исследовательской работы является доказательство нормальной работы кондиционирования при охлаждении воздуха с помощью таяния льда или снега и их аккумуляции в теплый период года на примере модели помещения.

Беляевым А.СВ. рассмотрены процесса движения воздуха в модели, при этом доказывается, что воздух распределяется равномерно по всему объему модели.

На основании проведенных исследований определены скорости движения воздуха и предложены различные воздухораспределители, позволяющие добиться равномерного распределения воздуха.

С целью оптимизации проведения эксперимента произведен расчет при котором определена оптимальная ширина щели воздуховода равномерной раздачи позволяющая добиться оптимального воздухораспределения.

Дипломантам смонтирована экспериментальная установка для исследования процессов воздухораспределения при непосредственном контакте потока воздуха со льдом для проведения эксперимента в научных целях. Для замеров параметров наружного и выходящего из установки воздуха использовался термогигрометр ИВТМ-7 М и подключенный к нему преобразователь ИПВТ -03, проведена ее наладка.

На основании расчет выделяющихся вредностей, составлен тепловой баланс и запроектирована система кондиционирования кафе, подобраны воздухораспределители приточных и вытяжных систем. Выполнен аэродинамический расчет СКВ кафе, подобрана установка СКВ, запроектирована система вентиляции административного корпуса.

Предложено сравнение вариантов традиционного источника холода с холодильной установкой ВМТ-Ксирон-20 (чиллером) и не традиционный источник холода снегохранилище. Выполнен расчет годового расхода холода и холодохранилища.

На основании произведенных технико-экономических расчетов можно слелать вывол о дальнейшей экономии при использовании системы кондиционирования воздуха с сезонным аккумулятором естественного холода для помещения кафе, эксплуатационные затраты за первый год работы для системы кондиционирования помещений с использованием аккумуляции естественного холода на 71% меньше по сравнению с традиционной системой. Дисконтированные затраты за 15 лет эксплуатации систем являются наименьшими для СКВ с использованием аккумуляции естественного холода. Разница составляет 21%.

В процессе выполнения научно - исследовательской ВКР Беляев А. С. проявил самостоятельность и умение работать с научной и технической литературой, изучил опыт в данной области использования источников холода (льда и снега), показал глубину знаний и умений в процессе проектирования и планирования эксперимента, монтажа установки, а также в обработке экспериментальных данных.

Научные исследования при выполнении ВКР Беляевым А. С. технически безупречны, аргументированы и подтверждены расчетами и опытами, имеют законченный вид и весьма актуальны с целью получения энергоэффективных и энергосберегающих технологий в системах климата зданий и сооружений. На основании исследований написана статья к конференции «Молодежь и научно - технический прогресс - 2018», которая будет размещена в сборнике трудов конференции.

Оригинальность текста ВКР составляет 73%.

В целом выпускная квалификационная работа выполнена в соответствии с заданием, отвечает современному уровню использования холода в системах вентиляции и СКВ, заслуживает оценки - отлично,

а Беляев Артем Сергеевич заслуживает присвоение квалификации бакалавр по направлению 08.03.01 Строительство

Руководитель ВКР \_ к.т.н., доцент

(уч. степень, уч. звание)

Руководитель ВКР

к.т.н., доцент (уч. степень, уч. звание) Тарасова Е.В. (ф.и. о. фамилия)

> Кобзарь А.В. (ф. и. о. фамилия)

«23» июня 2018 г.

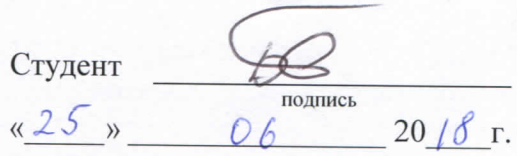

Руководитель ВКР

канд.техн.наук (должность, ученое звание)  $\underbrace{\text{Тарасова } E.B.}_{\text{(ФИО)}}$ 

 $\sqrt{21}$  06

Кобзарь А.В.  $(\overline{\Phi}MO)$ 

 $20/\overline{\mathcal{S}}_{\Gamma}$ 

Ę

 $\overline{a}$ 

 $\begin{bmatrix} 1 & 1 \\ 1 & 1 \end{bmatrix}$ 

«Допустить к защите»

Руководитель ОП канд.техн.наук, доцент

(ученое звание) В.П. Черненков (подпись)  $(H. 0.$ ф)  $5<sub>y</sub>$  $20/8r$  $\lambda$ 

respensive dependance

Зав. кафедрой канд. техн. наук, доцент (ученое звание) Vey А.В. Кобзарь (подпись)  $(H. 0.\phi)$  $\frac{1}{25}$  »  $20/8r$  $0<sub>b</sub>$ 

Защищена в ГЭК с оценкой ОТАШТНО

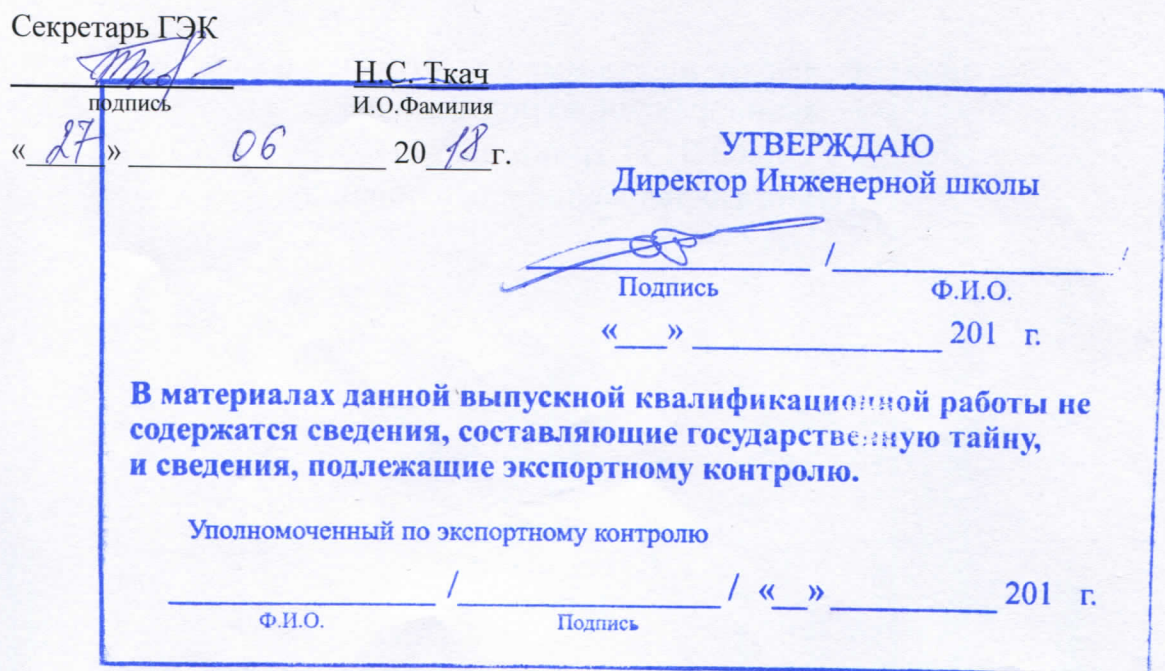